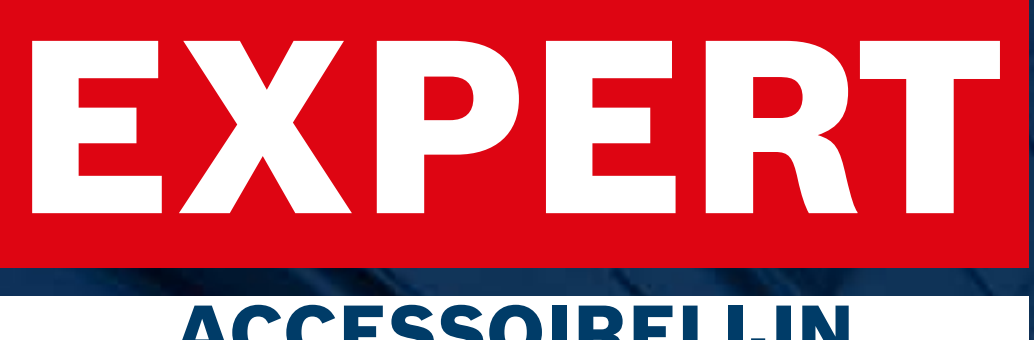

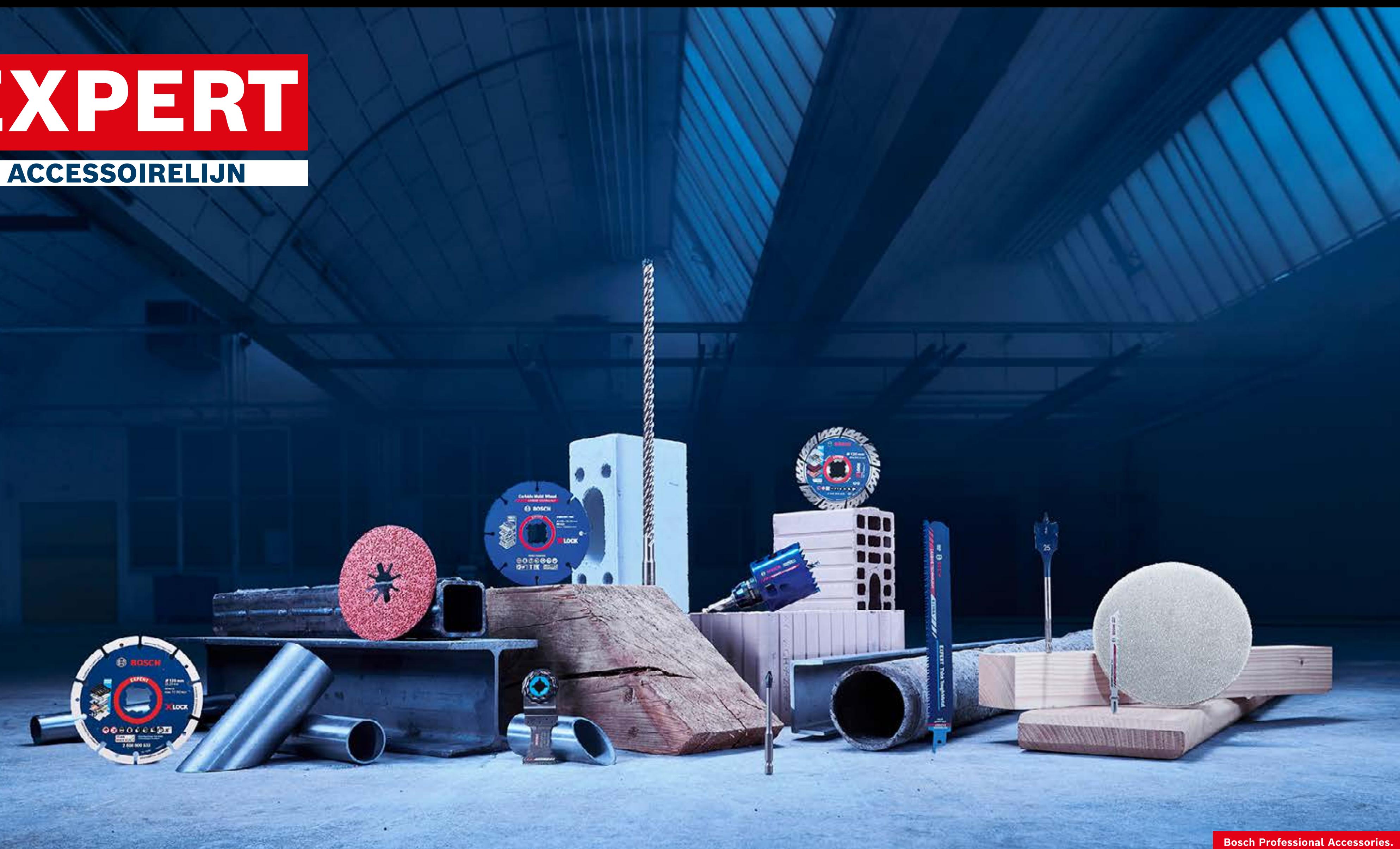

# EXPERT ACCESSOIRELIJN

THE BEST YOUR TOOL CAN GET.

# Marketingmiddelen voor dealers LAAT JE ONLINE VERKOOP GROEIEN MET OVERTUIGENDE MARKETINGMIDDELEN VAN BOSCH

Begin de reis

[Interactieve versie openen](https://indd.adobe.com/view/51510057-ea25-4d1c-bb7c-cd2af9adee81)

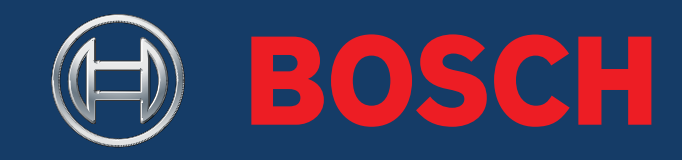

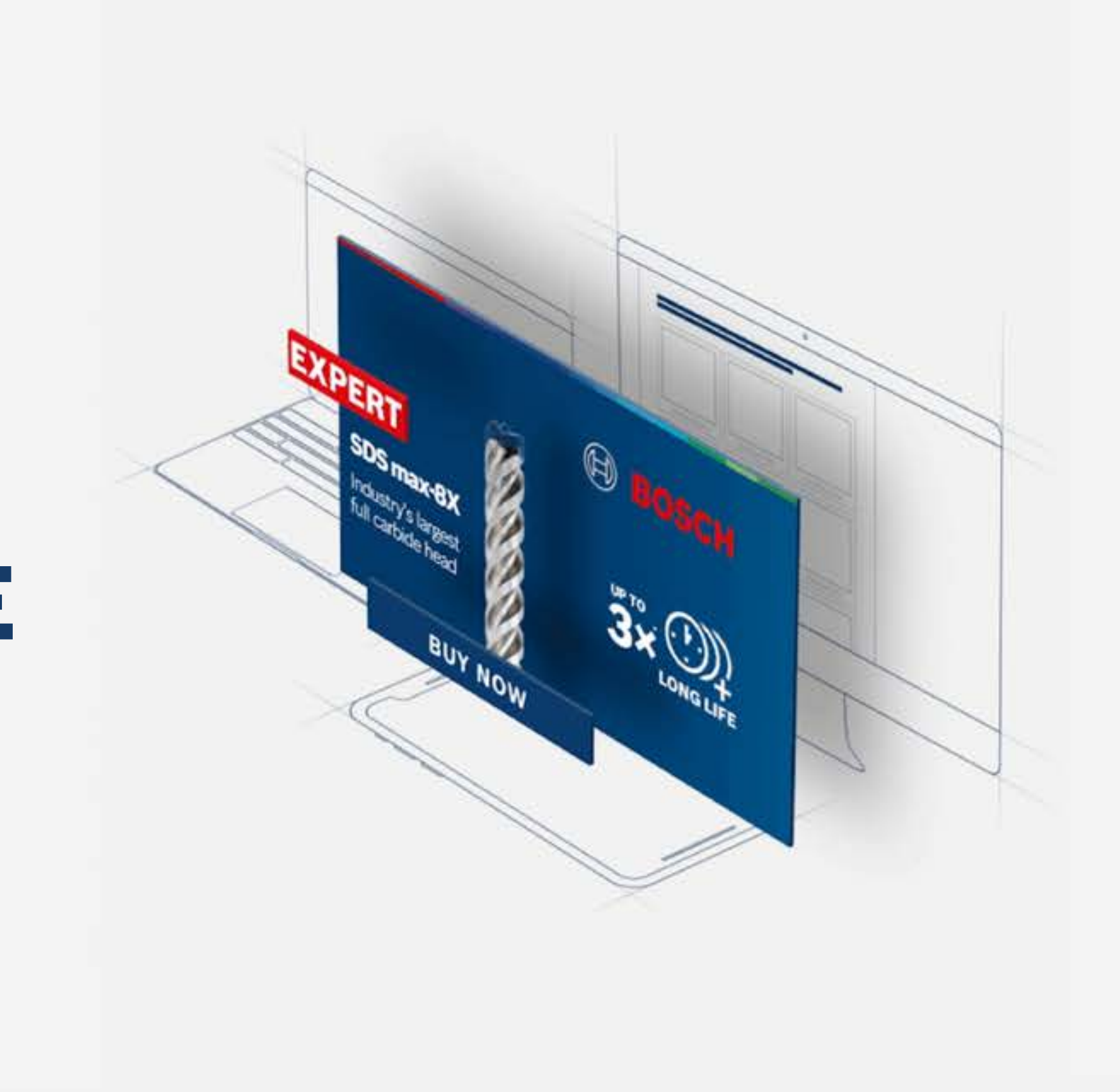

**Bosch Professional Accessories** 

## EXPERT MARKETINGMIDDELEN VOOR DEALERS - AAN DE SLAG

Inhoudsopgave

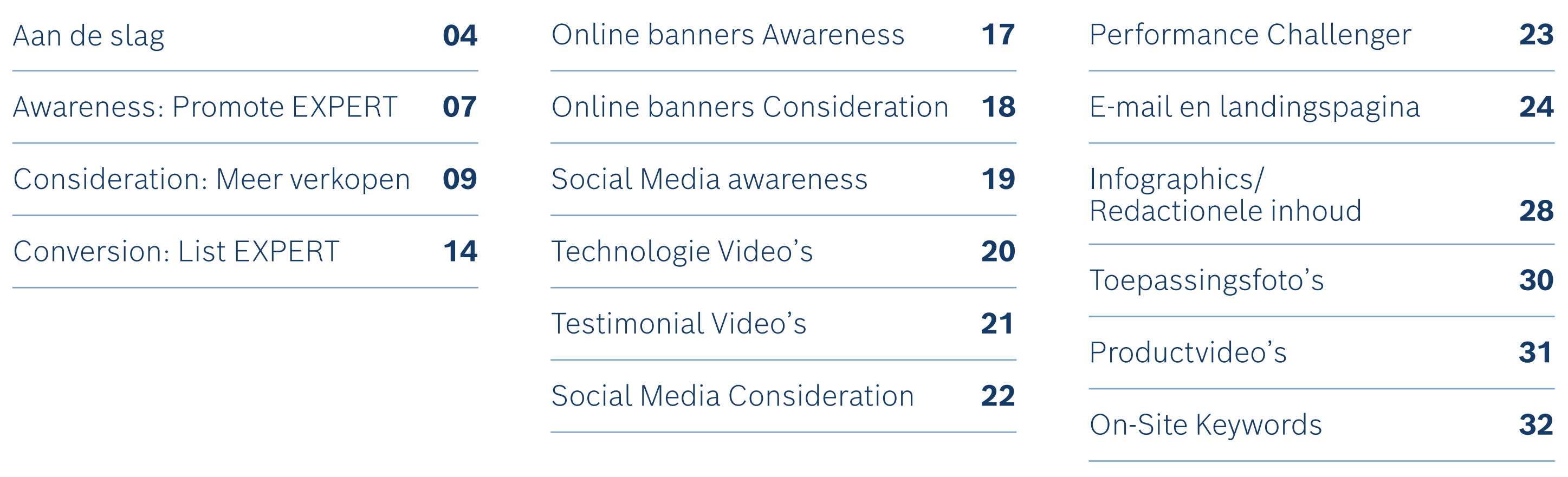

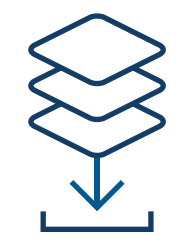

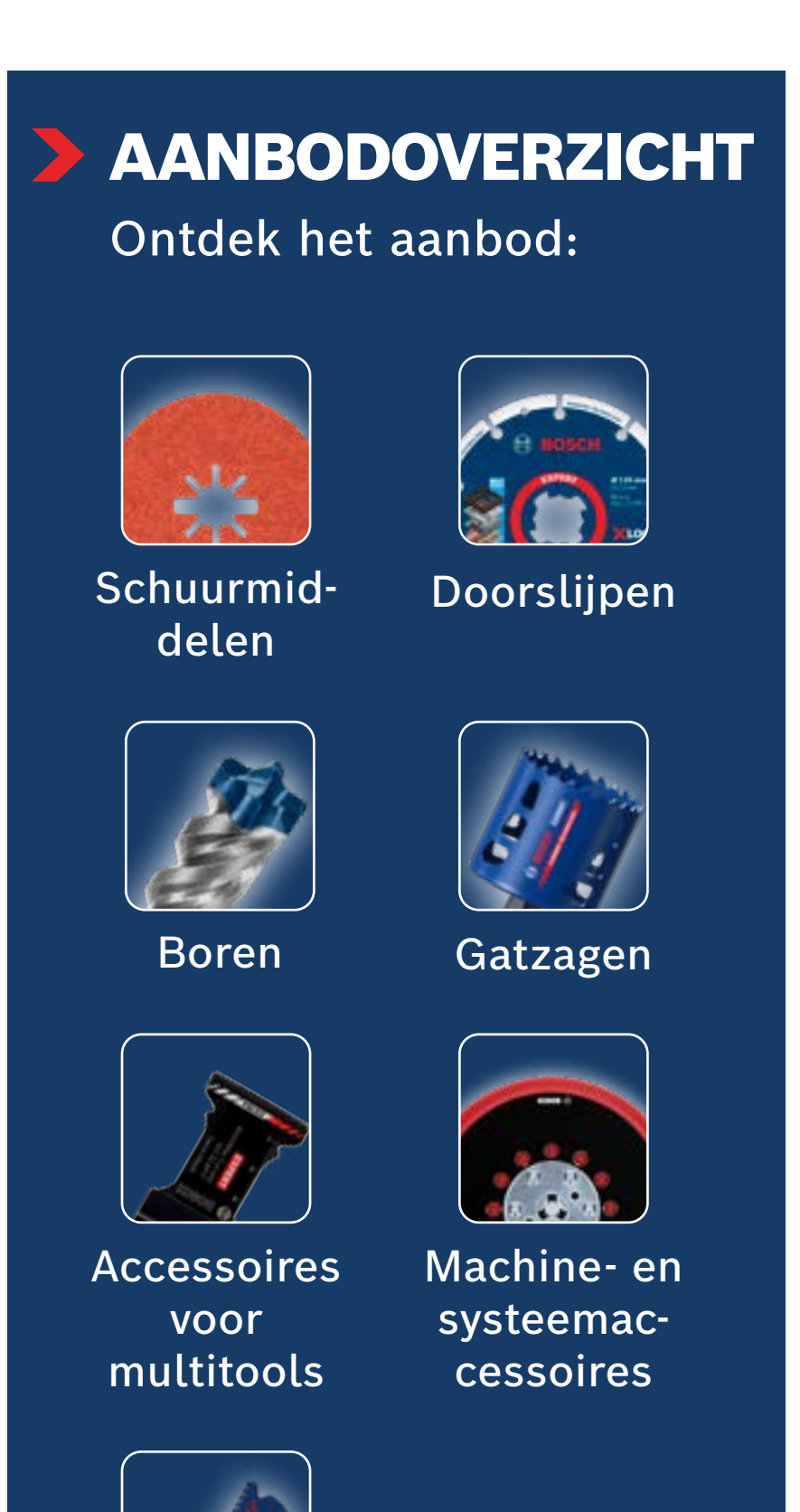

[Zaagbladen](#page-32-0)

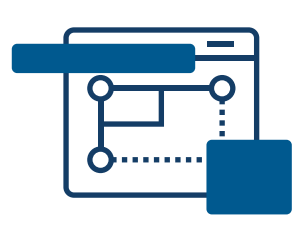

# ZO GEBRUIK JE HET DOWNLOAD

Gebruik deze online marketingmiddelen om jouw online kopers te informeren en te beïnvloeden tijdens hun ontdekkingstocht en aankoopproces.

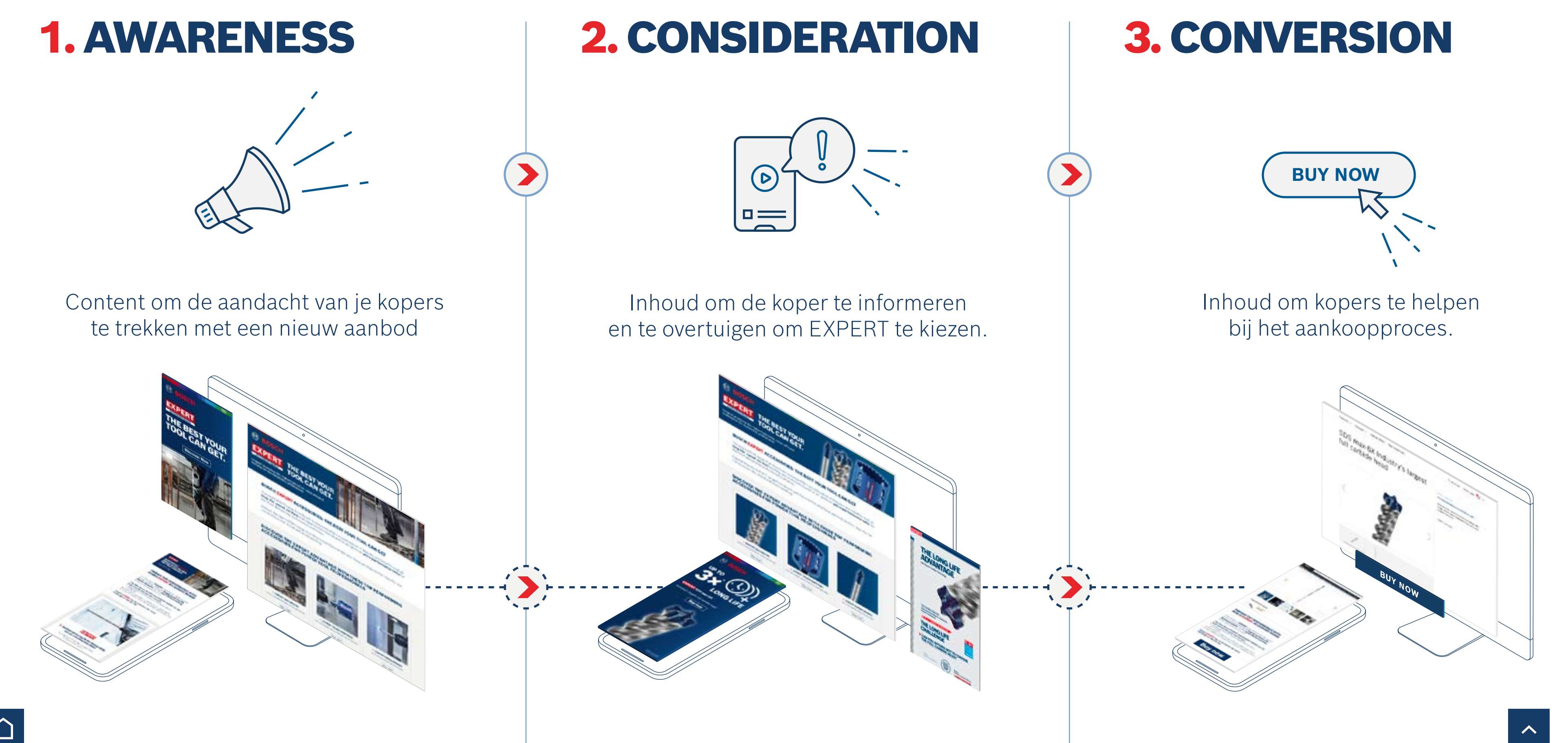

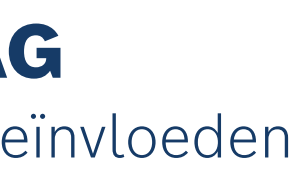

## <span id="page-3-0"></span>MARKETINGMIDDELEN VOOR DEALERS - AAN DE SLAG

Laat je online verkoop groeien met overtuigende marketingmiddelen van Bosch

# DE KRACHT van marketing assets voor dealers

Verhoog de **koopintentie** met productbanners

 $+ 45 \%$ 

Online **verkoopstijging** dankzij productfoto´s en -video´s

# $2 + 45%$

 $+ 50 \%$ **Meer verkopen**

Verbeteren van **communicatie met de koper** met infographics

# $+ 50 \%$

**Meer verkopen** dankzij goed ontworpen e-mails

Verhoog de **koopintentie** met gerichte productpagina´s

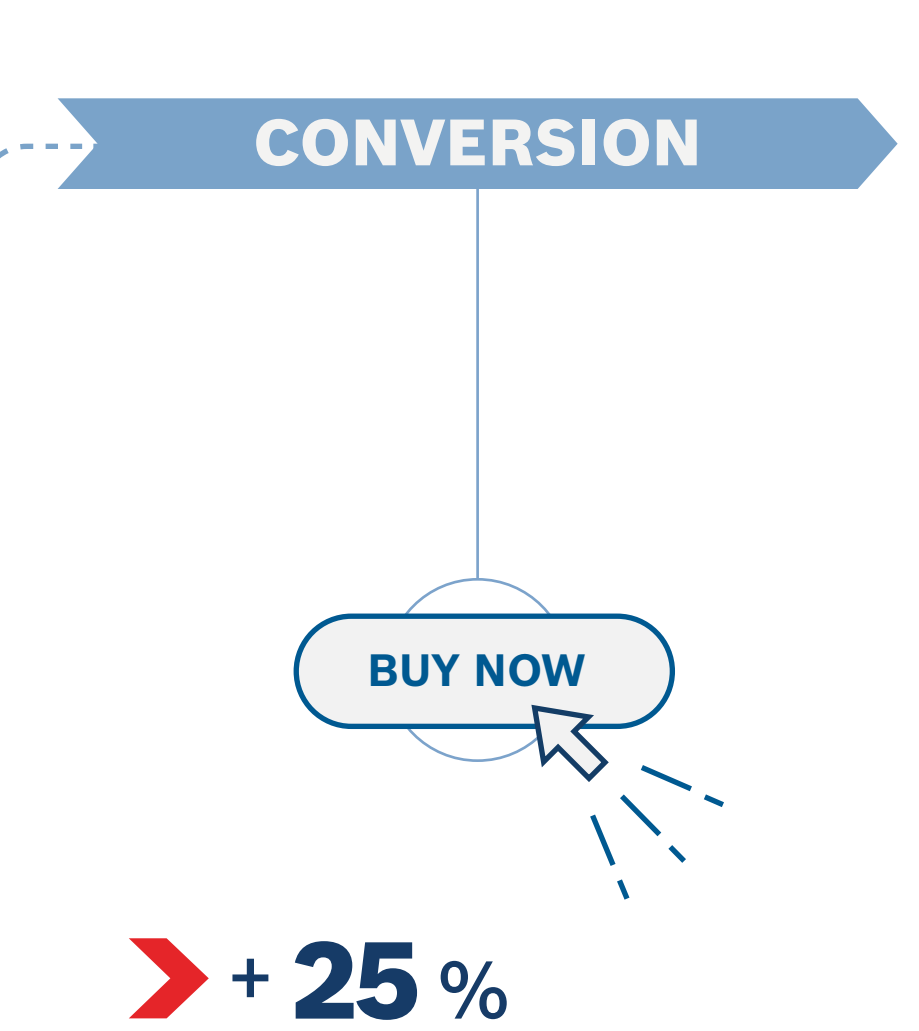

dankzij Search Ads

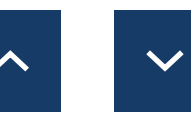

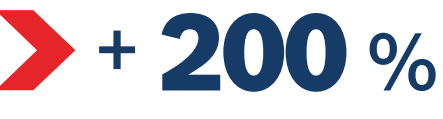

Verhoog de **winkelbezoeken** met advertentiebanners

# $+ 44 \%$

*Bron: Hubspot.com*

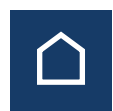

Toename van **winkelbezoeken** met sociale media

AWARENESS

 $2 + 75%$ 

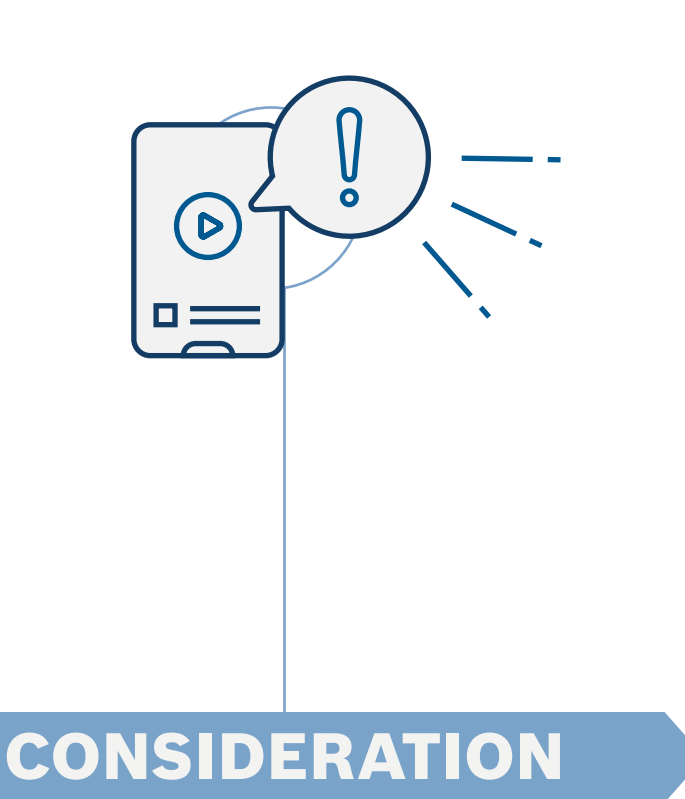

# MEER VERKOPEN MET BOSCH ONLINE ASSETS

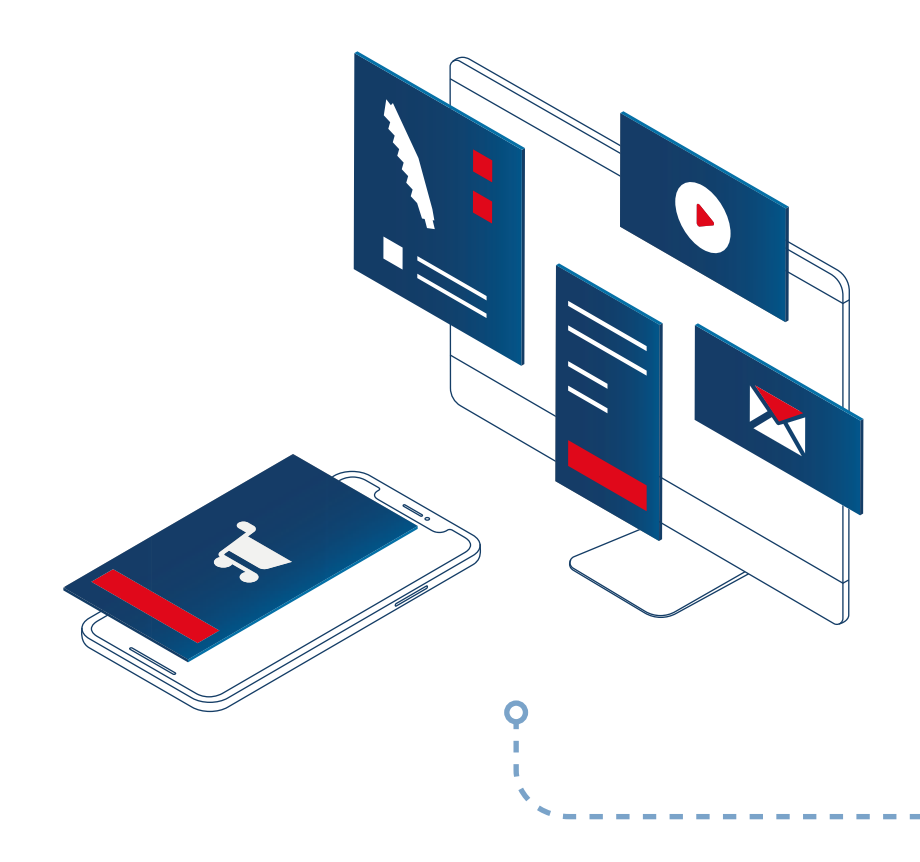

# MARKETINGMIDDELEN VOOR DEALERS - AAN DE SLAG

Maak een productdetailpagina aan

# AAN DE SLAG MET HET VERMELDEN VAN BOSCH EXPERT

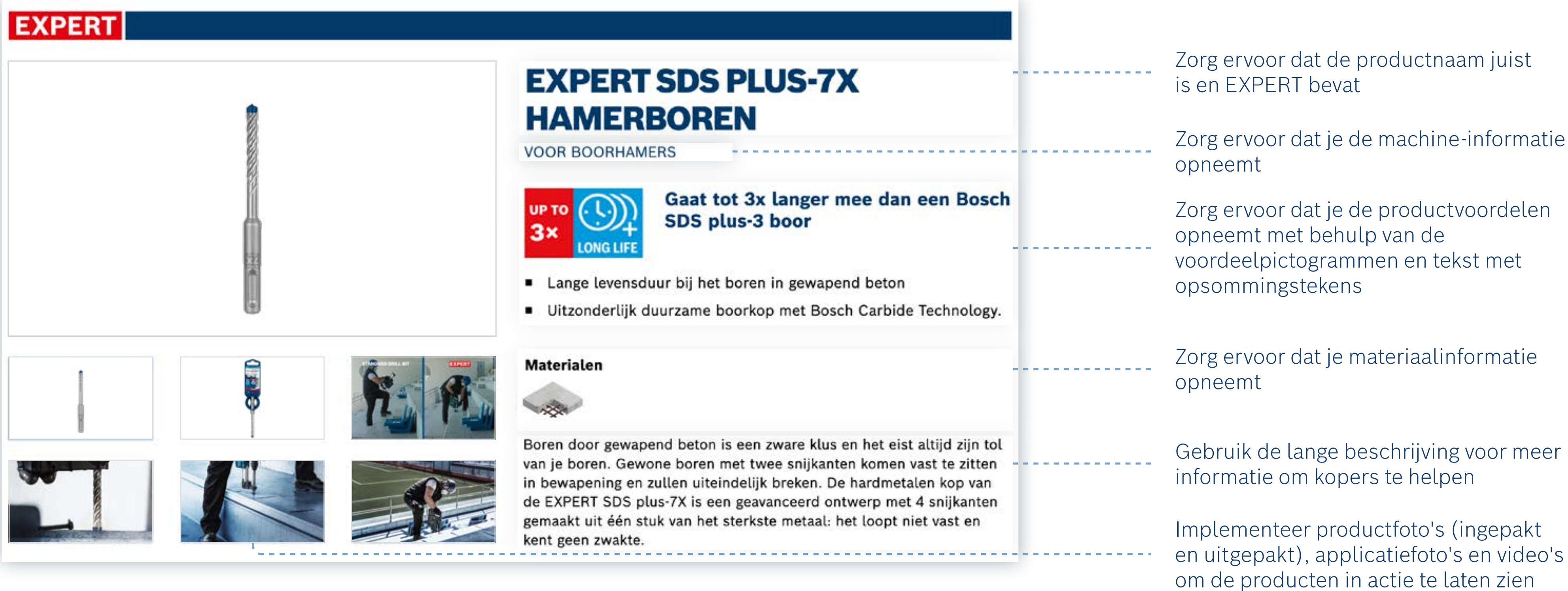

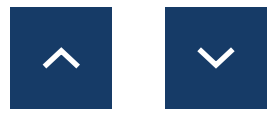

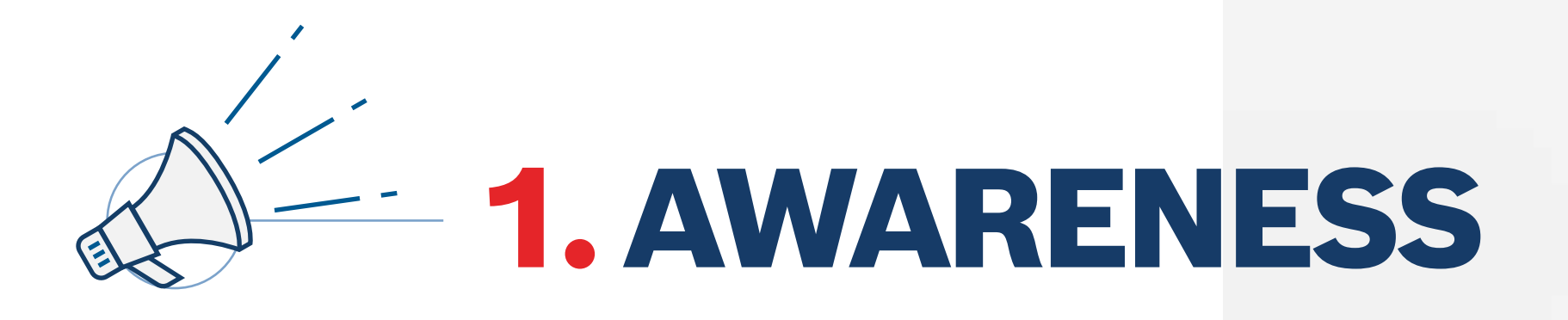

<span id="page-6-0"></span>Zo gebruik je het: Awareness

Gebruik de inhoud van de bewustwordingsfase om de aandacht van jouw gebruiker te trekken en hem kennis te laten maken met EXPERT, het nieuwe eersteklas assortiment van Bosch Accessoires.

**Middelen voor de bewustwordingsfase downloaden:**

**[Online banners](http://media.bosch-pt.com/ac/dealer-assets/expert/nl/NL_Awareness_banners.zip) [E-mail templates](http://media.bosch-pt.com/ac/dealer-assets/expert/nl/NL_Awareness_Emailtemplate.zip) [Landinsgpagina van campagne](http://media.bosch-pt.com/ac/dealer-assets/expert/nl/NL_Awareness_Landingpage.zip)**

[Download Alles](https://media.bosch-pt.com/ac/dealer-assets/expert-3/nl/NL6_AWA_Download_all.zip) [2]

**[Social Media](http://media.bosch-pt.com/ac/dealer-assets/expert/nl/NL_Awareness_Social_Media.zip) [Video's](https://media.bosch-pt.com/ac/dealer-assets/expert-2/nl/EXCITE-Video_Download_all_NL.zip) [On-site Keywords](https://media.bosch-pt.com/ac/dealer-assets/expert-3/nl/On-site-Keywords-NL.zip)**

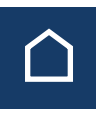

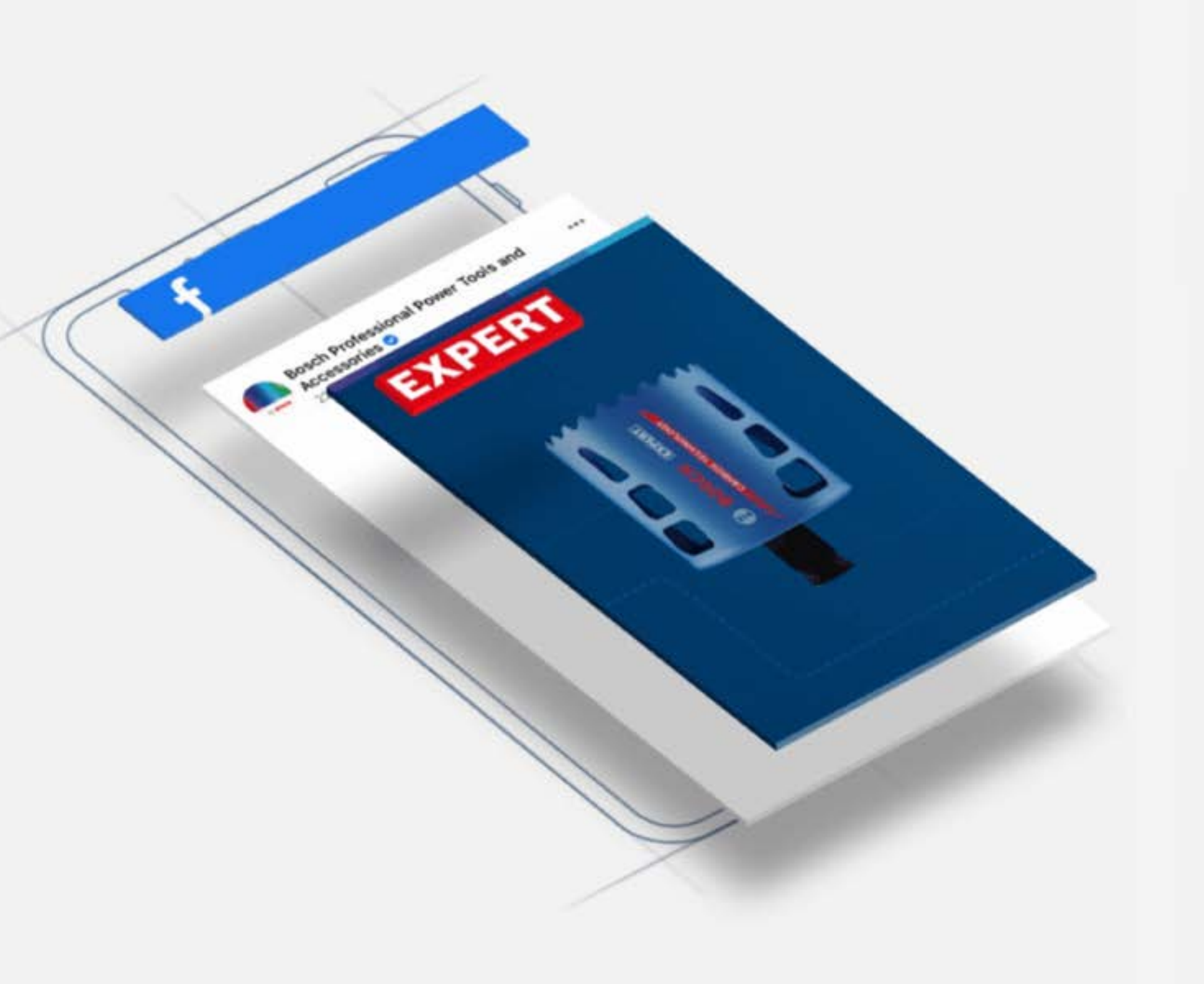

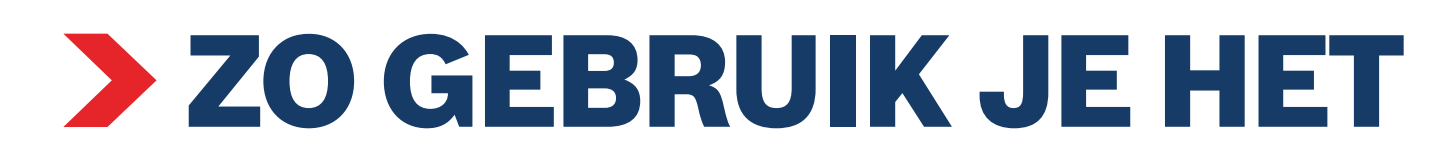

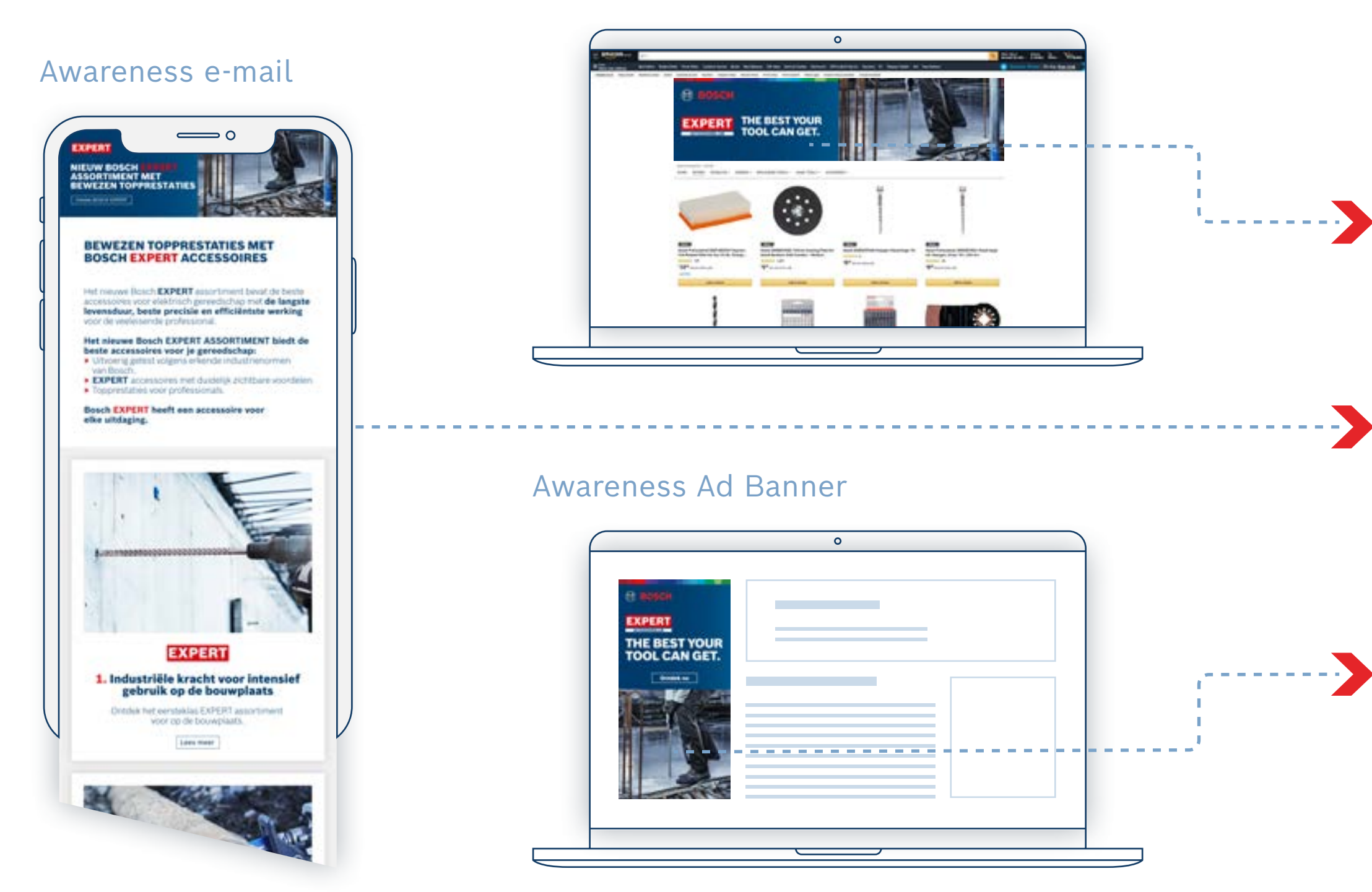

Trek de aandacht van de gebruiker met de bewustzijnsmiddelen Koppel de banners aan de landingspagina

### Awareness Web Banner and the Awareness Landinsgpagina

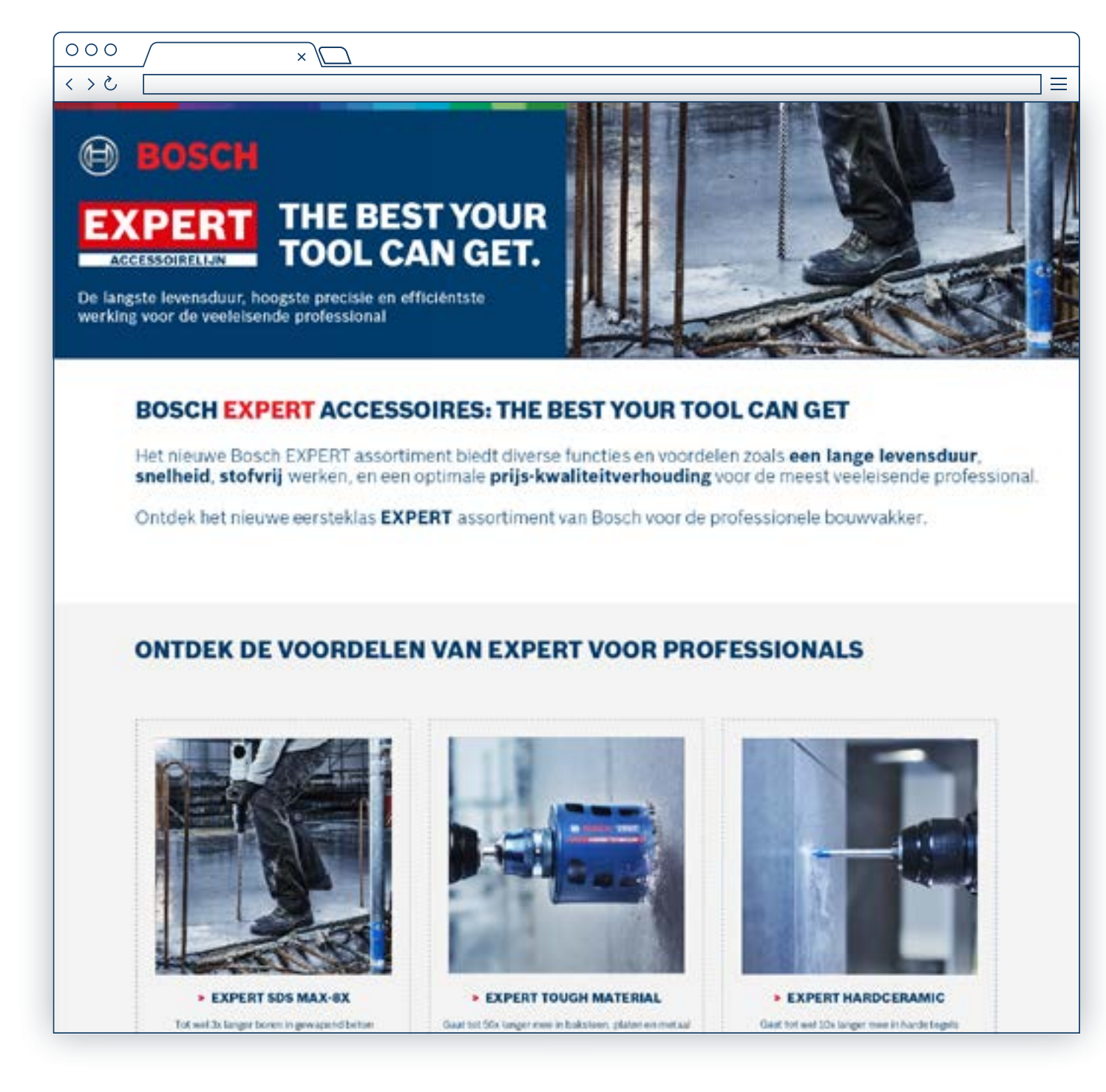

voor bewustwording

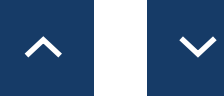

## EXPERT MARKETINGMIDDELEN VOOR DEALERS

Zo gebruik je het: Awareness

<span id="page-8-0"></span>Zo gebruik je het: Consideration Online Middelen

# **2. CONSIDERATION**  $\Theta^2$

Gebruik deze assets om gebruikers te overtuigen voor Bosch EXPERT te kiezen.

**Download de Consideration Fase middelen:**

**[Online banners](https://media.bosch-pt.com/ac/dealer-assets/expert-3/nl/NL-CONSID-Online-Banners.zip) [E-mailsjablonen](https://media.bosch-pt.com/ac/dealer-assets/expert-3/nl/NL7_CONSID_Email_Templates.zip) [Landinsgpagina van campagne](https://media.bosch-pt.com/ac/dealer-assets/expert-3/nl/NL8_CONSID_Campaign_Landing_Page.zip) [Social Media](https://media.bosch-pt.com/ac/dealer-assets/expert-3/NL-CONSID-SoMe.zip)**

**[Video's](http://media.bosch-pt.com/ac/dealer-assets/expert-2/en/Videos-consideration.zip) [Infographics](https://media.bosch-pt.com/ac/dealer-assets/expert-2/nl/NL22- Download all.zip) C [On-site Keywords](https://media.bosch-pt.com/ac/dealer-assets/expert-3/nl/On-site-Keywords-NL.zip)**

[Download Alles](https://media.bosch-pt.com/ac/dealer-assets/expert-3/nl/NL9_CONSID_Download_all.zip) [2]

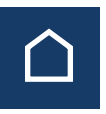

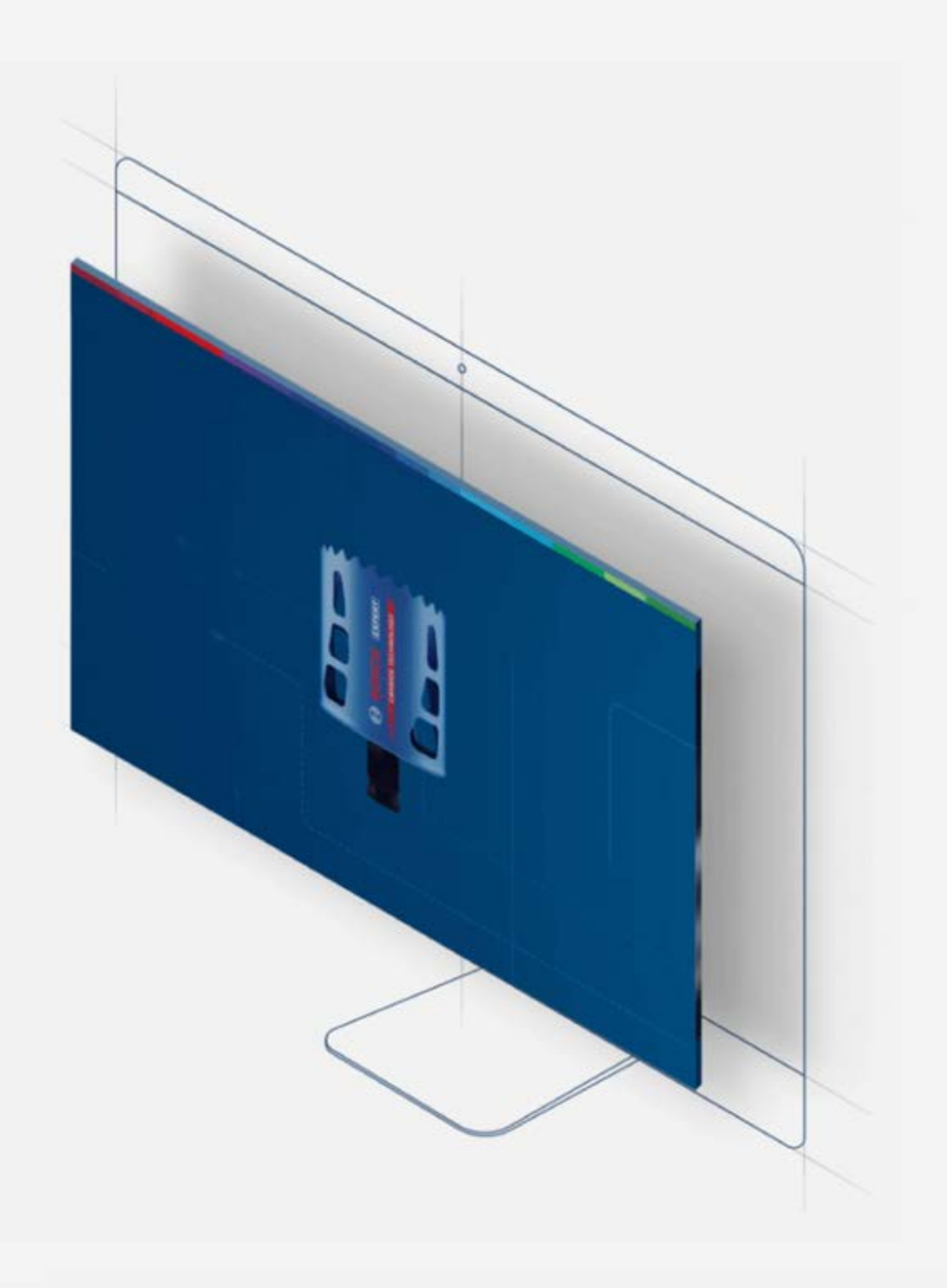

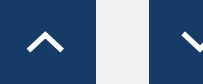

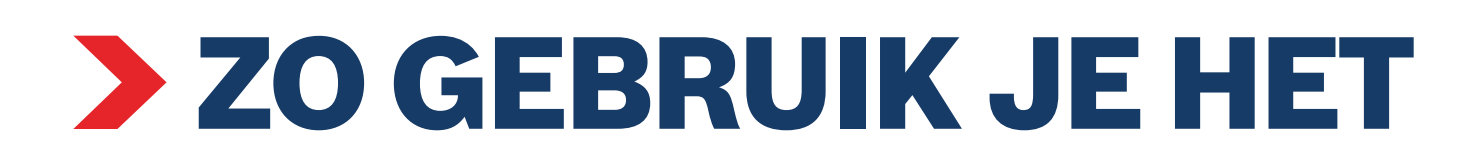

### Productpagina

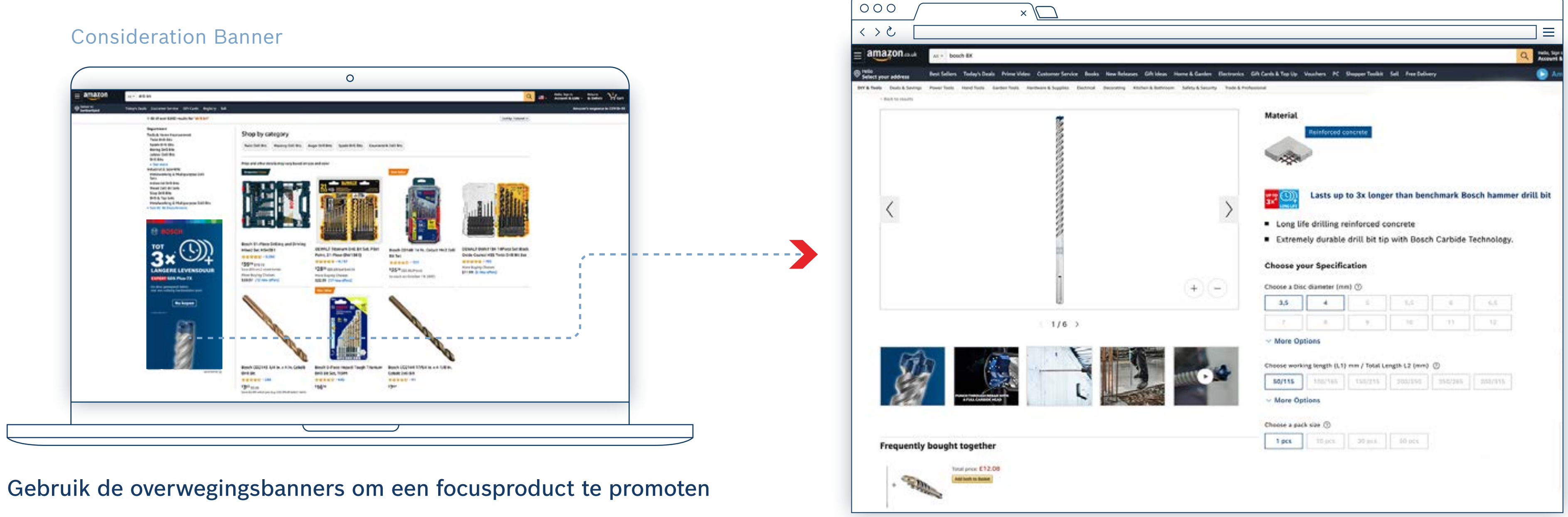

### Koppel de banner aan de productpagina

## EXPERT MARKETINGMIDDELEN VOOR DEALERS

Zo gebruik je het: Consideration Banner

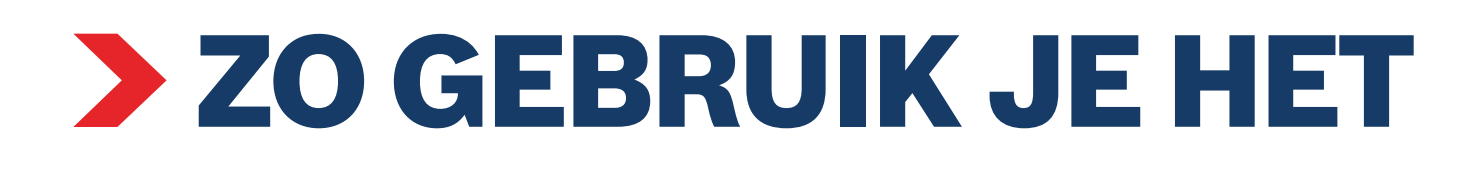

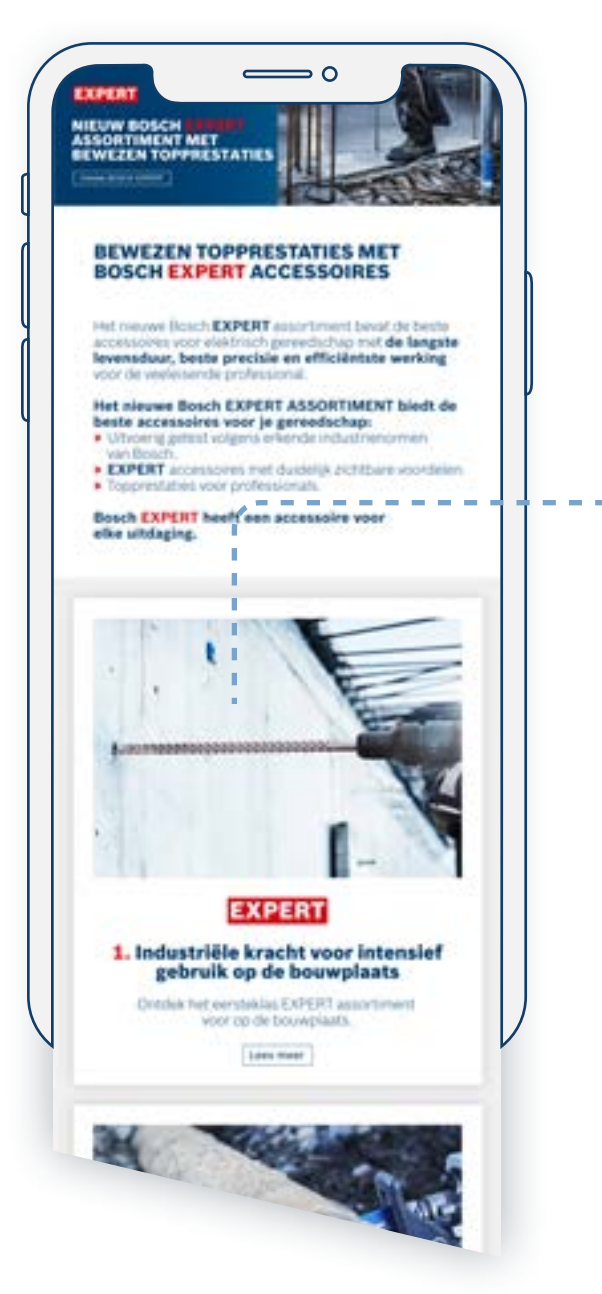

### Productgerichte e-mail et al. Bestemmingspagina's van campagne and an experience productpagina

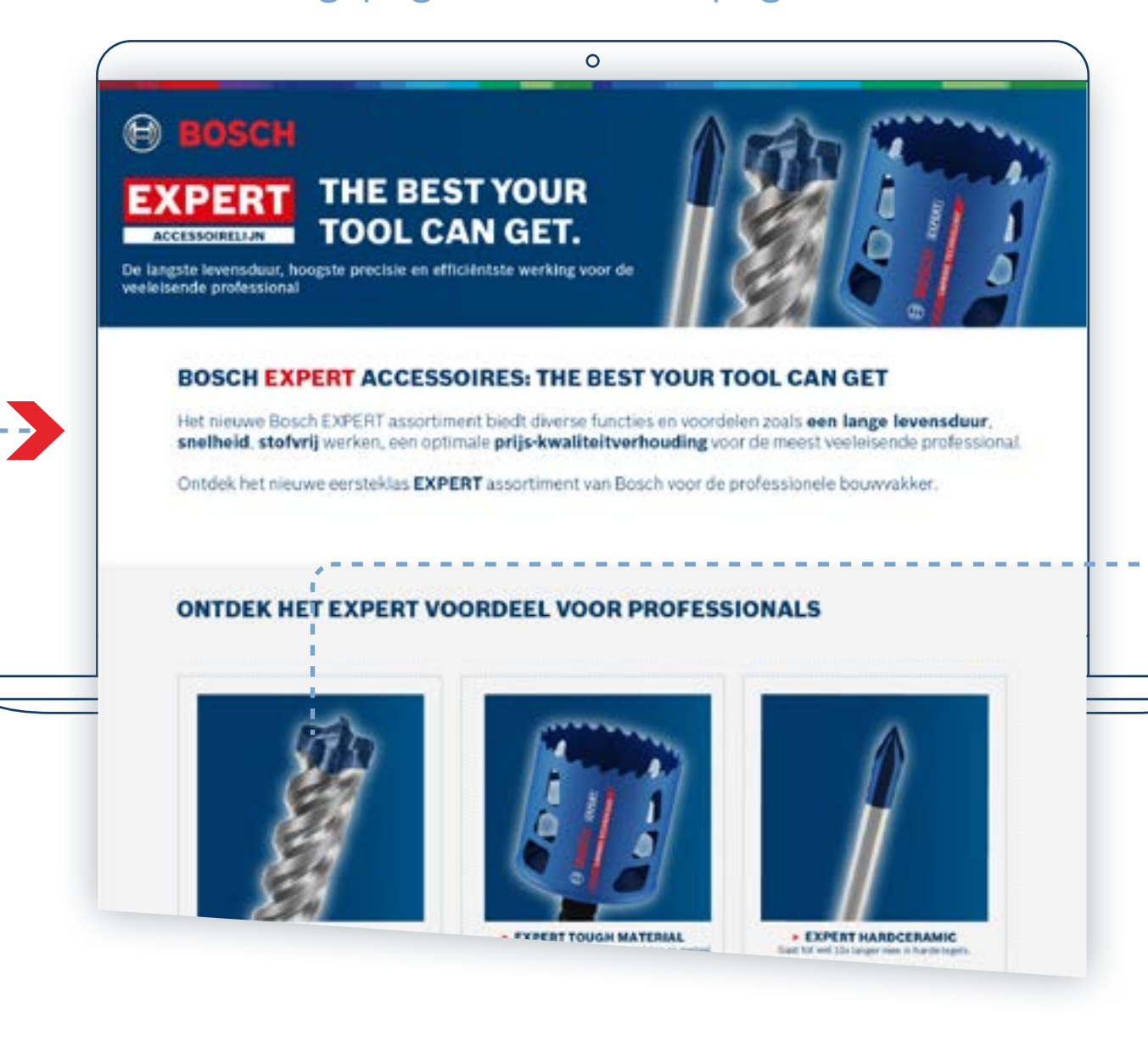

Gebruik productgerichte e-mails om gebruikers naar de productgerichte Landinsgpagina's te sturen

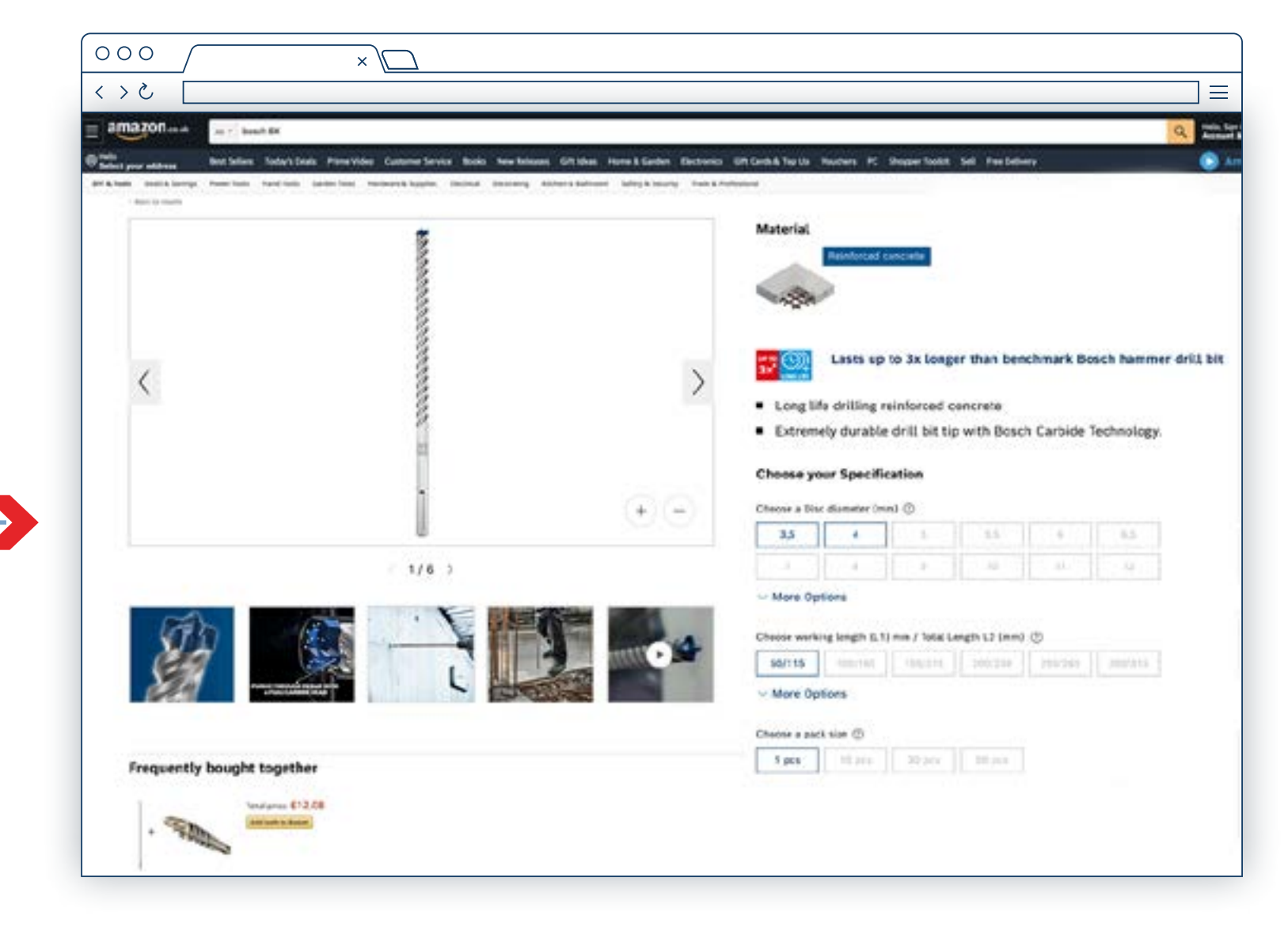

### Link naar de productpagina's die jouw gebruikers kunnen kopen

## EXPERT MARKETINGMIDDELEN VOOR DEALERS

Zo gebruik je het: E-mailsjablonen en landingspagina's voor campagnes

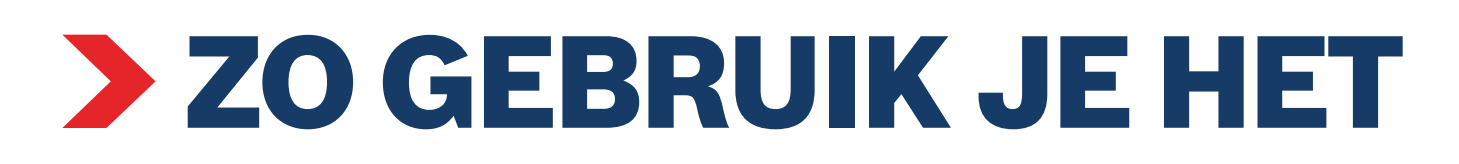

Productgerichte infographic (sociale media)

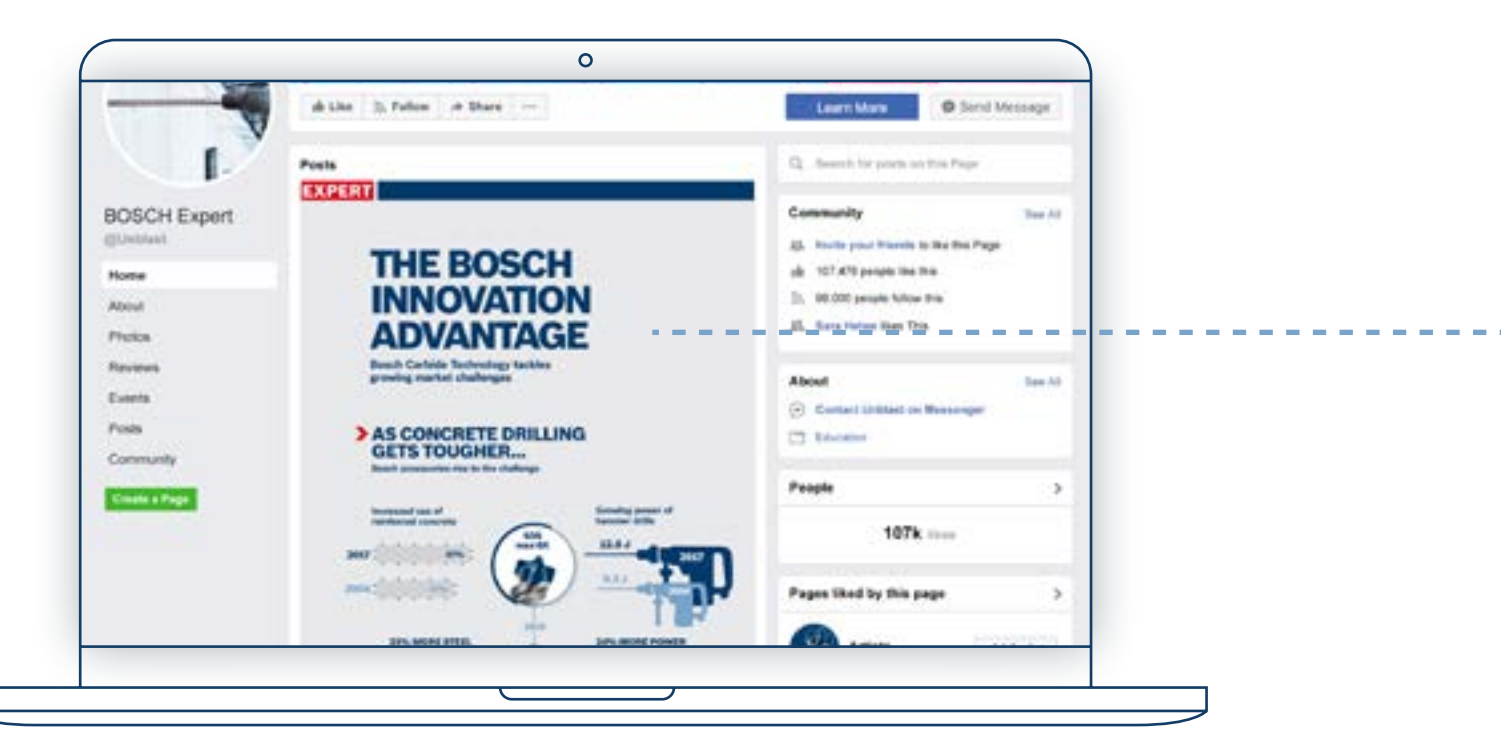

### Productgerichte infographic (Dealer website)

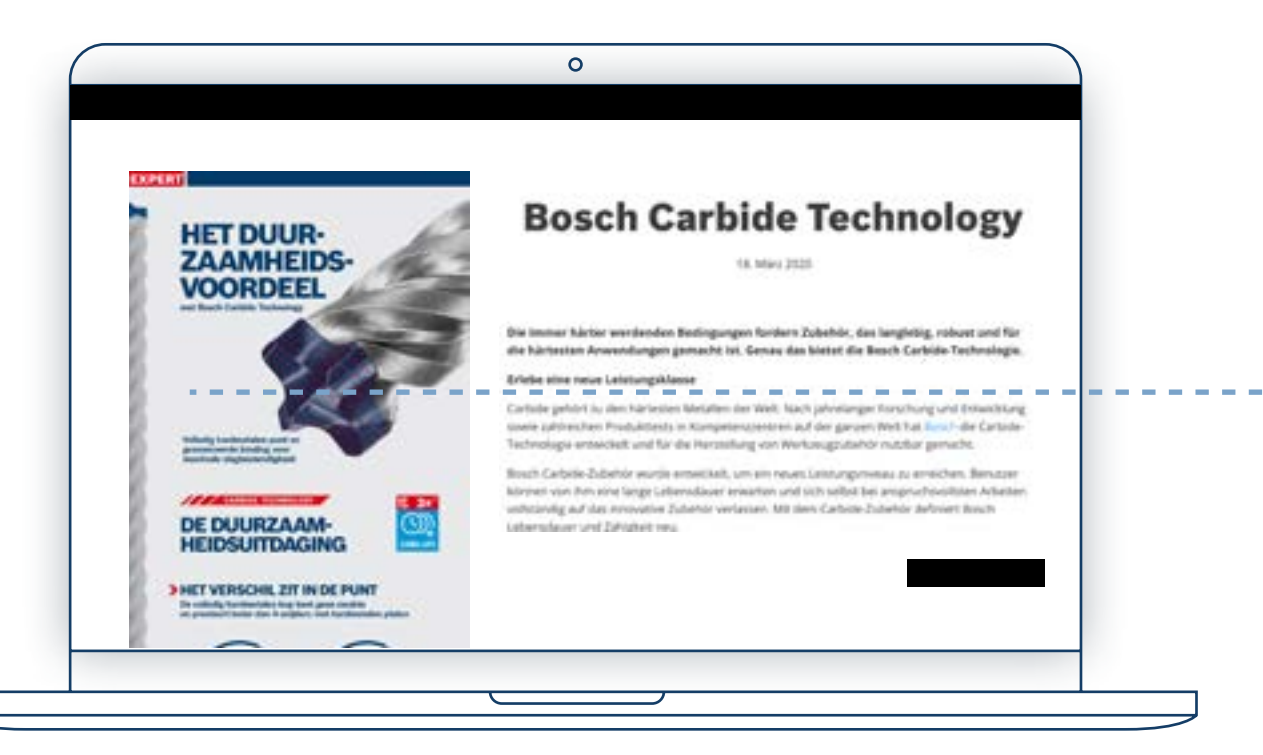

### Productpagina

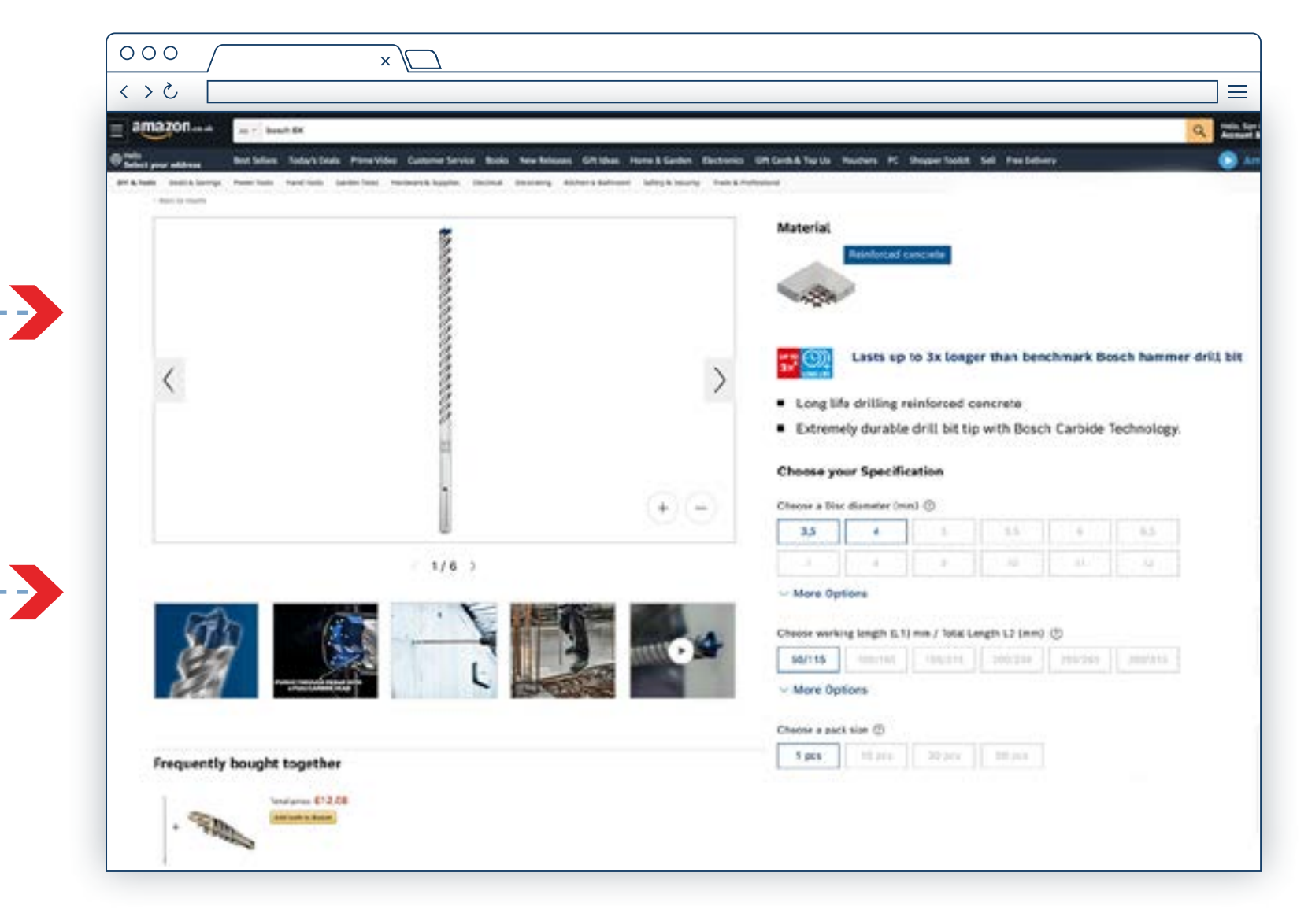

### Link naar de productpagina's die de gebruikers kunnen kopen

Gebruik de infographics om de voordelen van een product te benadrukken

## EXPERT MARKETINGMIDDELEN VOOR DEALERS

Zo gebruik je het: Infographics

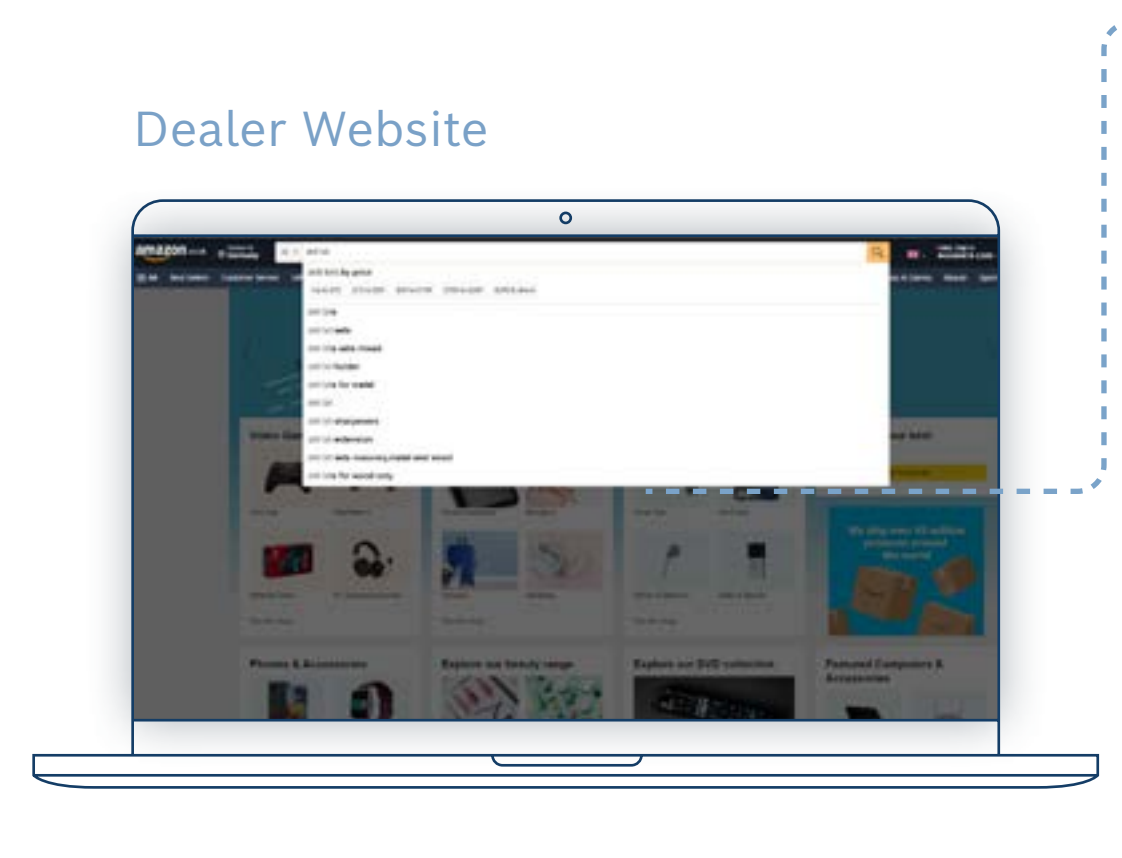

### Productpagina

 $\circ$ 

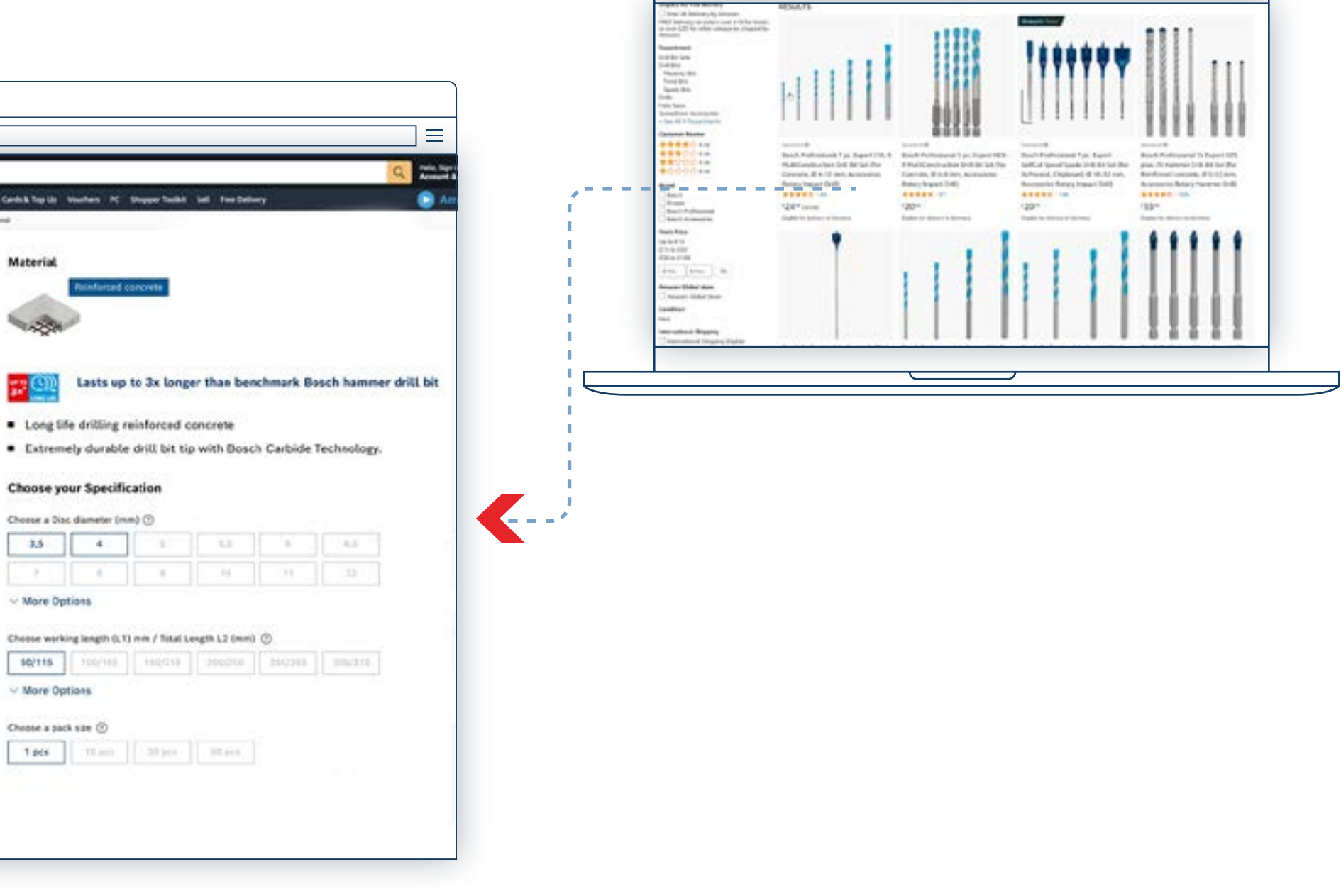

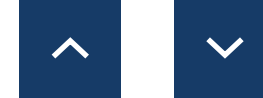

Help gebruikers producten op jouw pagina te vinden

## EXPERT MARKETINGMIDDELEN VOOR DEALERS

Zo gebruik je het: On-Site-Keywords

# **ZO GEBRUIK JE HET WERDER ZOOKTERNEER ZOOKTERNEER**

### $\circ \circ \circ$  $\sqrt{\phantom{a}}$  $\langle \ \rangle$ amazon. bouch life les Tolaytibals PoneVière Cultureritevice Books New **Choose your Specification** Choose a Disc diameter (mm) (?)  $35 - 4$  $1/6$  > More Options  $10/115$ More Options Choose a pack saw  $\odot$ **Frequently bought together**

<span id="page-13-0"></span>Zo gebruik je het: Conversiemiddelen

**[Boren](https://www.bosch-professional.com/dealerassets/Product-Excels/cutting-and-grinding/nl/nl/) [Zaagbladen](https://www.bosch-professional.com/dealerassets/Product-Excels/saw-blades/nl/nl/) [Gatzagen](https://www.bosch-professional.com/dealerassets/Product-Excels/hole-saw/nl/nl/)**

[Schuurmiddelen](https://www.bosch-professional.com/dealerassets/Product-Excels/abrasives/nl/nl/)  $\boxtimes$  [Machine- en systeemaccessoires](https://www.bosch-professional.com/dealerassets/Product-Excels/machine-and-system-accessories/nl/nl/)  $\boxtimes$ **[Doorslijpen en slijpen](https://www.bosch-professional.com/dealerassets/Product-Excels/cutting-and-grinding/nl/nl/)**  $\boxtimes$  **[Accessoires voor multitools](https://www.bosch-professional.com/dealerassets/Product-Excels/multitool-accessories/nl/nl/)**  $\boxtimes$ 

[Download Alles](https://www.bosch-professional.com/dealerassets/Product-Excels/nl/nl/) [2]

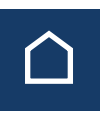

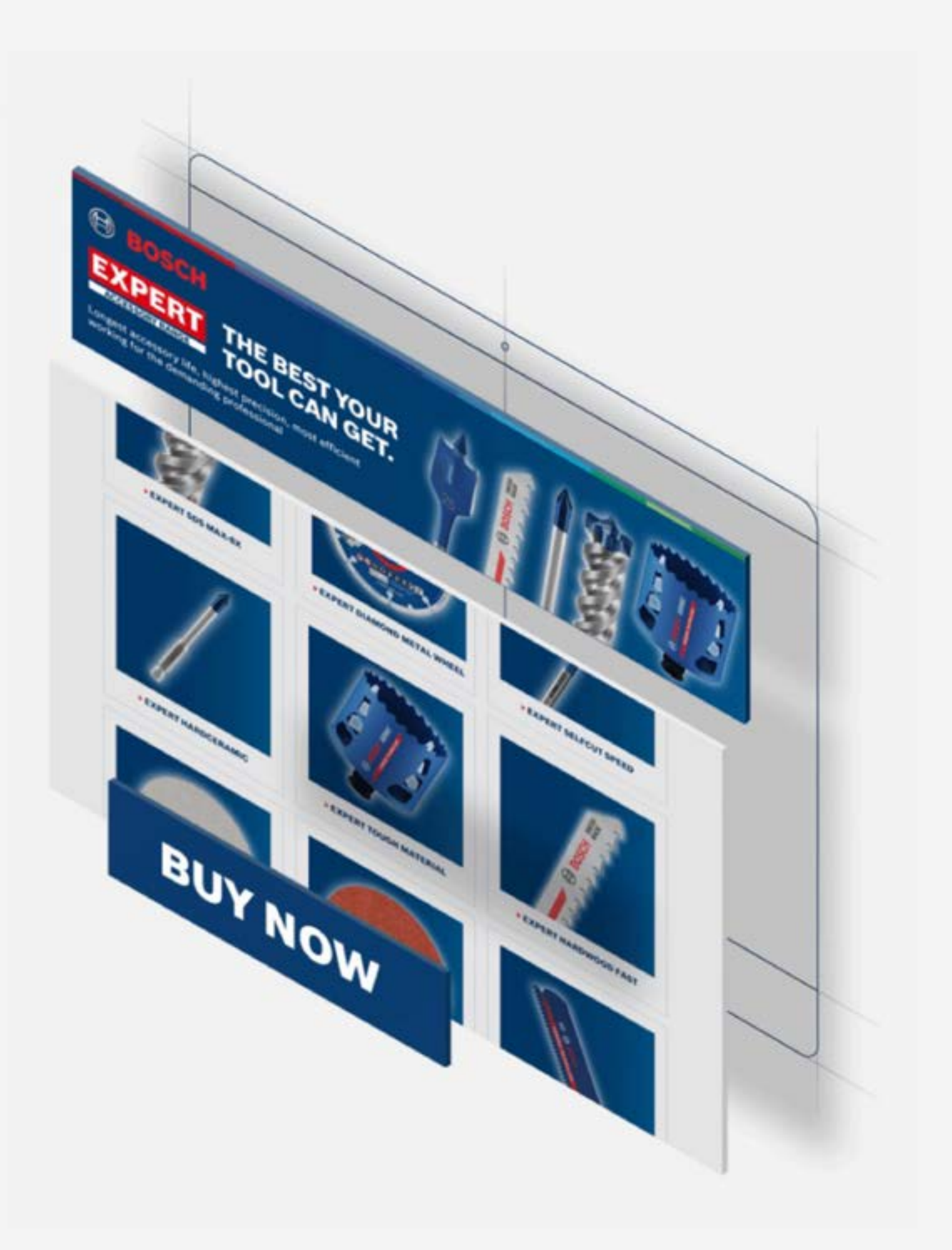

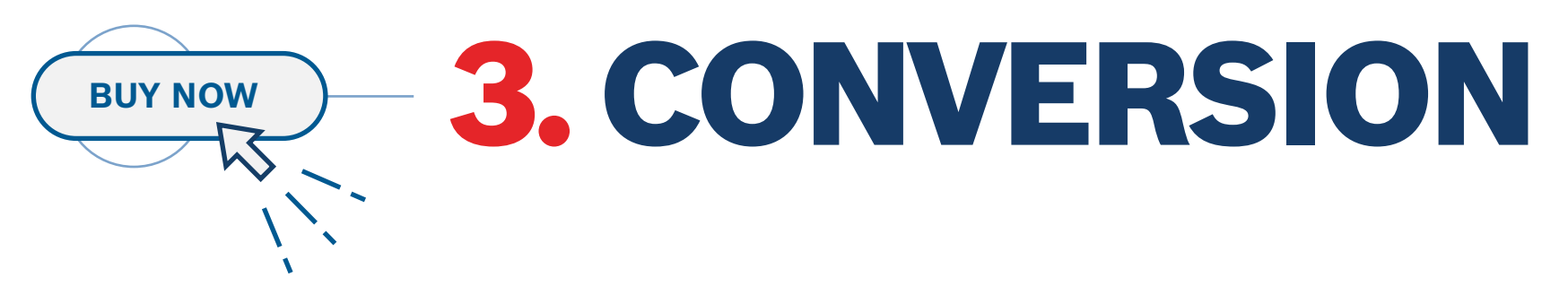

De conversie assets helpen de gebruiker te overtuigen om het juiste product te kopen: **productbeschrijvingen, toepassingsfoto's en -video's. Product- en verpakkingsfoto's, materiaalinformatie** etc.

**Download de inhoud van het assortimentoverzicht:**

Zo gebruik je het: Conversie assets

# **PREVIEW ASSETS**

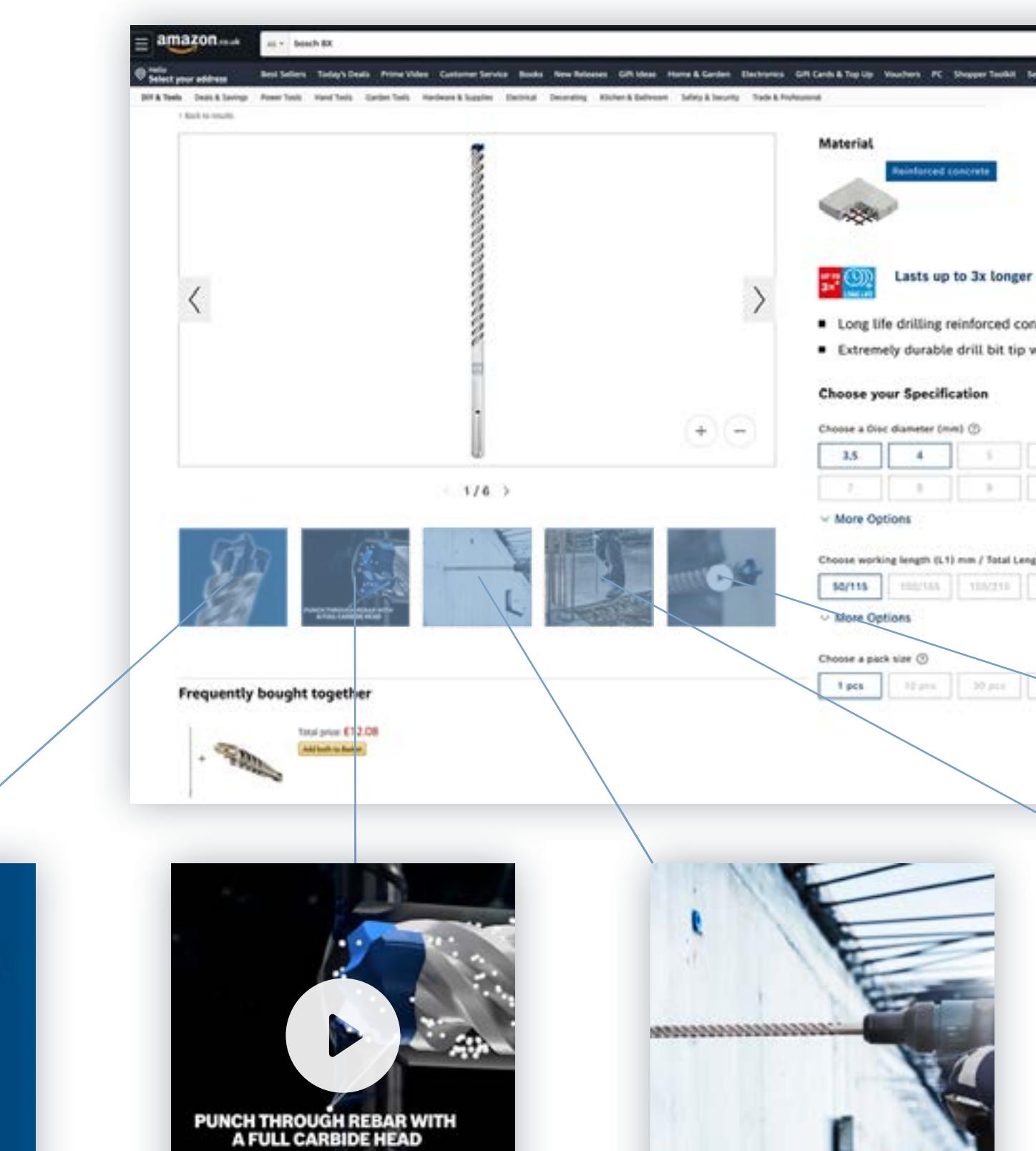

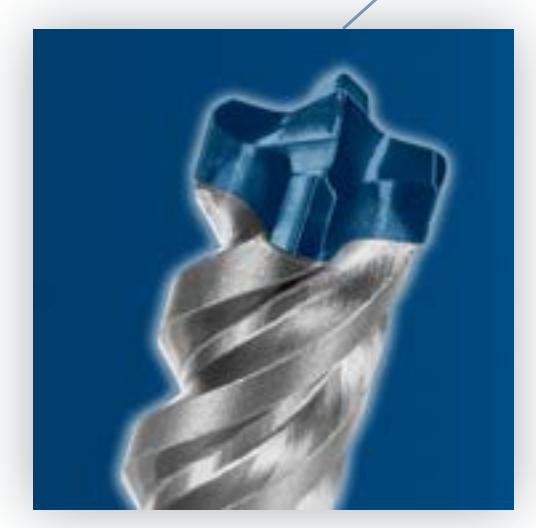

Productfoto's Foto's gebruiken Radardiagram Animaties Video's

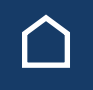

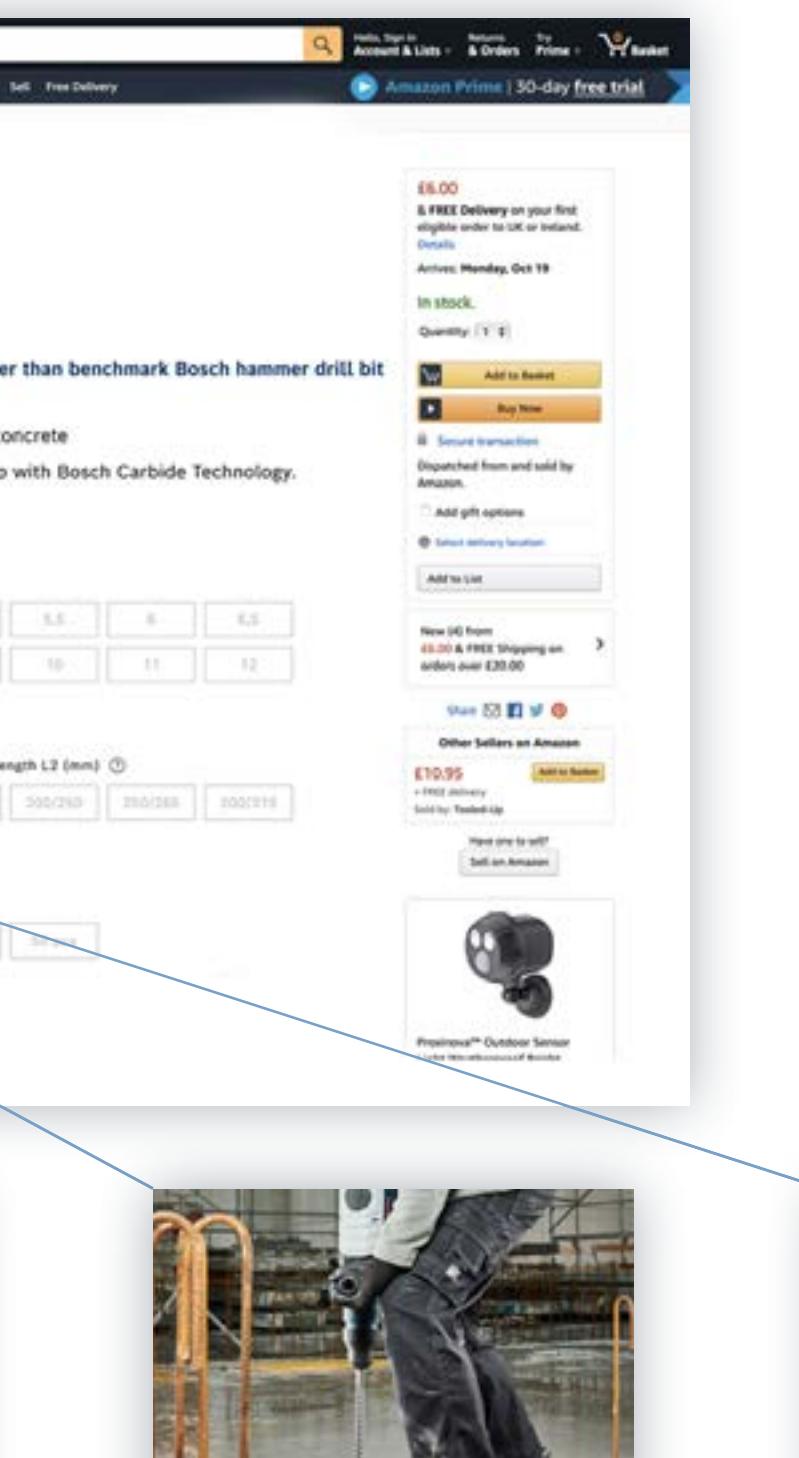

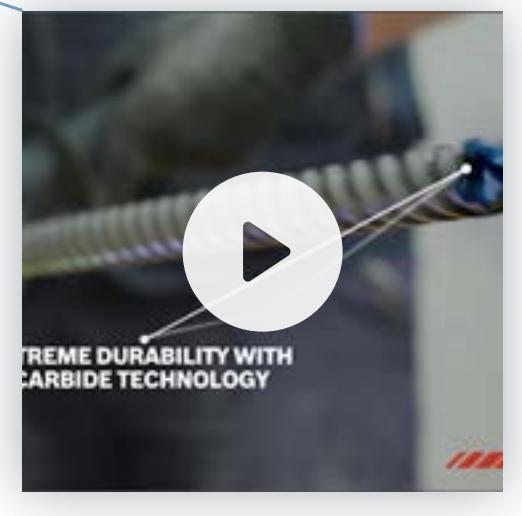

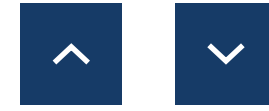

Assets downloaden

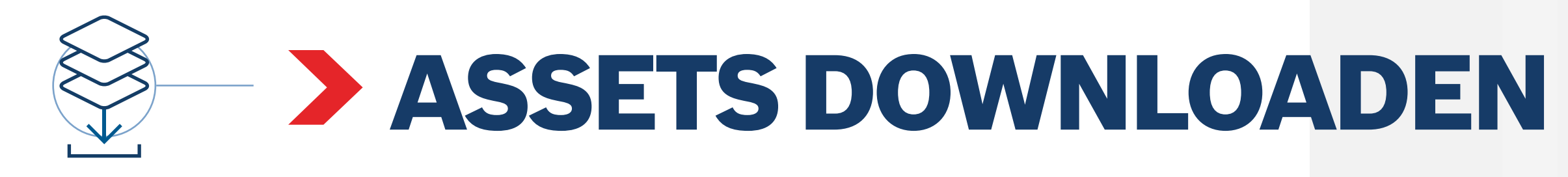

**Assets voor alle fasen downloaden:**

**[On-site Keywords](#page-31-0)**

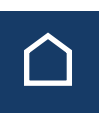

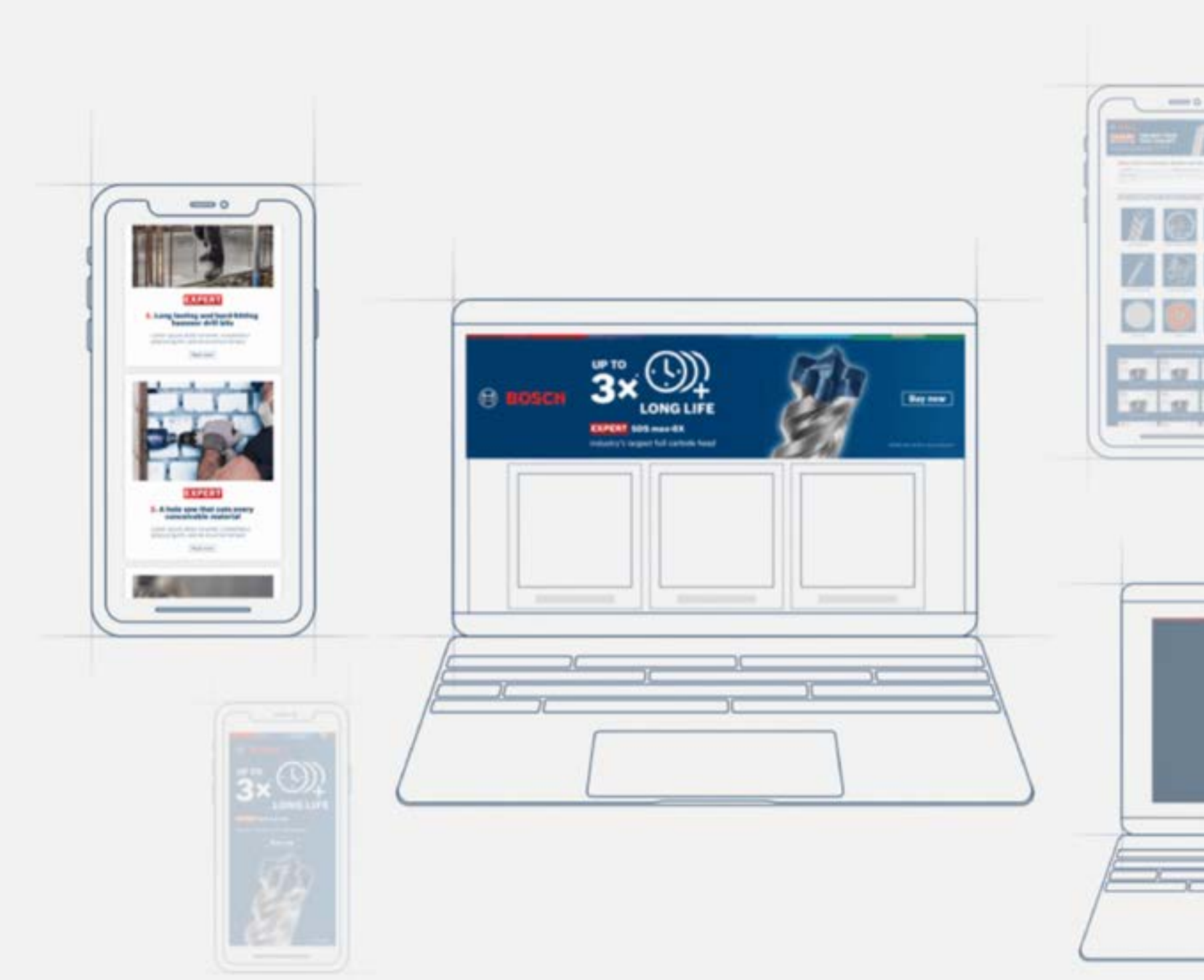

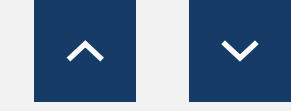

**[Online banners](#page-16-0) [Landingspagina templates](#page-23-0) [E-mail templates](#page-23-0) [Social Media middelen](#page-18-0) [Video's](#page-30-0) [Redactiepagina's](#page-28-0) [Infographics](#page-27-0) [Performance Challenger](#page-22-0)**

<span id="page-16-0"></span>Assets downloaden

**[Download statische banners](https://media.bosch-pt.com/ac/dealer-assets/expert-2/nl/NL13-Static Wood.zip)**  $\boxtimes$  **Download statische banners**  $\boxtimes$  **Download statische banners**  $\boxtimes$ **[Download geanimeerde banners](https://media.bosch-pt.com/ac/dealer-assets/expert-2/nl/NL14-Animated Wood.zip)**  $\square$  **Download geanimeerde banners**  $\square$  **Download geanimeerde banners**  $\square$ **[Download open bestanden](https://media.bosch-pt.com/ac/dealer-assets/expert-3/nl/NL_AWA_BANNER_STAT_CONS.zip) [Download open bestanden](https://media.bosch-pt.com/ac/dealer-assets/expert-3/nl/NL_AWA_BANNER_STAT_METAL.zip) [Download open bestanden](https://media.bosch-pt.com/ac/dealer-assets/expert-3/nl/NL_AWA_BANNER_STAT_WOOD.zip)**

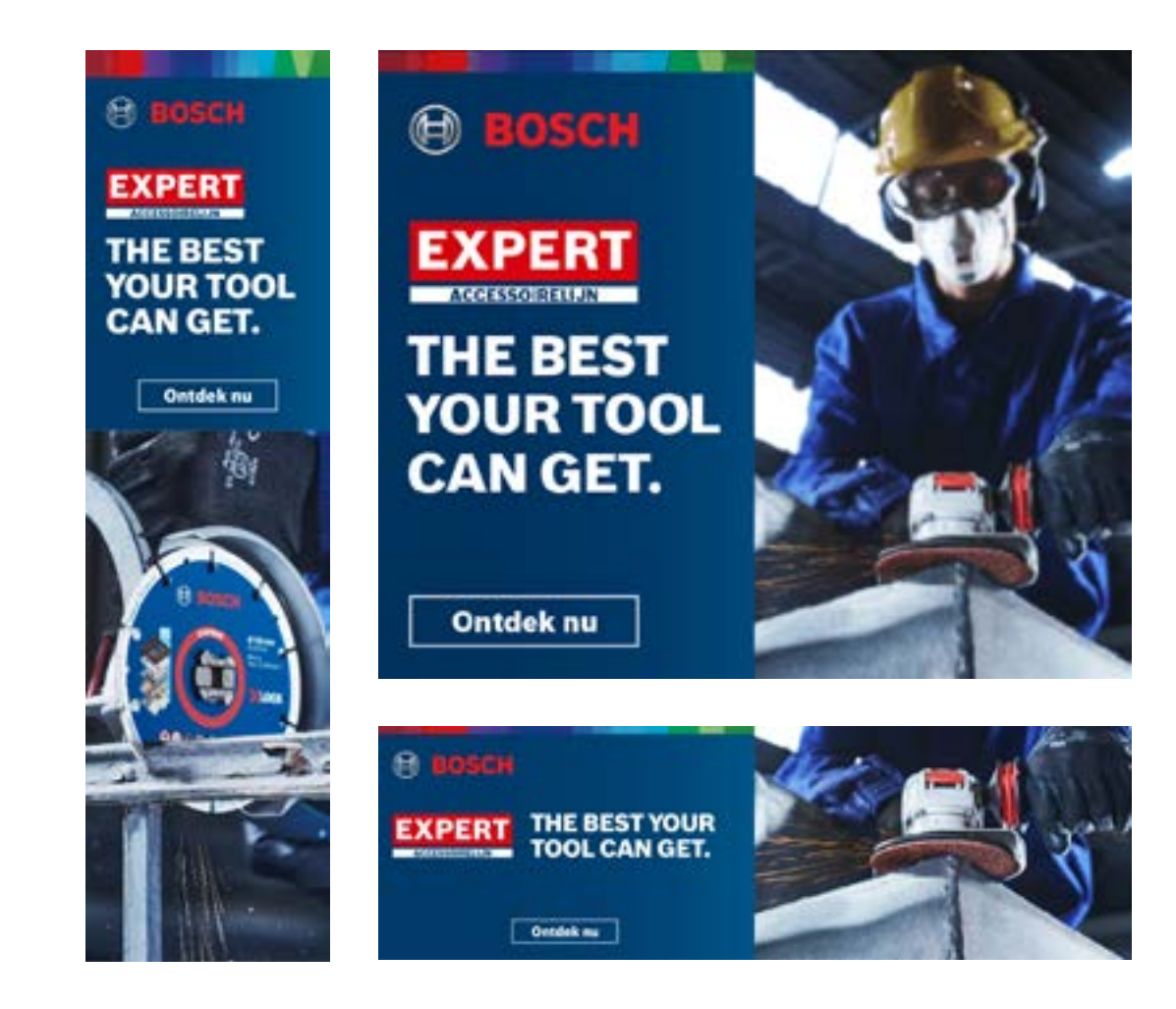

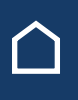

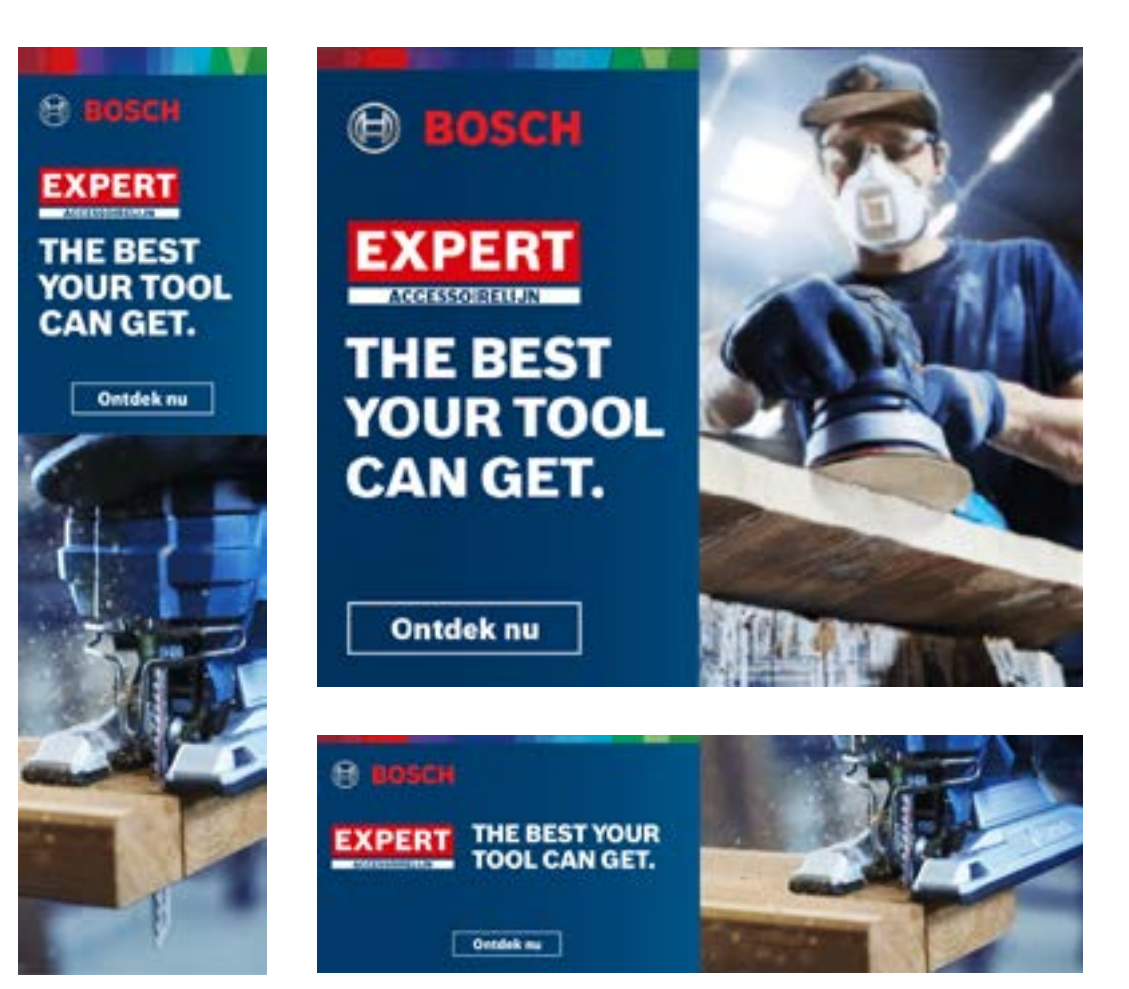

### Voor Constructie Voor Metaal Voor Hout

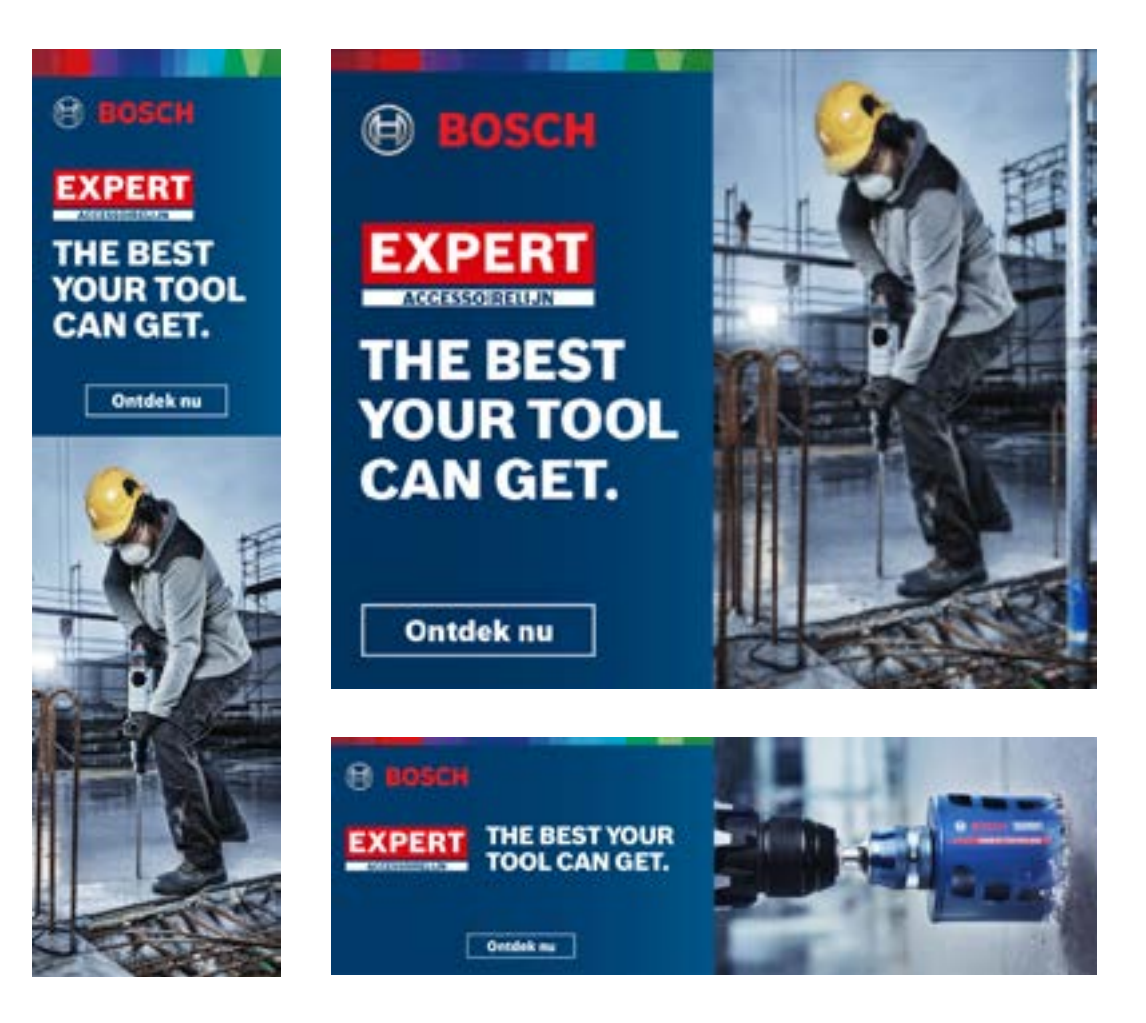

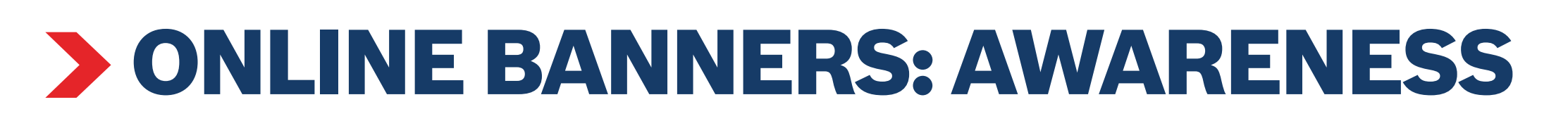

[Download Alles](https://media.bosch-pt.com/ac/dealer-assets/expert-2/nl/NL9- Download all.zip) [Download Alles](https://media.bosch-pt.com/ac/dealer-assets/expert-2/nl/NL12-Download all.zip) [Download Alles](https://media.bosch-pt.com/ac/dealer-assets/expert-2/nl/NL15- Download all.zip)

**[Download statische banners](https://media.bosch-pt.com/ac/dealer-assets/expert-3/nl/NL_STATIC_WOOD.zip) ⊠ Download statische banners ⊠** Download statische banners **D [Download geanimeerde banners](https://media.bosch-pt.com/ac/dealer-assets/expert-3/nl/NL_ANIMATED_WOOD.zip)**  $\square$  **19. Download geanimeerde banners**  $\square$  19. Download geanimeerde banners  $\square$ **[Download open bestanden](https://media.bosch-pt.com/ac/dealer-assets/expert-3/nl/NL_OPEN_CONSTR.zip) [Download open bestanden](https://media.bosch-pt.com/ac/dealer-assets/expert-3/nl/NL_OPEN_METAL.zip) [Download open bestanden](https://media.bosch-pt.com/ac/dealer-assets/expert-3/nl/NL_OPEN_WOOD.zip)**

**BOSCH**  $50 \times$ **EXPERT Sheet metal** nge leveraduur bij het zagen<br>ten in roesturij staal **EXPERT Diamond** Nu kopen **Metal Wheel** 

> Innovatief metaal slijpen met Diamond Technology

Nu kopen

n. Bosch 2-608-603 16

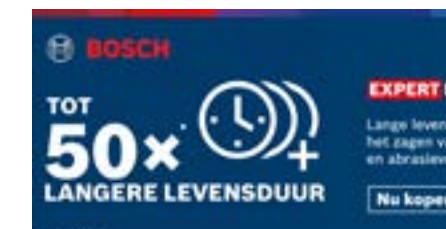

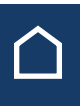

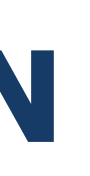

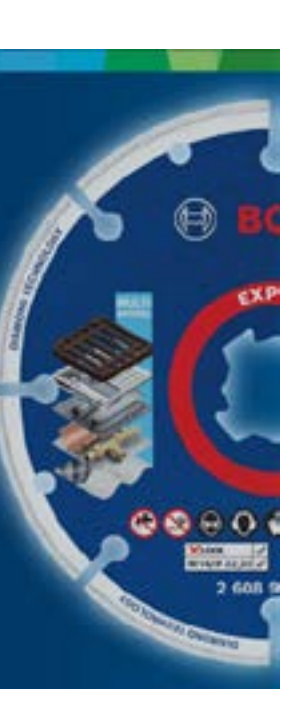

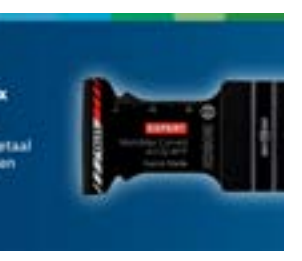

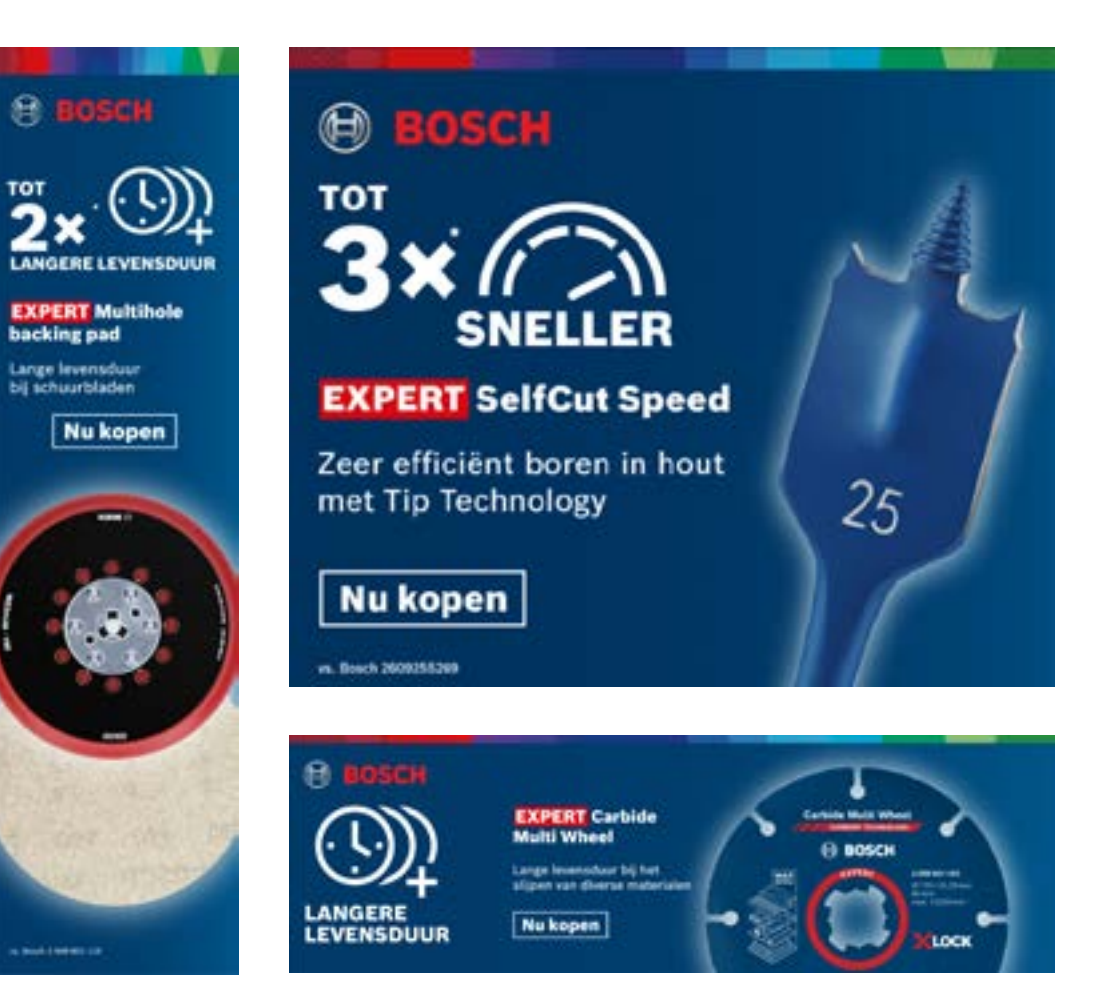

### Voor Constructie Voor Metaal Voor Hout

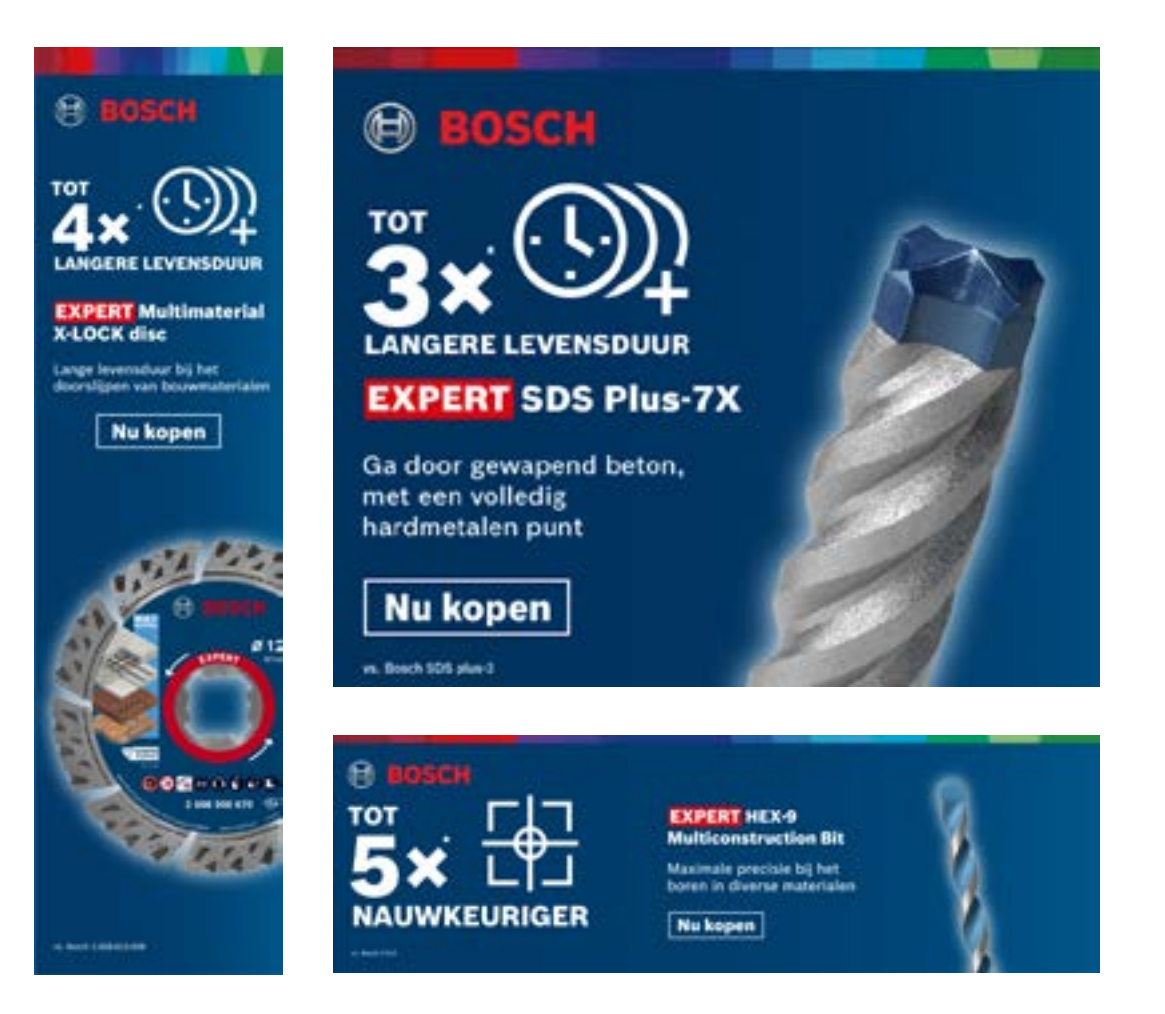

# ONLINE BANNERS: CONSIDERATION

## <span id="page-17-0"></span>EXPERT MARKETINGMIDDELEN VOOR DEALERS

Assets downloaden

[Download Alles](https://media.bosch-pt.com/ac/dealer-assets/expert-3/nl/Download_All_Construction.zip) [Download Alles](https://media.bosch-pt.com/ac/dealer-assets/expert-3/nl/Download_All_Metal.zip) [Download Alles](https://media.bosch-pt.com/ac/dealer-assets/expert-3/nl/Download_All_Wood.zip)

# SOCIAL MEDIA MIDDELEN: AWARENESS

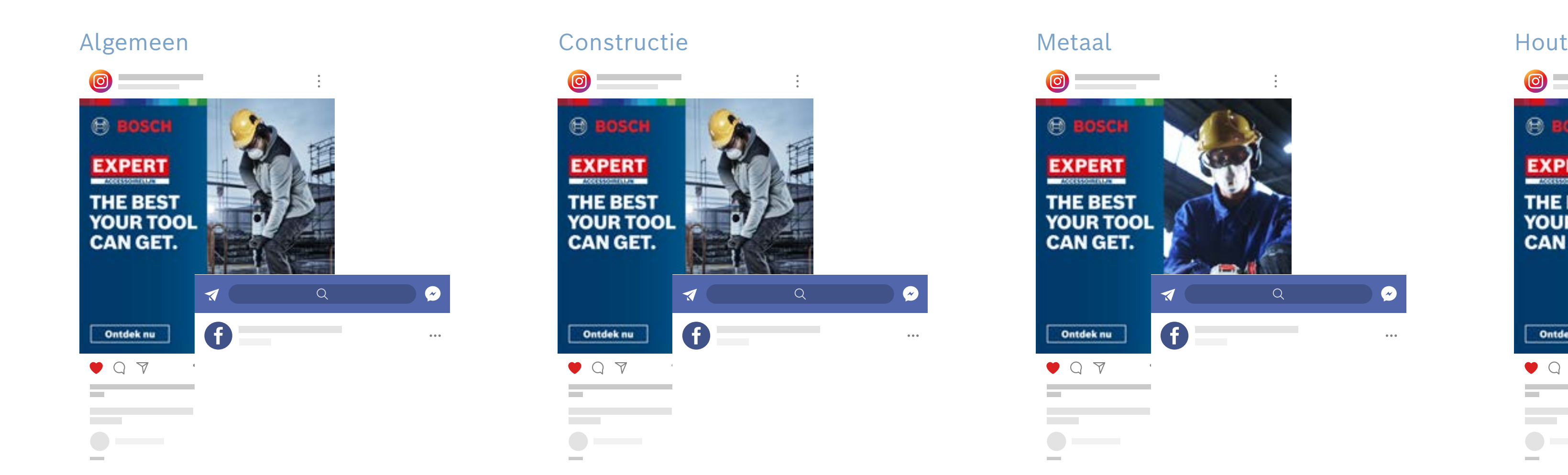

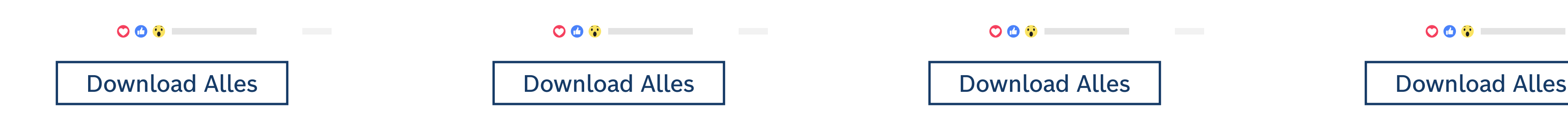

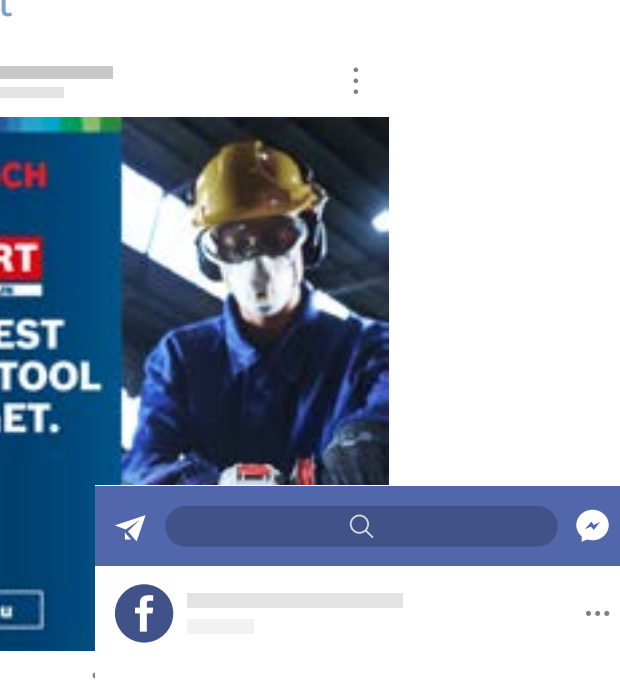

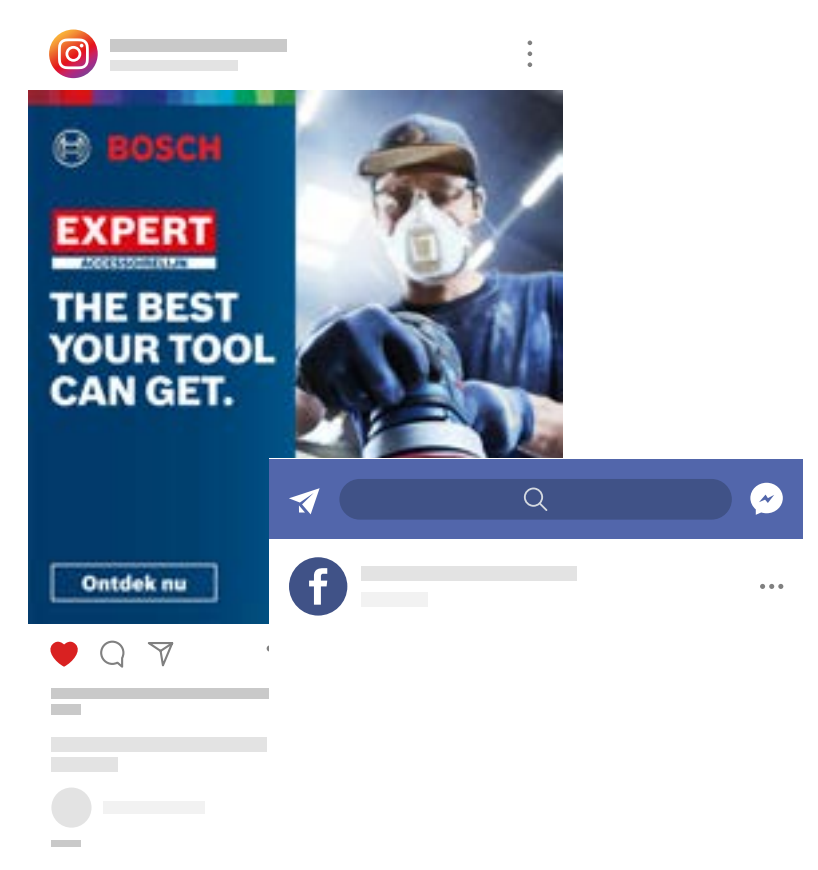

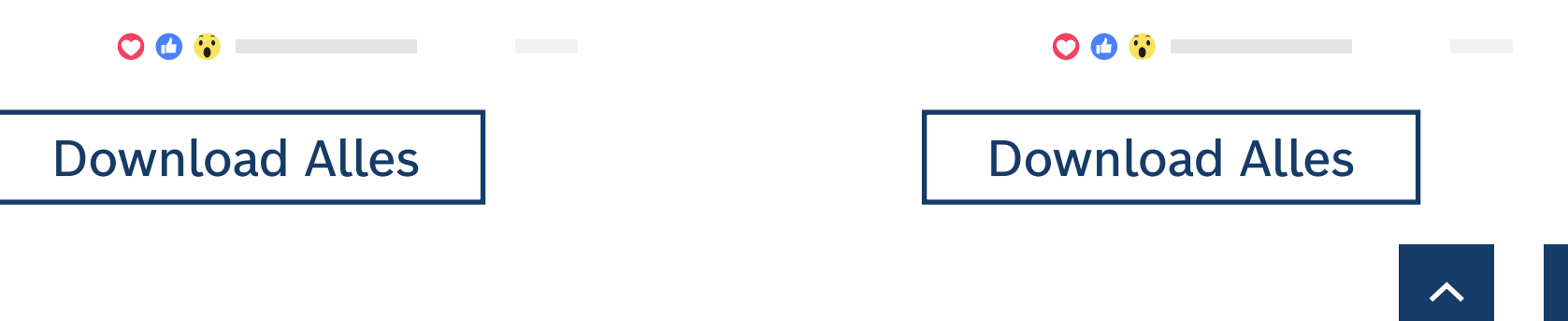

## <span id="page-18-0"></span>EXPERT MARKETINGMIDDELEN VOOR DEALERS

# TECHNOLOGIE VIDEO'S

Voor Constructie Voor Metaal Voor hout

### **Videoformaten**

1080x1080 in 1080x1920 **o** 

[Download Alles](https://media.bosch-pt.com/ac/dealer-assets/expert-2/nl/EXCITE-Video_Wood_NL.zip) | Download Alles | Download Alles | Download Alles | Download Alles

### **Videoformaten**

1080x1080 in 1080x1920 **o** 

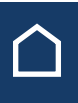

### **Videoformaten**

1080x1080 in 1080x1920 **o** 

### <span id="page-19-0"></span>EXPERT MARKETINGMIDDELEN VOOR DEALERS

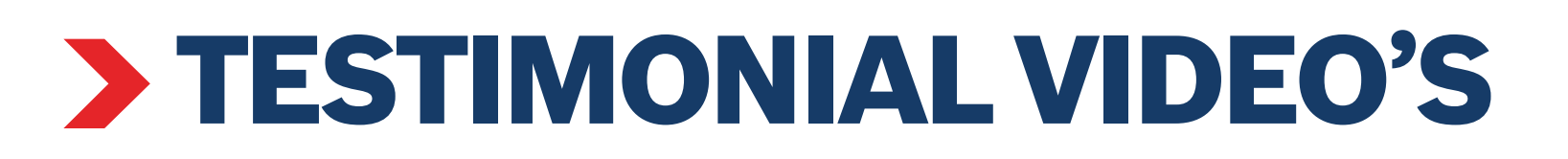

Voor Constructie Voor Metaal Voor hout

### **Videoformaten**

1080x1080 in

1080x1350 F

1080x1920 **o** 

1920x1080<sup><sup>9</sup></sup>

### **Videoformaten**

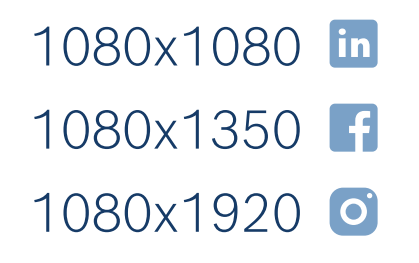

1920x1080<sup></sub></sup>

[Download Alles](https://media.bosch-pt.com/ac/dealer-assets/expert-3/nl/NL-Testimonial-Videos-Wood.zip) | Download Alles | Download Alles | Download Alles | Download Alles

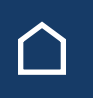

### **Videoformaten**

- 1080x1080 in
- 1080x1350 f
- 1080x1920 **o**
- 1920x1080<sup></sub></sup>

## <span id="page-20-0"></span>EXPERT MARKETINGMIDDELEN VOOR DEALERS

# SOCIAL MEDIA MIDDELEN: CONSIDERATION

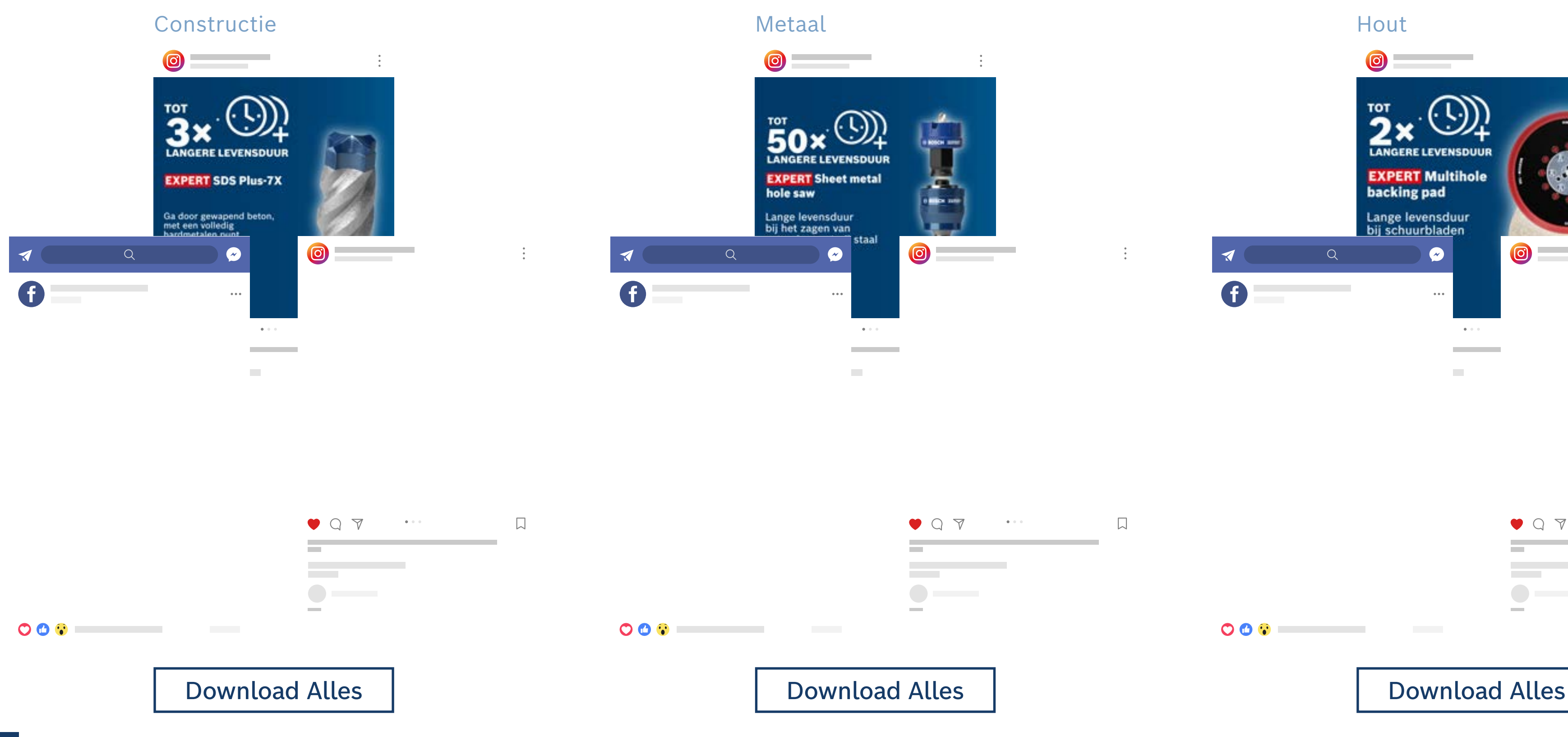

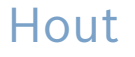

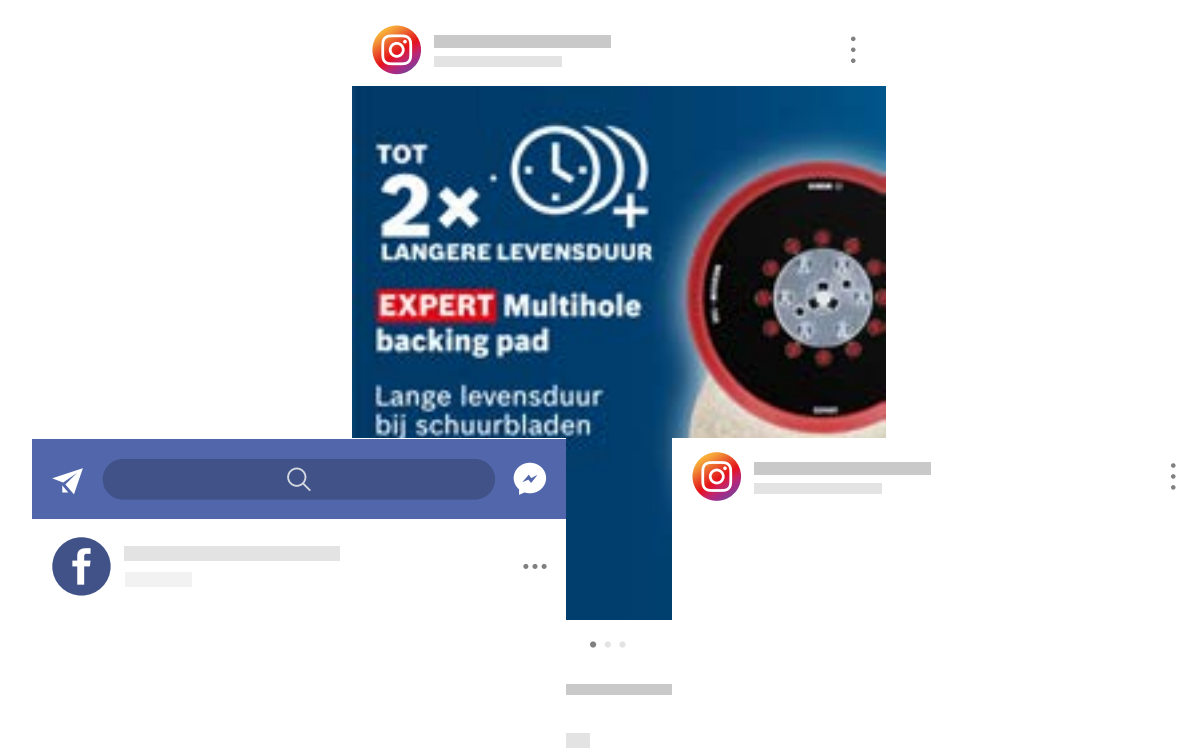

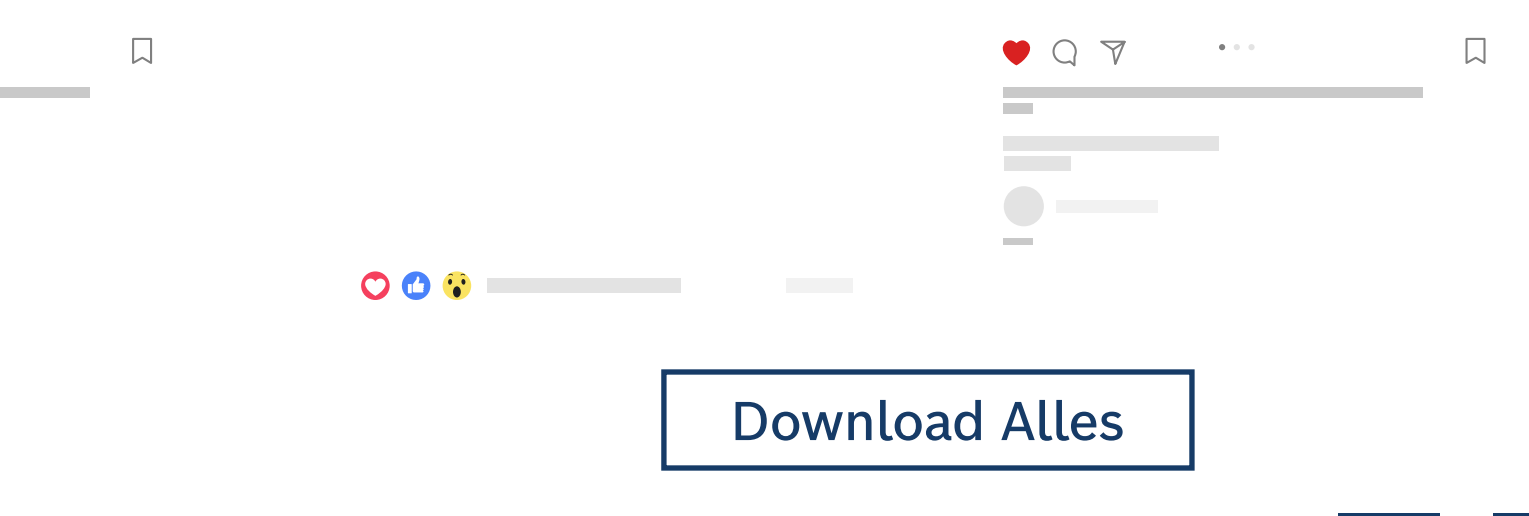

## <span id="page-21-0"></span>EXPERT MARKETINGMIDDELEN VOOR DEALERS

# PERFORMANCE CHALLENGER

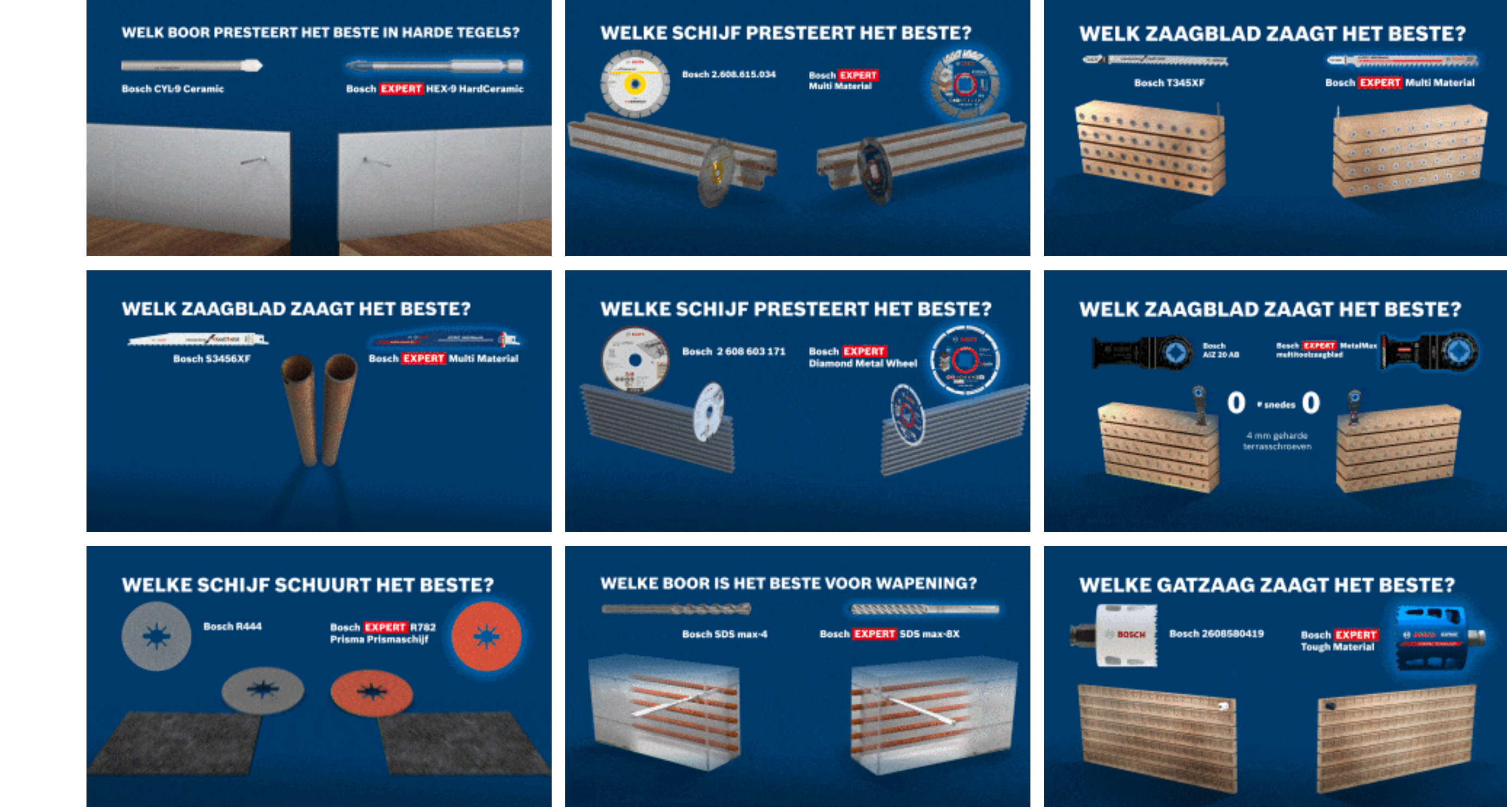

[Download Alles](https://media.bosch-pt.com/ac/dealer-assets/expert-2/nl/NL20-Perf chellenger.zip)

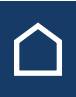

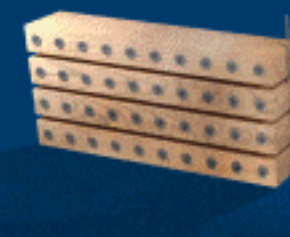

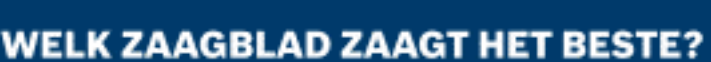

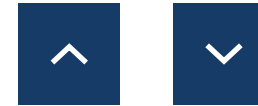

**Videoformaten**

1080x1080 in 1920x1080<sup></sub></sup>

## <span id="page-22-0"></span>EXPERT MARKETINGMIDDELEN VOOR DEALERS

# E-MAIL / LANDINSGPAGINA'S: AWARENESS

### E-Mail nieuwsbrief **Landing Landing Landing Landing Landing Landing Landing Landing Landing Landing Landing Landing Landing Landing Landing Landing Landing Landing Landing Landing Landing Landing Landing Landing Landing La**

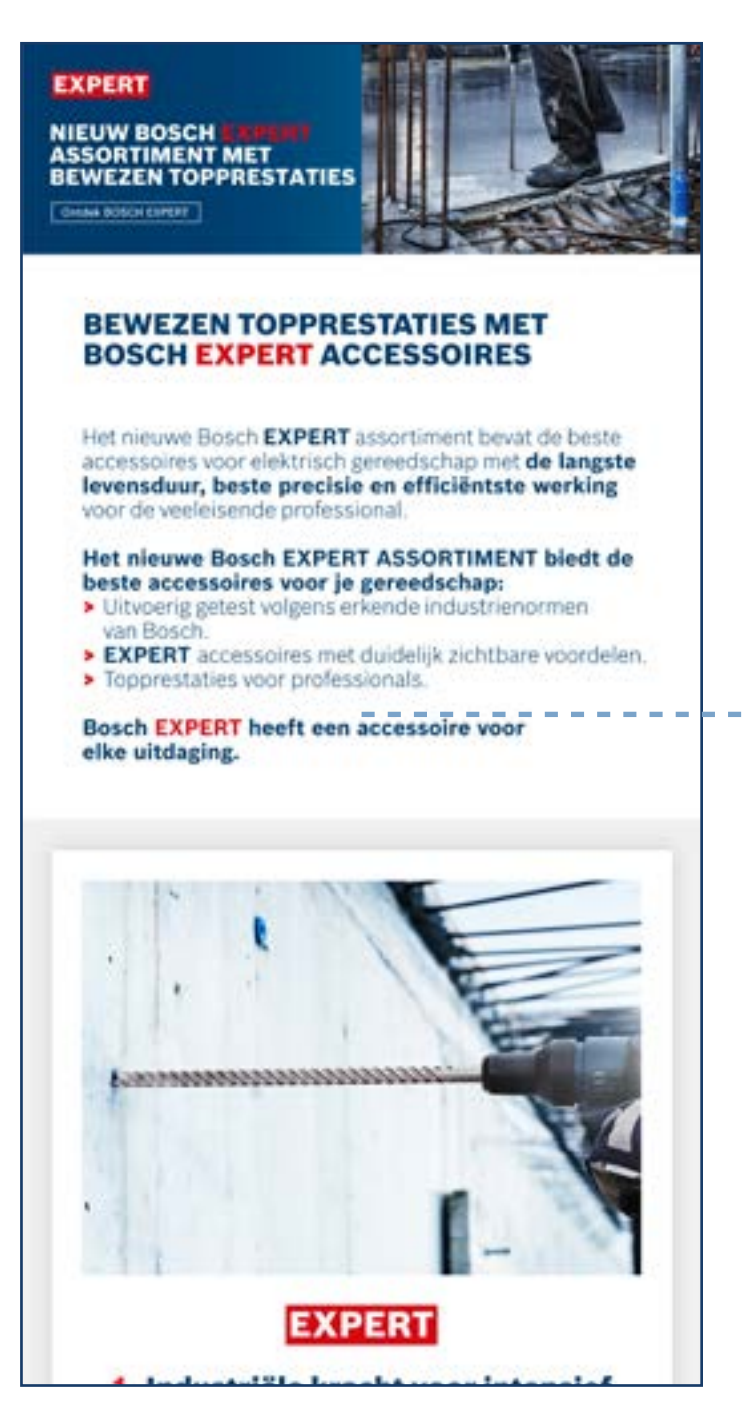

[Download Alles](https://media.bosch-pt.com/ac/dealer-assets/expert-2/nl/NL21-AW-Email&landingpage.zip)

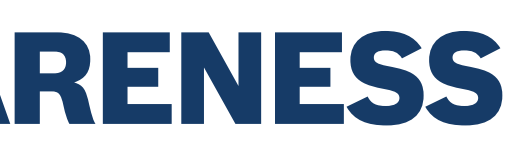

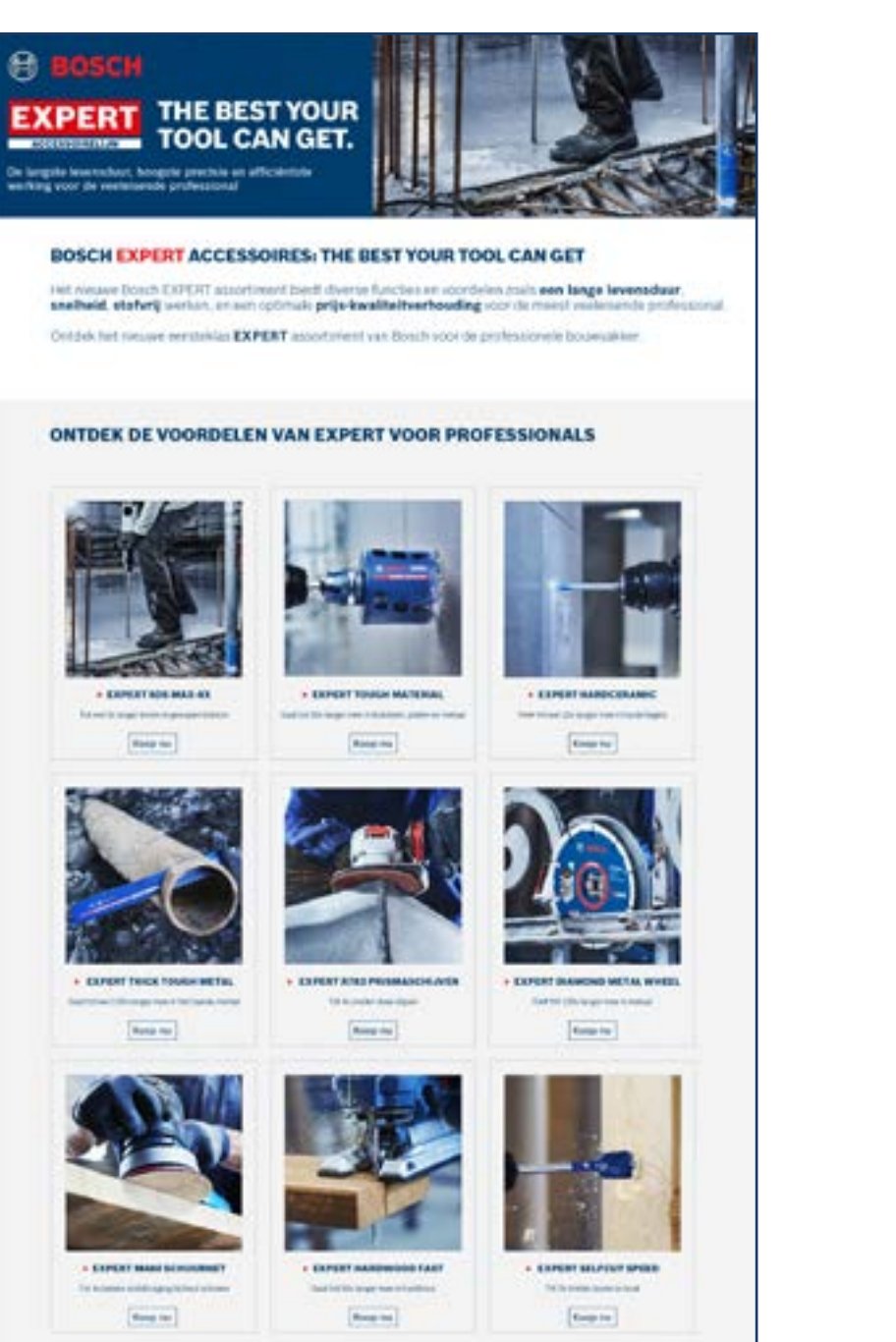

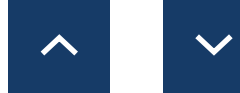

### <span id="page-23-0"></span>EXPERT MARKETINGMIDDELEN VOOR DEALERS

# E-MAIL / LANDINSGPAGINA'S: CONSTRUCTIE

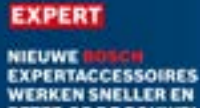

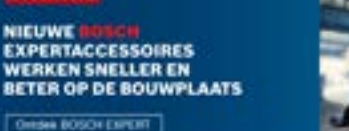

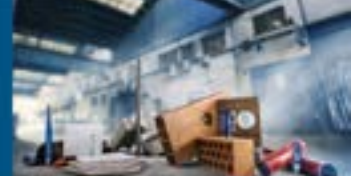

### NIEUWE BOSCH EXPERT ACCESSOIRES BIEDEN<br>DUIDELIJKE VOORDELEN OP DE BOUWPLAATS

Bouwplaatsen kunnen hard zijn, de materialen maken het uw gereedschap vaak<br>lastig en het werk lichamelijk zwaar. Daarom heeft u de beste accessoires nodig die beständ zijn tegen de uitdagingen op de werkplek en die de fysieke belasting voor u verlichte

Bosch EXPERT accessoires zijn de beste keuze voor de bouwplaats

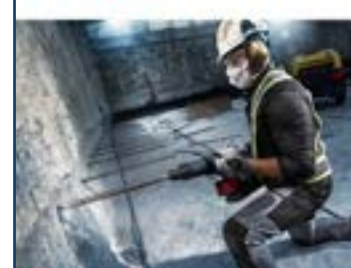

### **EXPERT** Het duurzaamheidsvoordeel van EXPERT

### **EXPERT**

2. Geweldige resultater in harde materialen

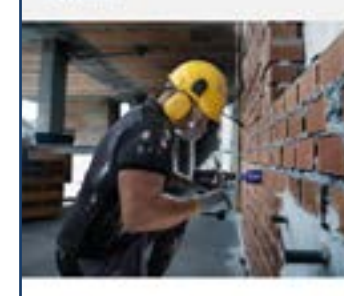

### **EXPERT** 3. Efficiëntie en deskundigheid van EXPERT

**HEL PHIE** 

De HEX 9 werkt op de hardste keramiek:

"Deve boor boort gemakkelijk en snel, hij kan zelfs Aeramiek bo

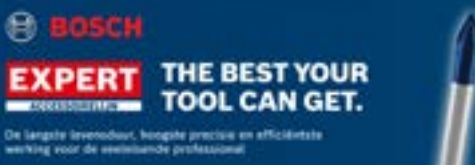

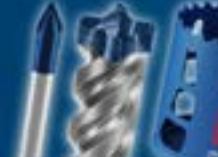

De HEX 9 werkt op de hardste keramiek:

"Dean boor boot! gemakkelijk en snat, hij kan Jerfs door

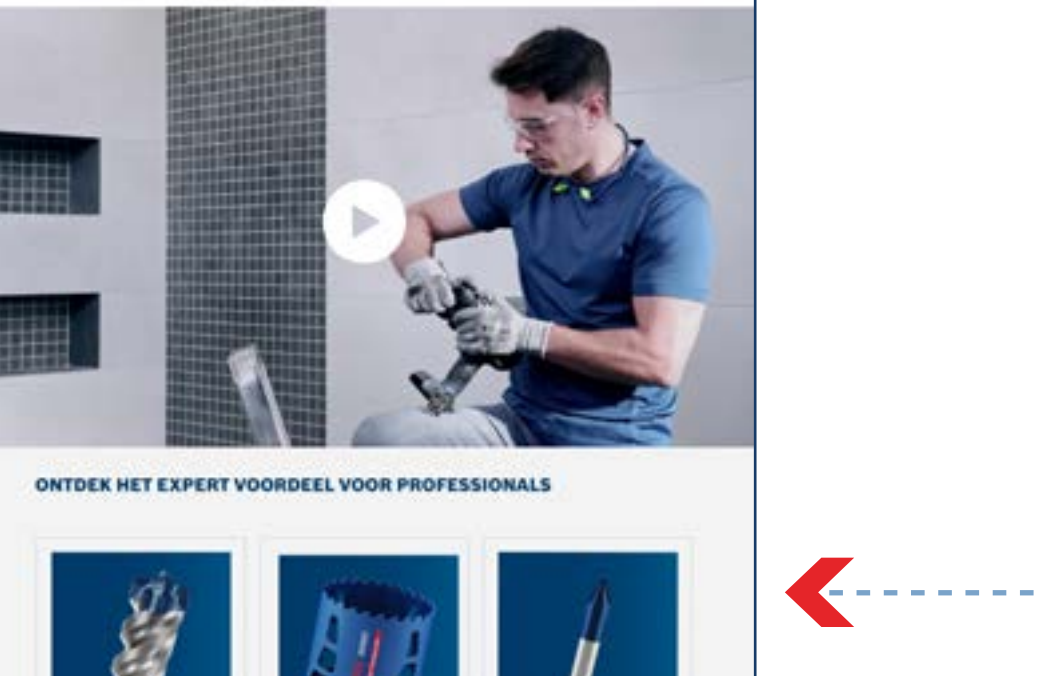

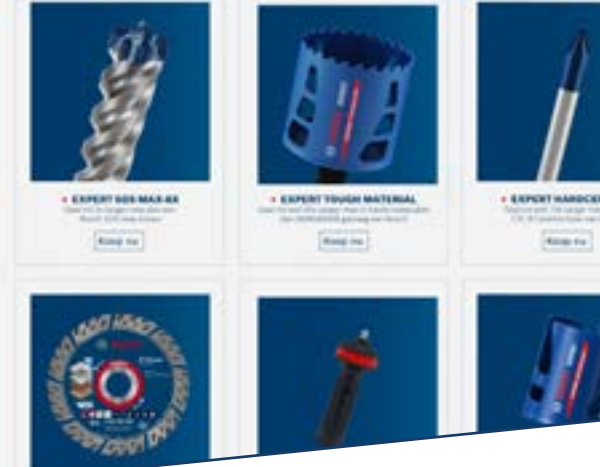

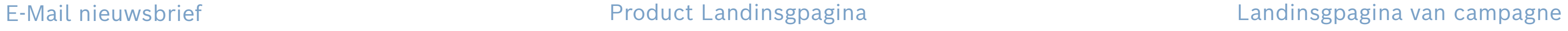

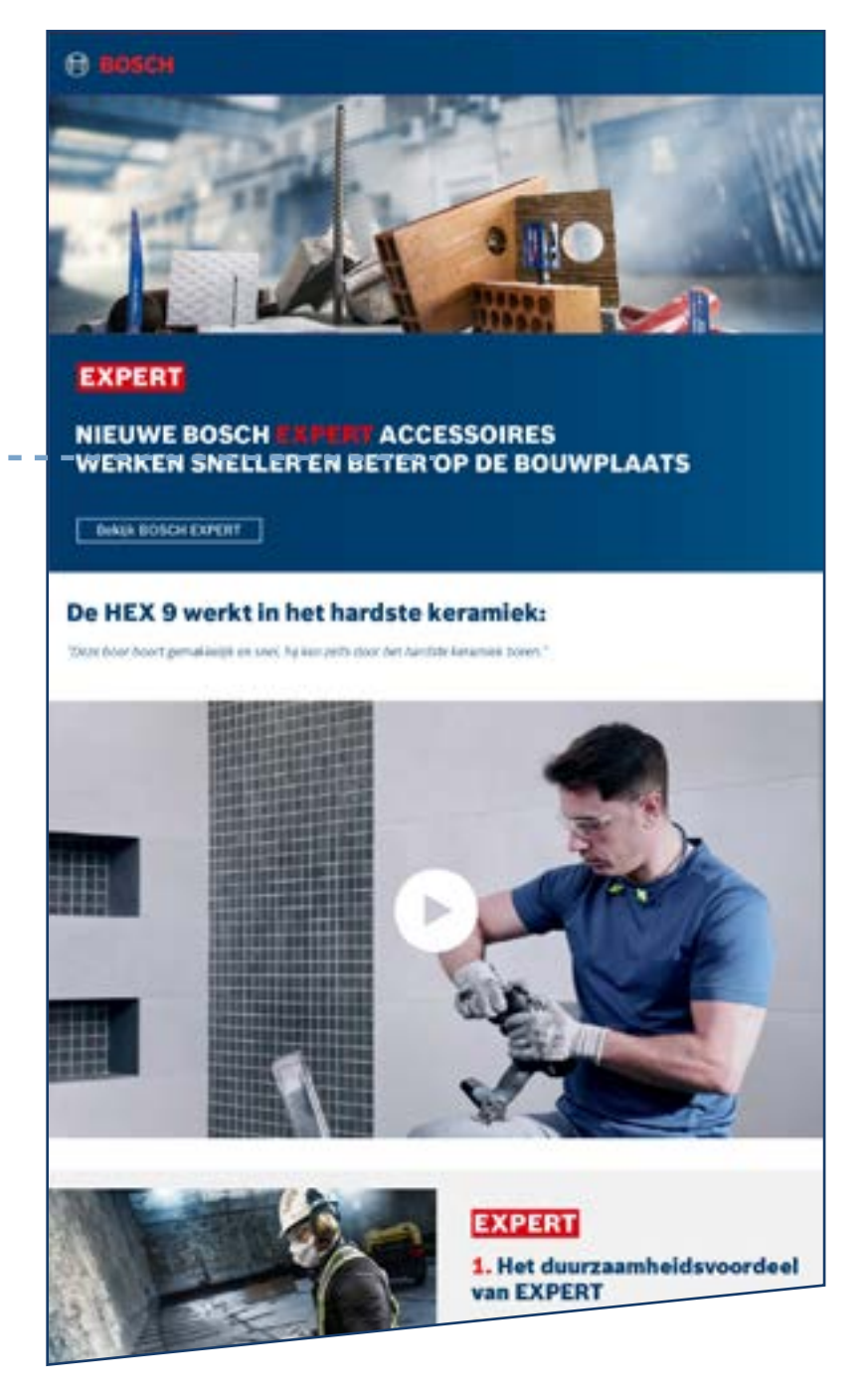

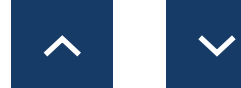

[Download Alles](https://media.bosch-pt.com/ac/dealer-assets/expert-3/nl/NL27_AWA_email_landingpage_Download_all_Construction.zip)

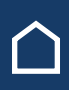

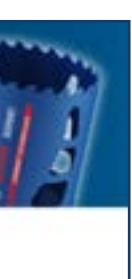

## EXPERT MARKETINGMIDDELEN VOOR DEALERS

# E-MAIL / LANDINSGPAGINA'S: METAAL

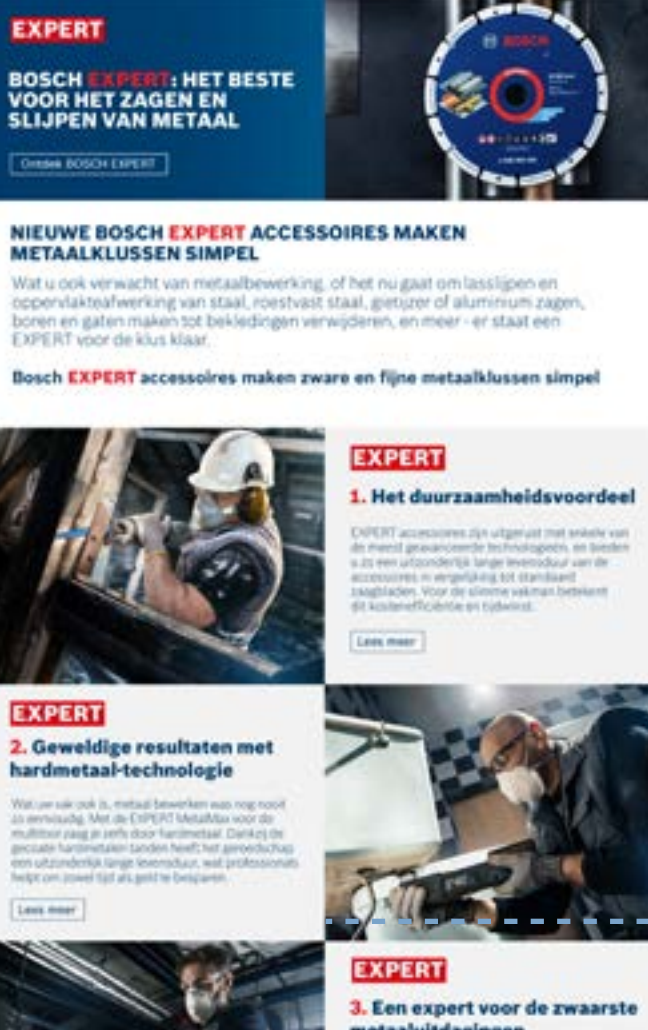

metaaluitdagingen

Een geheel nieuwe manier van het zagen van metaal met de Diamond Metal Wheel:

The winest twenty

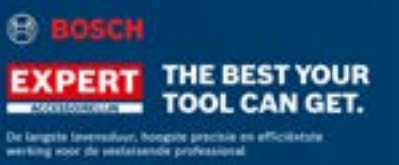

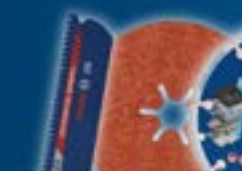

Een geheel nieuwe manier van het zagen van metaal met de Diamond Metal Wheel:

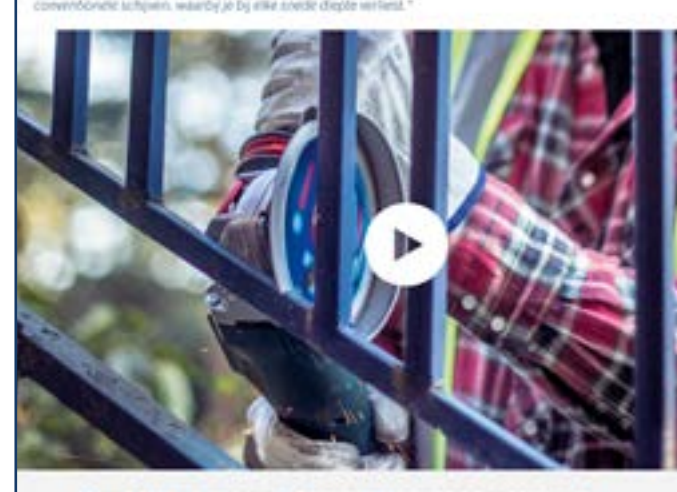

ONTDEK HET EXPERT VOORDEEL VOOR PROFESSIONALS

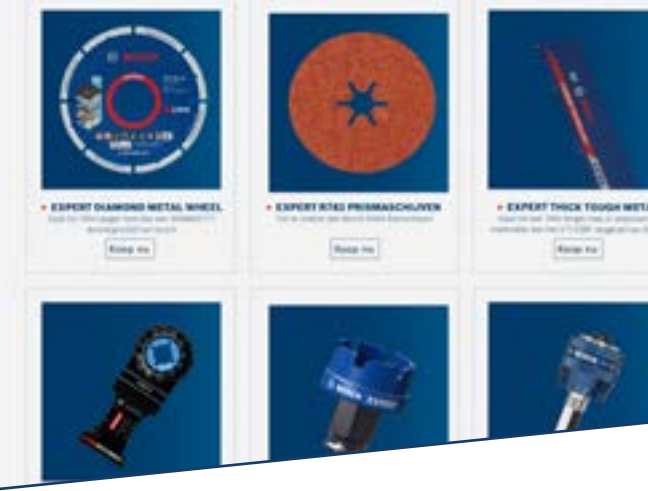

### E-Mail nieuwsbrief Product Landinsgpagina Landinsgpagina van campagne

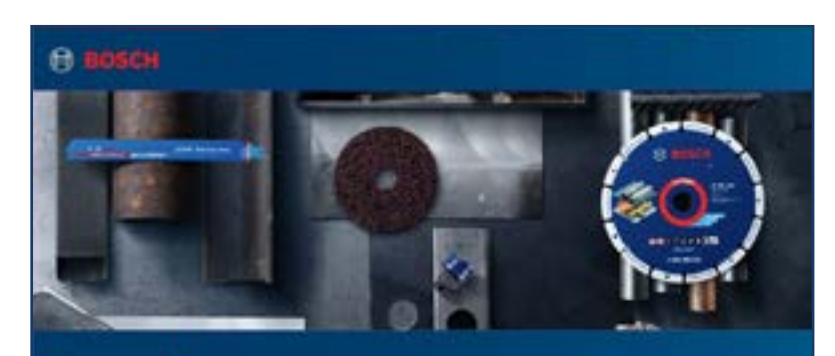

### **EXPERT**

BOSCH **EXPERT: HET BESTE VOOR HET**<br>"SNIJDEN EN SEIJPEN VAN METAAL

Belgi BOSCH EXPERT

Een geheel nieuwe manier van het zagen van metaal met de Diamond Metal Wheel: The wind that generality skel she subject will be in degree absiling turk

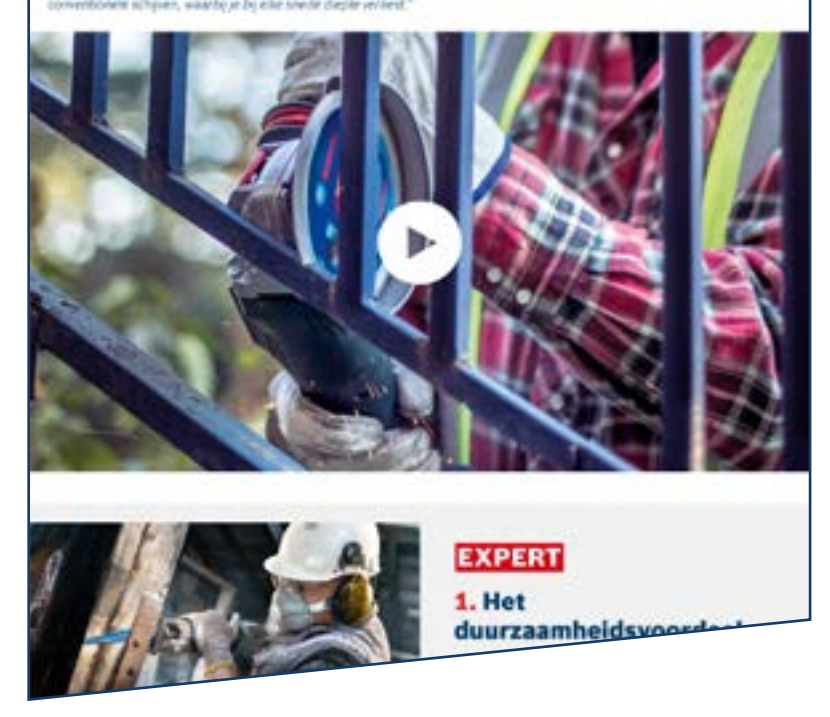

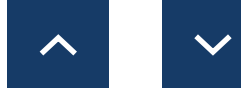

[Download Alles](https://media.bosch-pt.com/ac/dealer-assets/expert-3/nl/NL28_AWA_email_landingpage_Download_all_Metal.zip)

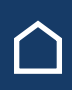

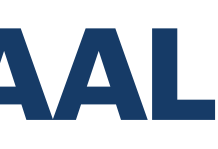

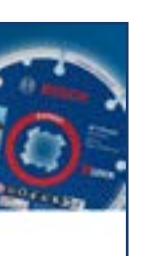

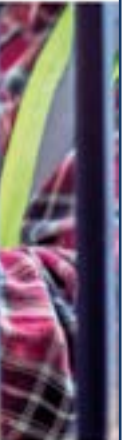

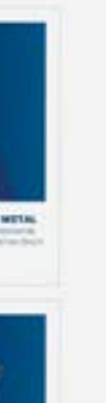

## EXPERT MARKETINGMIDDELEN VOOR DEALERS

# E-MAIL / LANDINSGPAGINA'S: HOUT

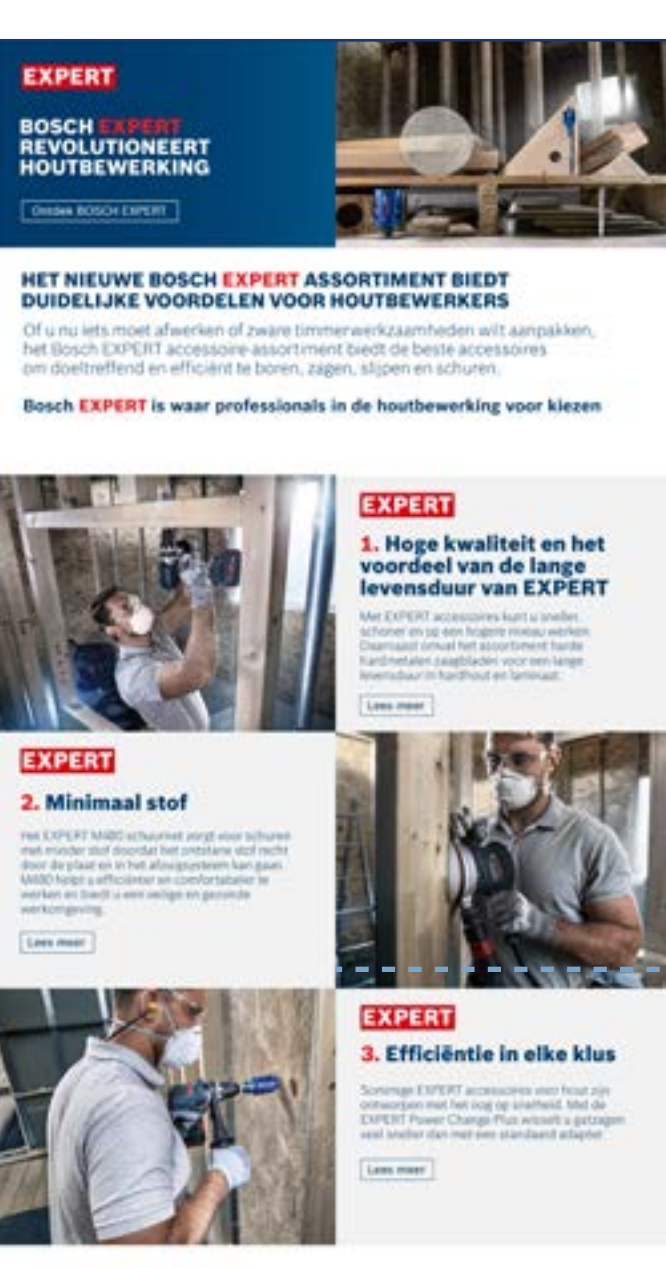

### Schuren met veel minder stof

Dazver moest ik un civilian street clie MARD in

### E-Mail nieuwsbrief Product Landinsgpagina Landinsgpagina van campagne

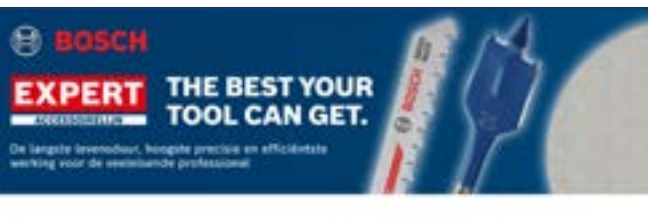

### Schuren waarbij veel minder stof vrijkomt

Wet standaard schuurpacier moest it uren in het atof staan rolla, med de listado, Aumit er vent invisible stor un

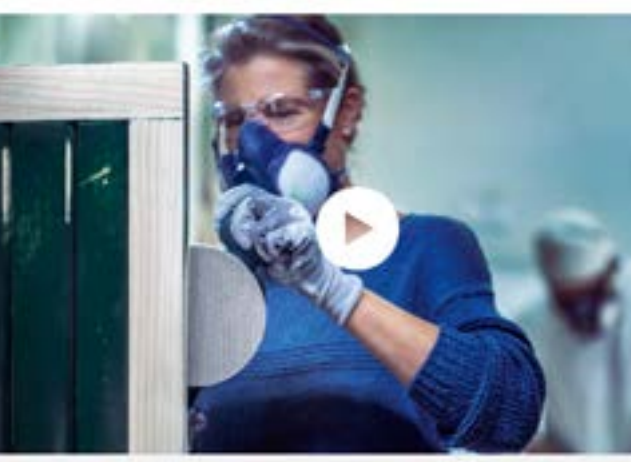

ONTDEK HET EXPERT VOORDEEL VOOR PROFESSIONALS

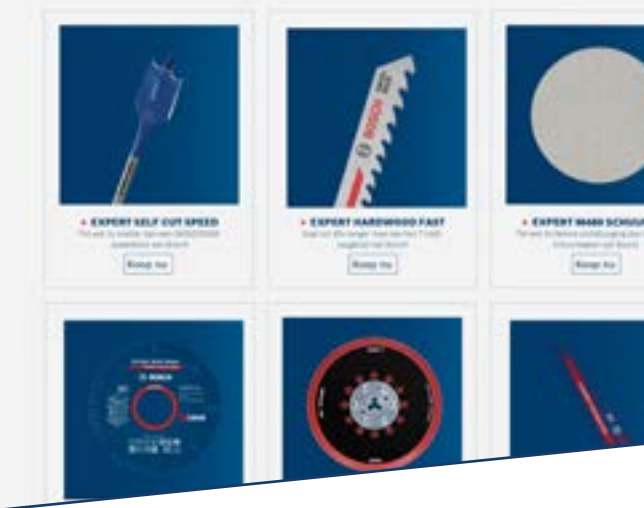

[Download Alles](https://media.bosch-pt.com/ac/dealer-assets/expert-3/nl/NL29_AWA_email_landingpage_Download_all_Wood.zip)

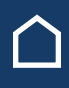

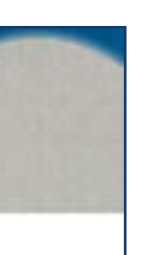

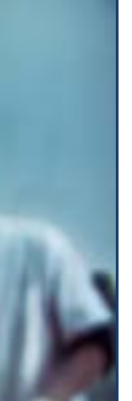

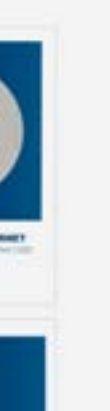

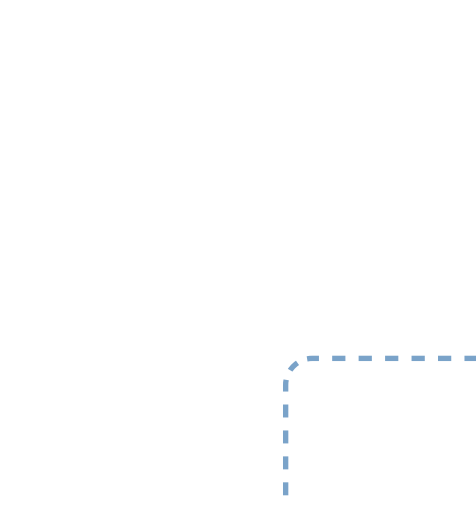

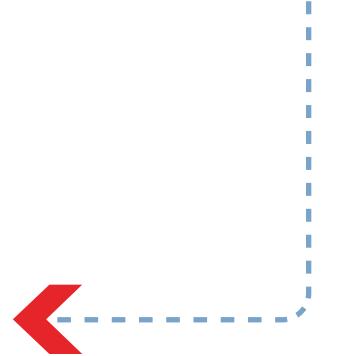

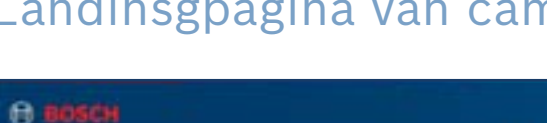

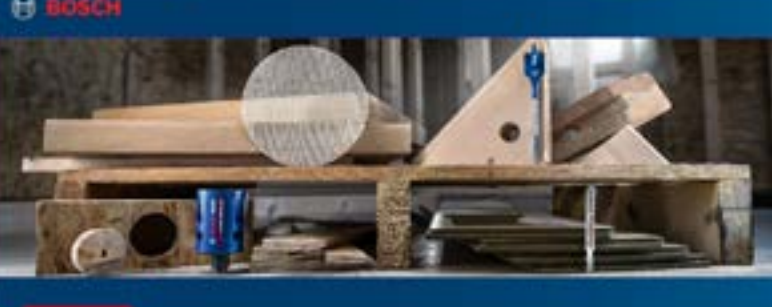

### **EXPERT**

**BOSCH REVOLUTIONEERT HOUTBEWERKING** 

### BINGH BOSCHEDVERT

### Schuren met veel minder stof

.<br>Met standsamhofnuntsigner moest is sinen in het staf staa.<br>Regemeoordig, mat de MABO, komt or veel minder stafvrij.

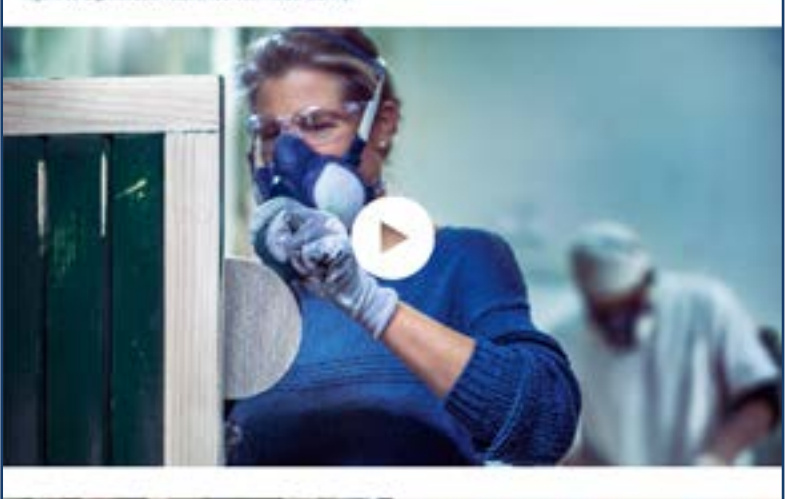

## EXPERT MARKETINGMIDDELEN VOOR DEALERS

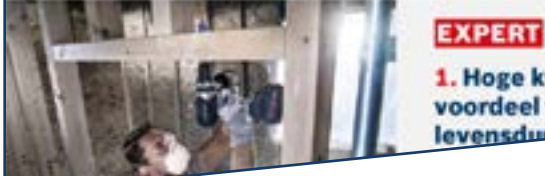

Assets downloaden

1. Hoge kwaliteit en het voordeel van de lange levensdum

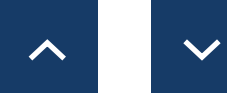

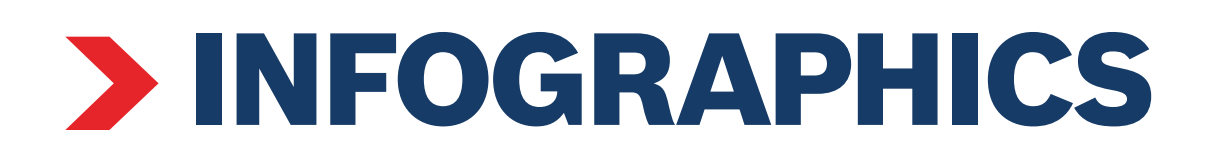

### Voor Constructie Voor Metaal Voor Hout

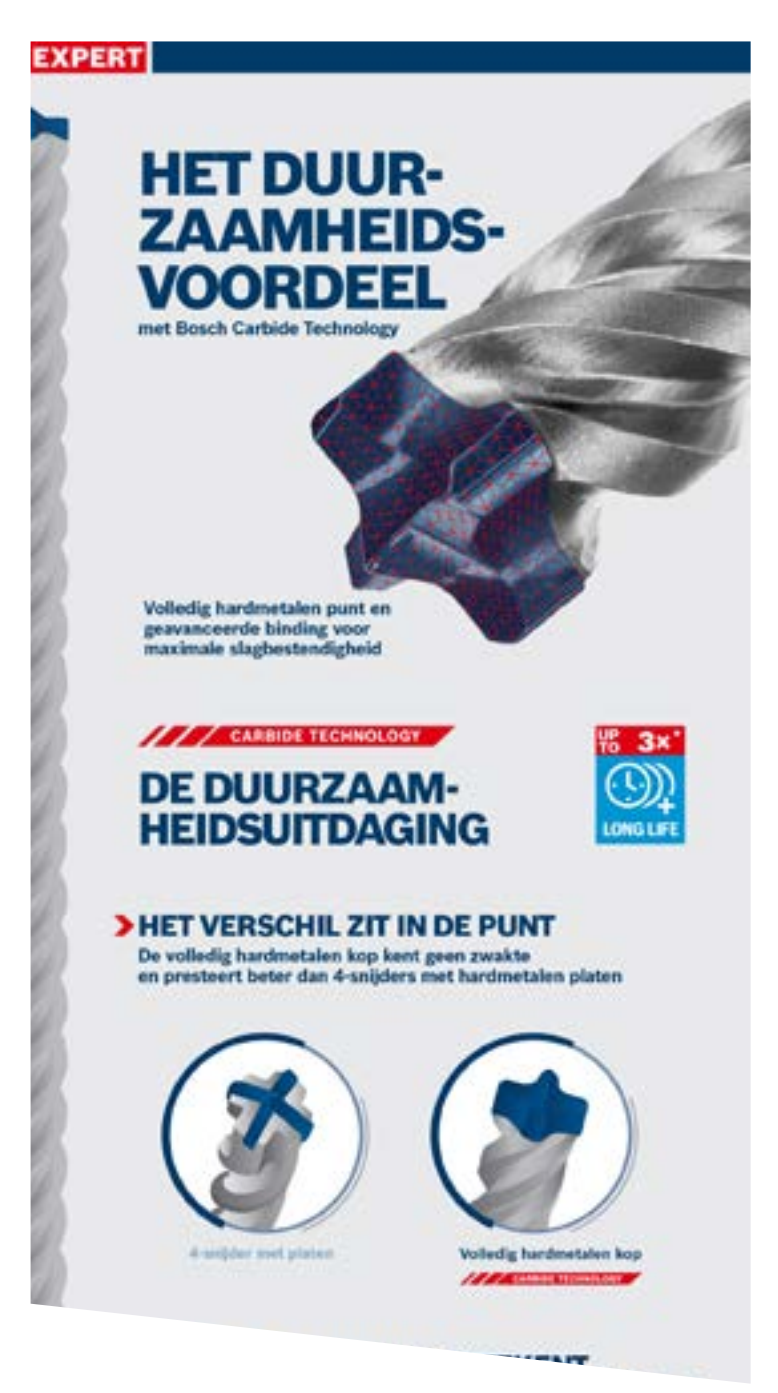

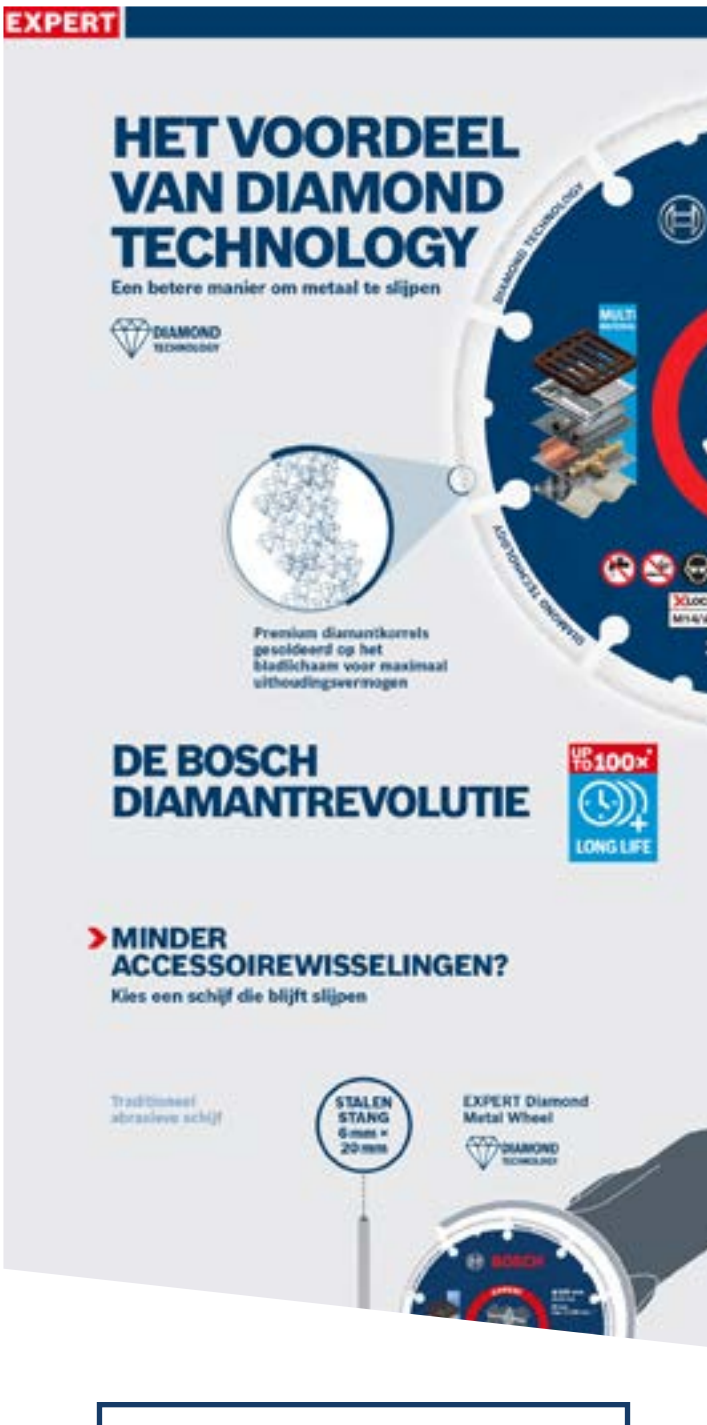

[Download Alles](https://media.bosch-pt.com/ac/dealer-assets/expert-2/nl/NL22- Download all.zip)

**EXPERT** 

### **HET VOORDEEL VAN STOFVRIJ SCHUREN** Schonere lucht, een gladdere afwerking en verhoogde<br>productiviteit bij het schuren De open gaasstructus zorgt ervoor dat stof<br>rechtstreeks in het afzuigsysteem terechtkomt **BOSCH PARTICLE**

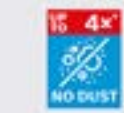

> HET STOFVRIJE SCHUURSYSTEEM Zeer efficiënte stofafvoer voor<br>EXPERT werkomstandigheden

**EXPERT M480** schuarnet voor 4x<br>betere stofafzuiging

**CONTROL** 

**EXPERT Multihole** pad verbetert de

weklow on

## <span id="page-27-0"></span>EXPERT MARKETINGMIDDELEN VOOR DEALERS

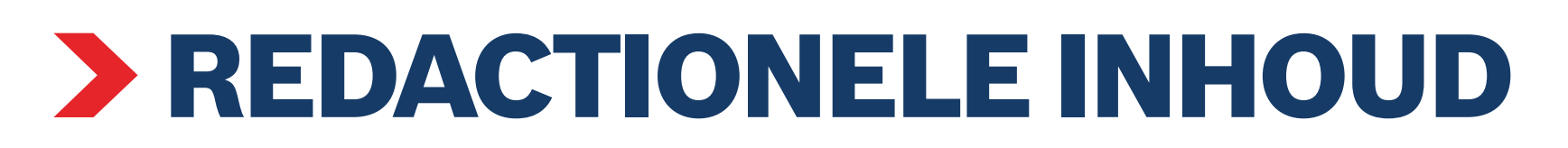

### Voor Constructie Voor Metaal Voor Hout

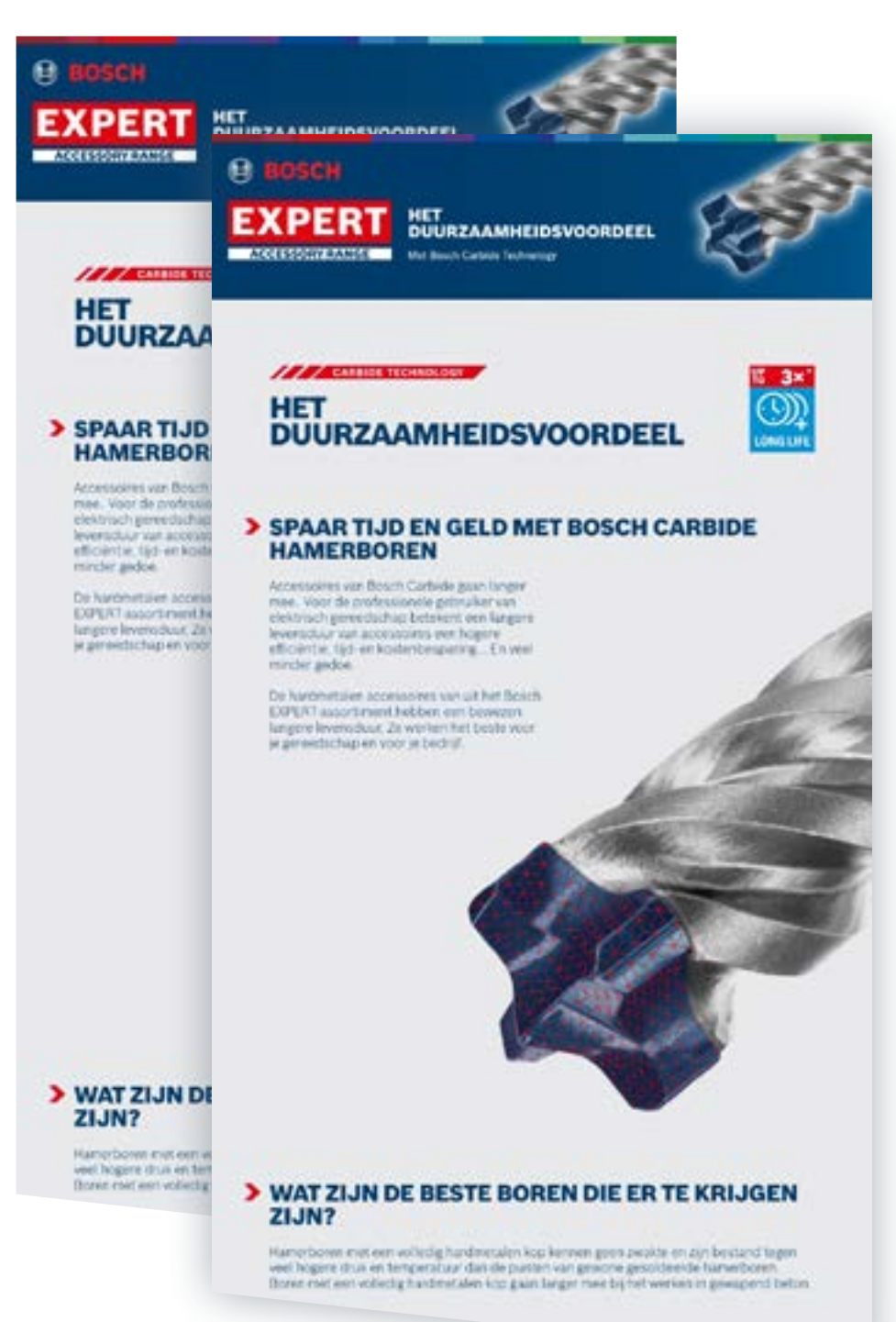

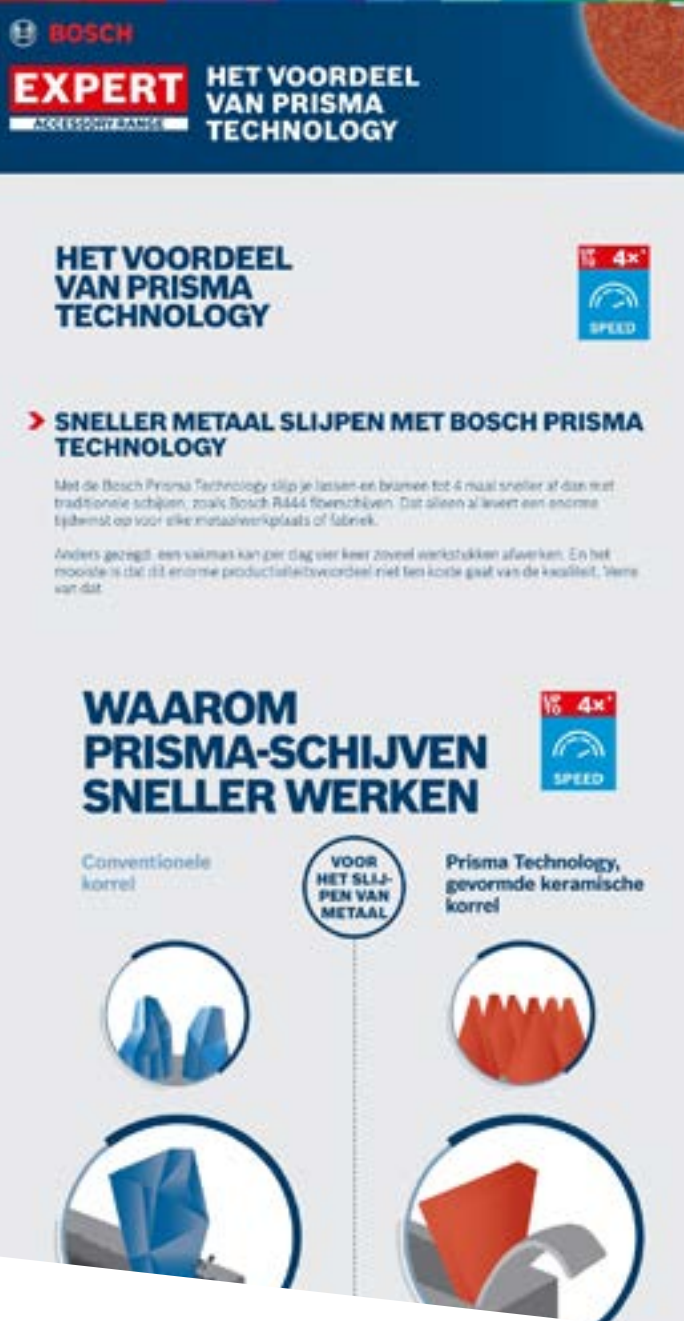

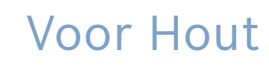

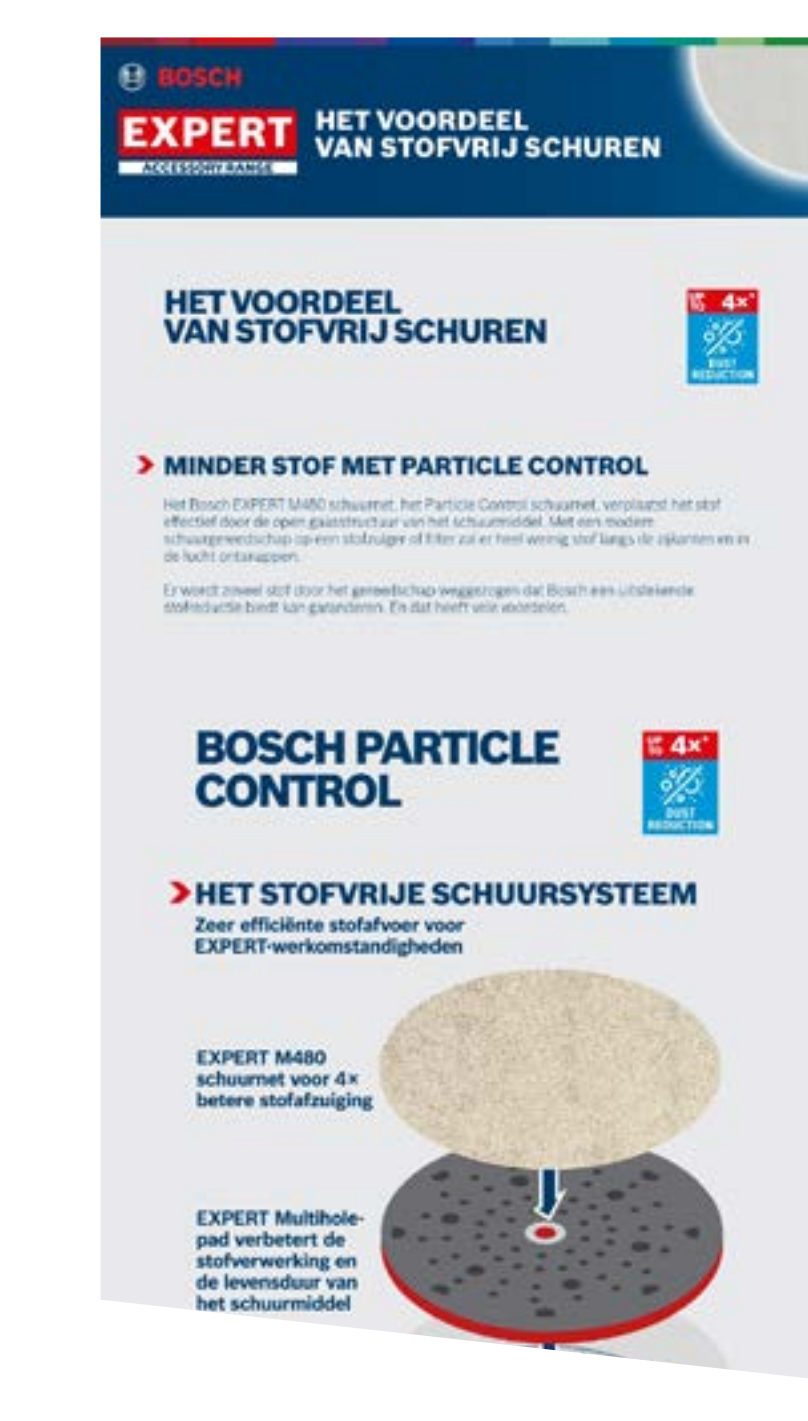

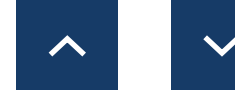

## <span id="page-28-0"></span>EXPERT MARKETINGMIDDELEN VOOR DEALERS

# TOEPASSINGSFOTO'S

### Voor Constructie Voor Metaal Voor Hout

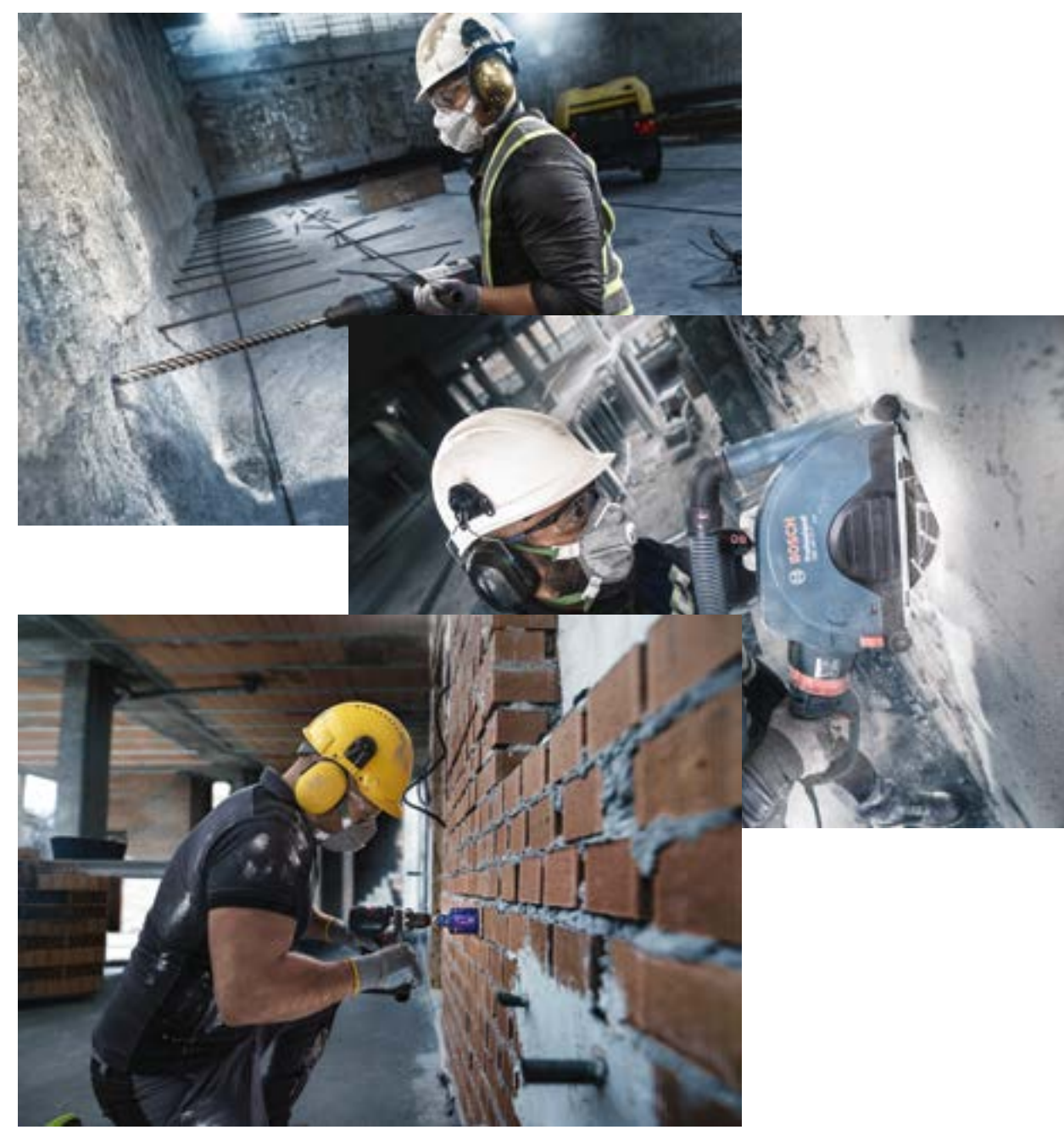

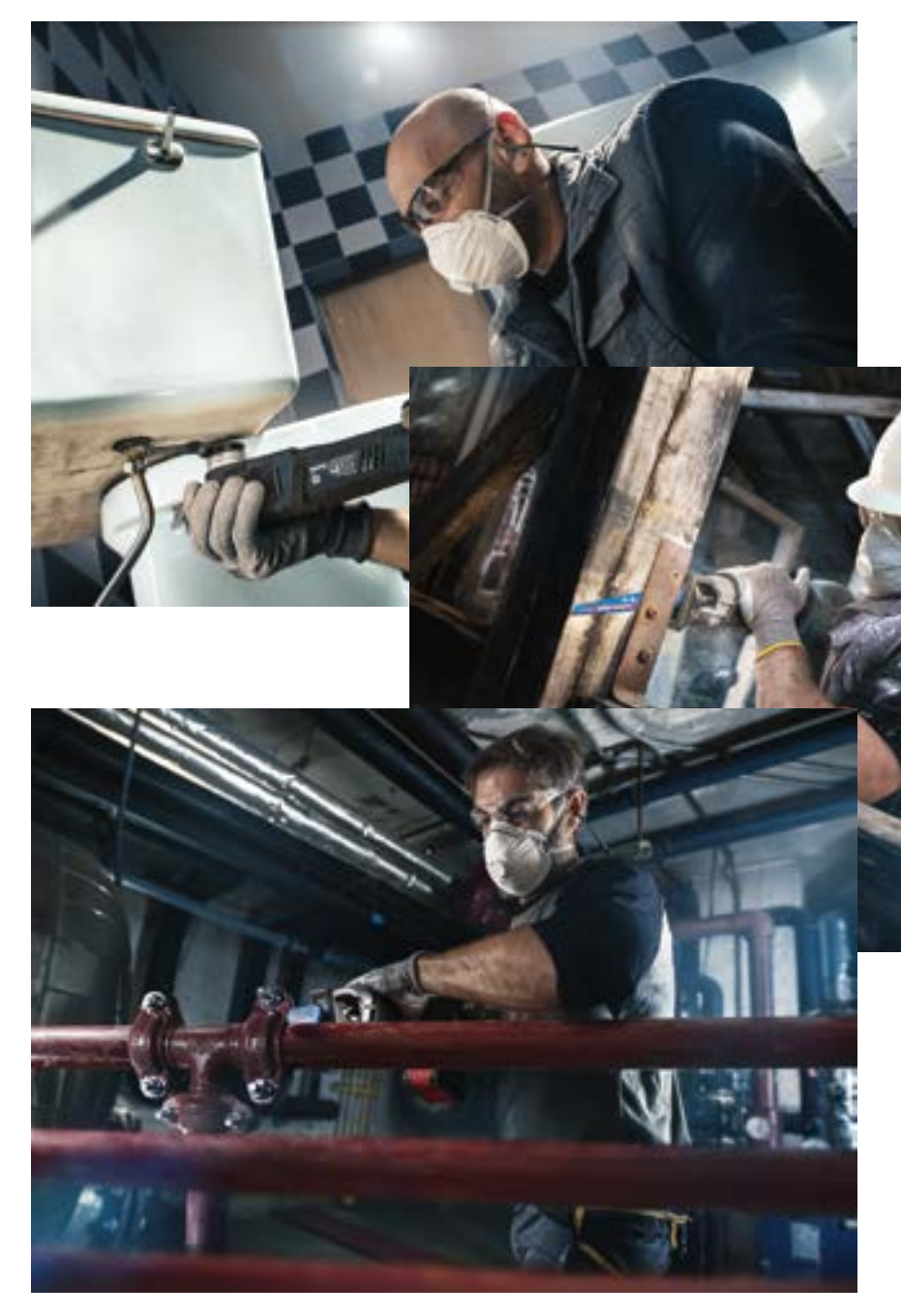

[Download Alles](http://media.bosch-pt.com/ac/dealer-assets/expert-2/en/Application%20Pictures-Wood.zip) **Download Alles** Download Alles **Download Alles** 

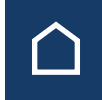

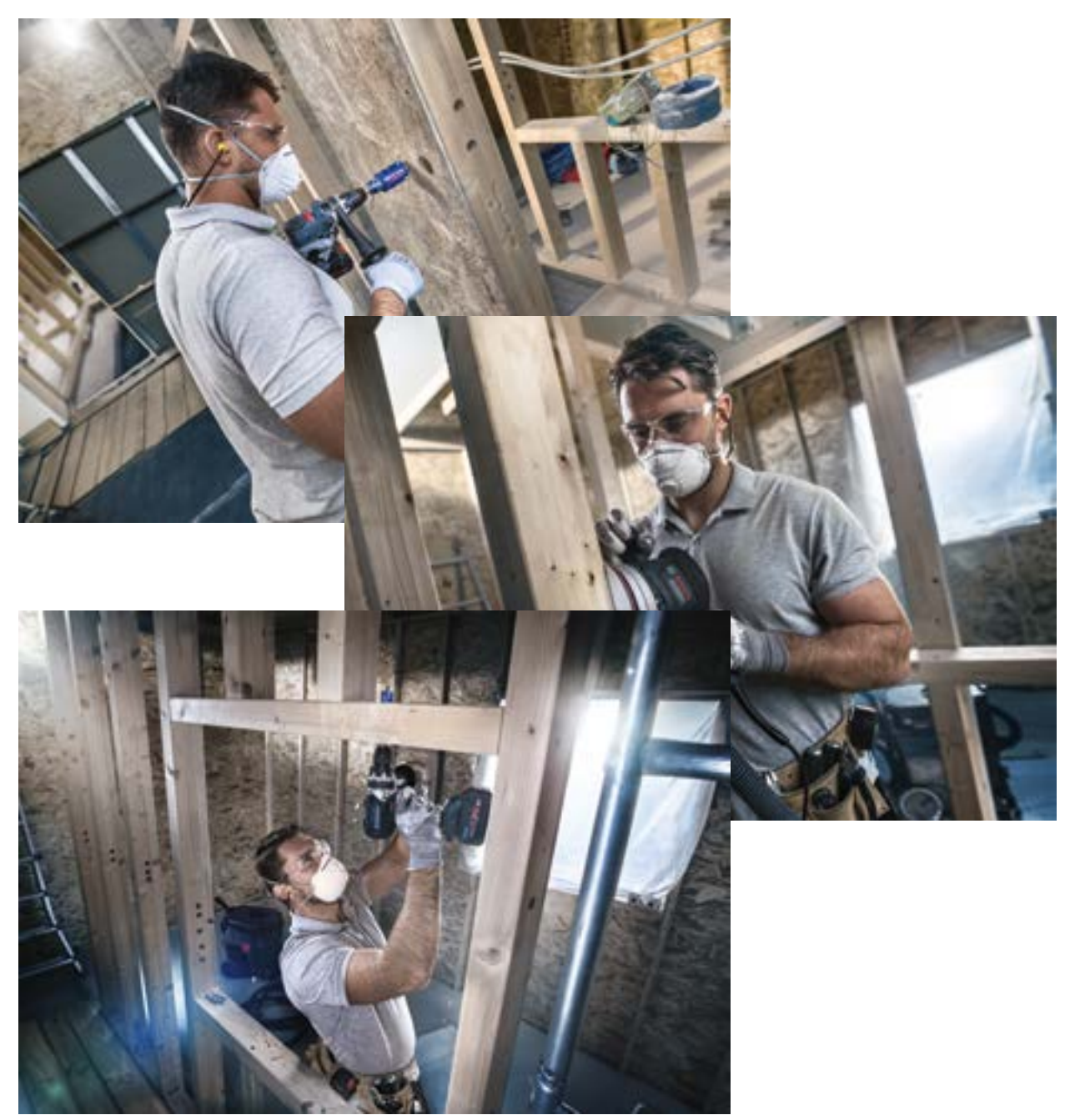

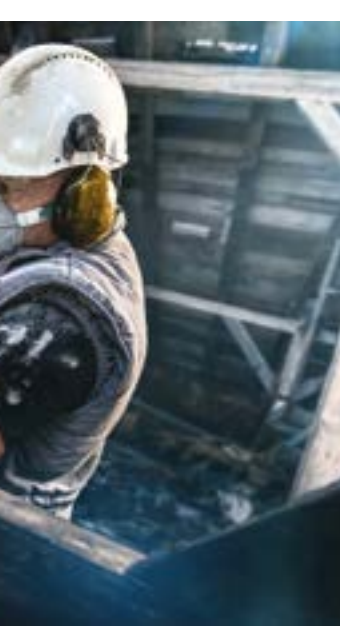

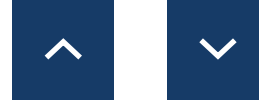

## <span id="page-29-0"></span>EXPERT MARKETINGMIDDELEN VOOR DEALERS

# EXPERT PRODUCTVIDEO'S

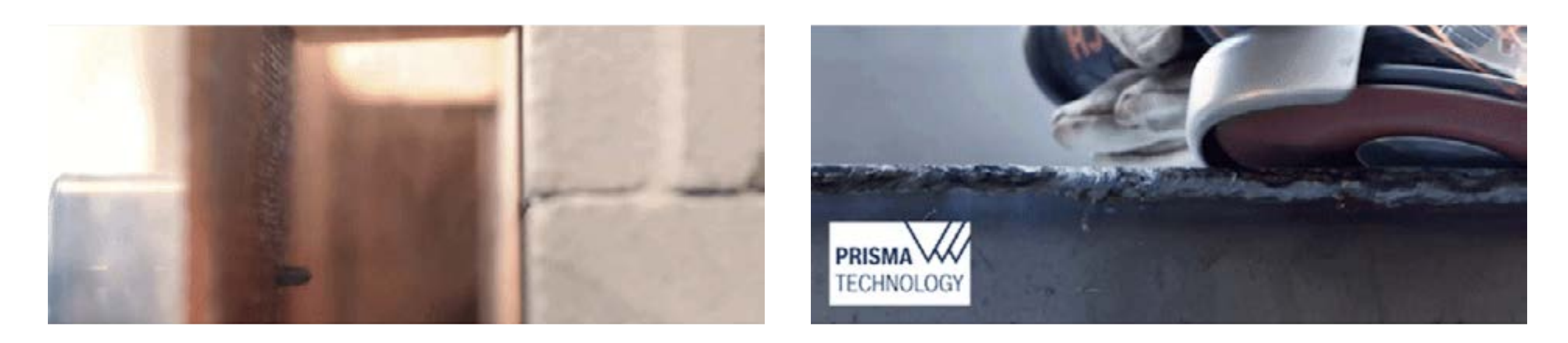

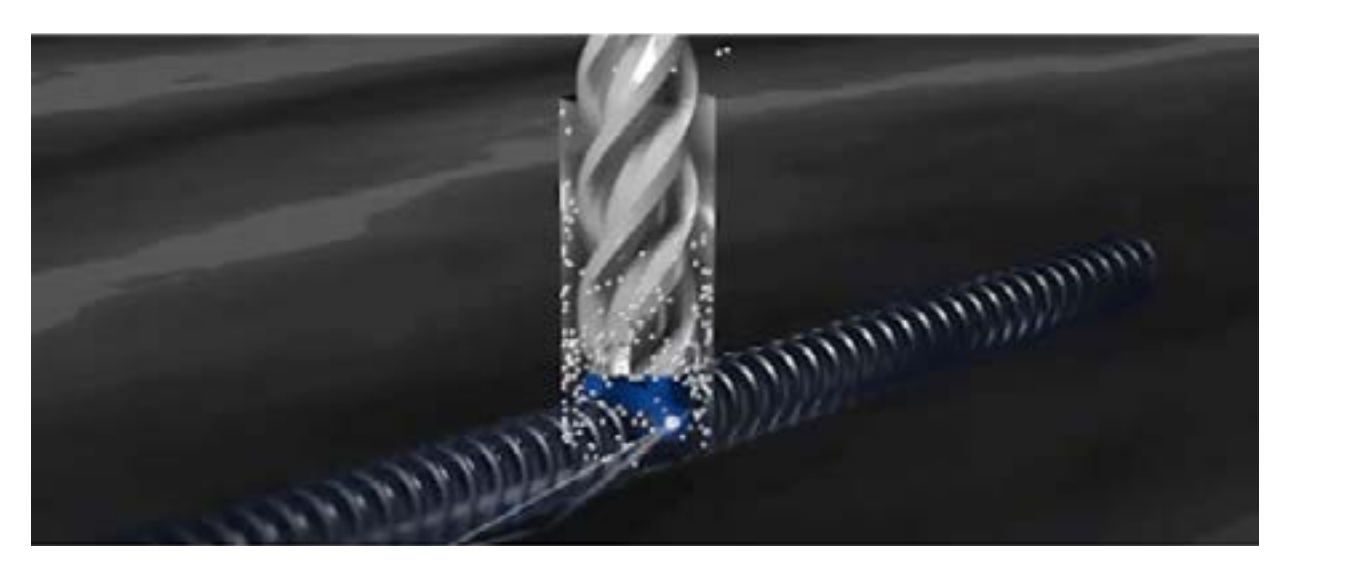

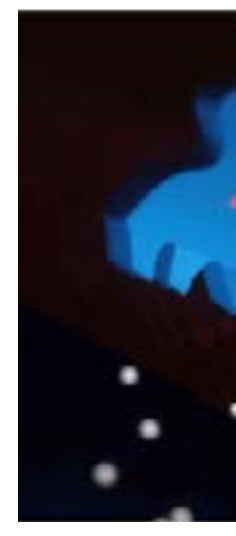

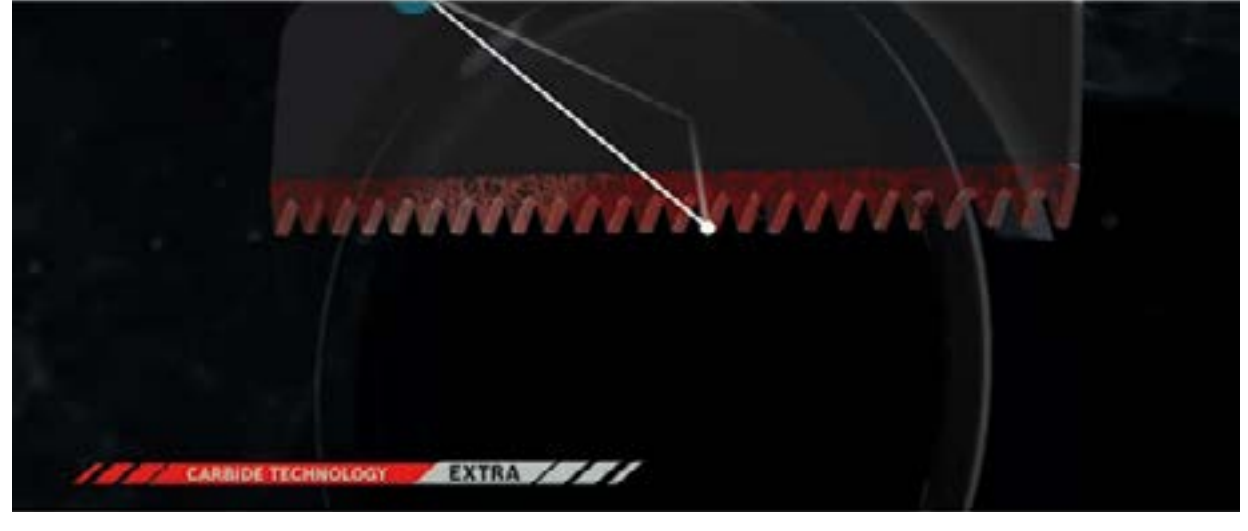

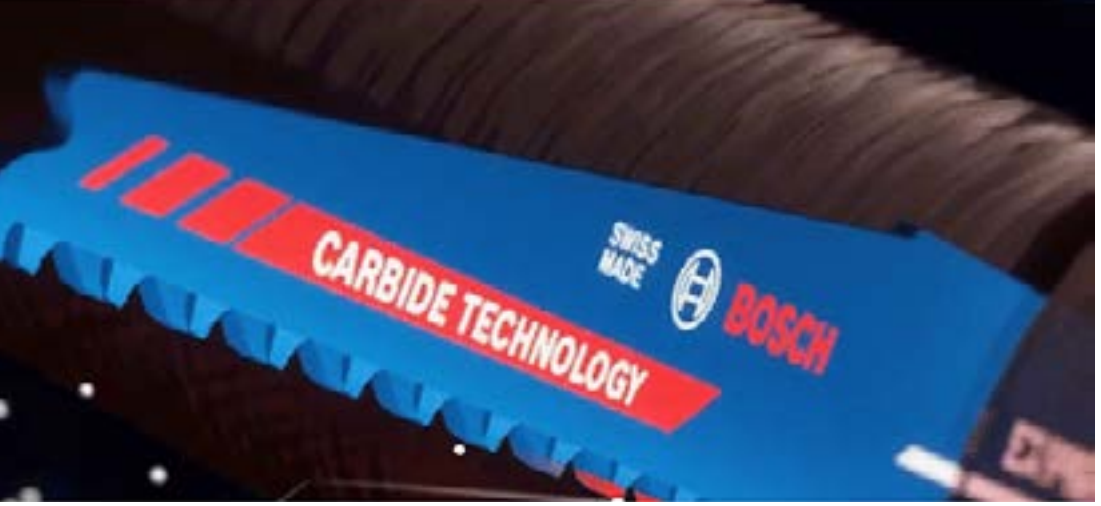

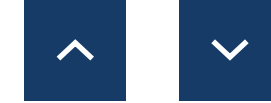

## <span id="page-30-0"></span>EXPERT MARKETINGMIDDELEN VOOR DEALERS

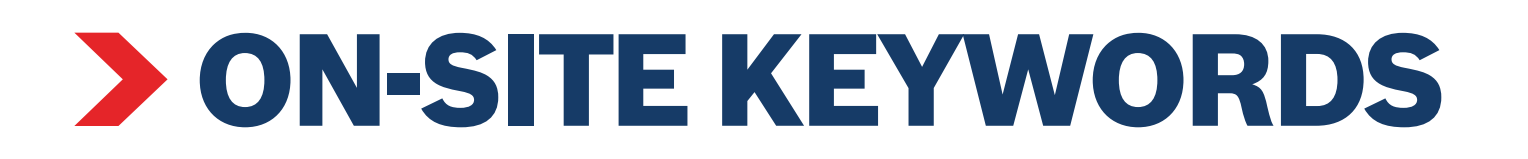

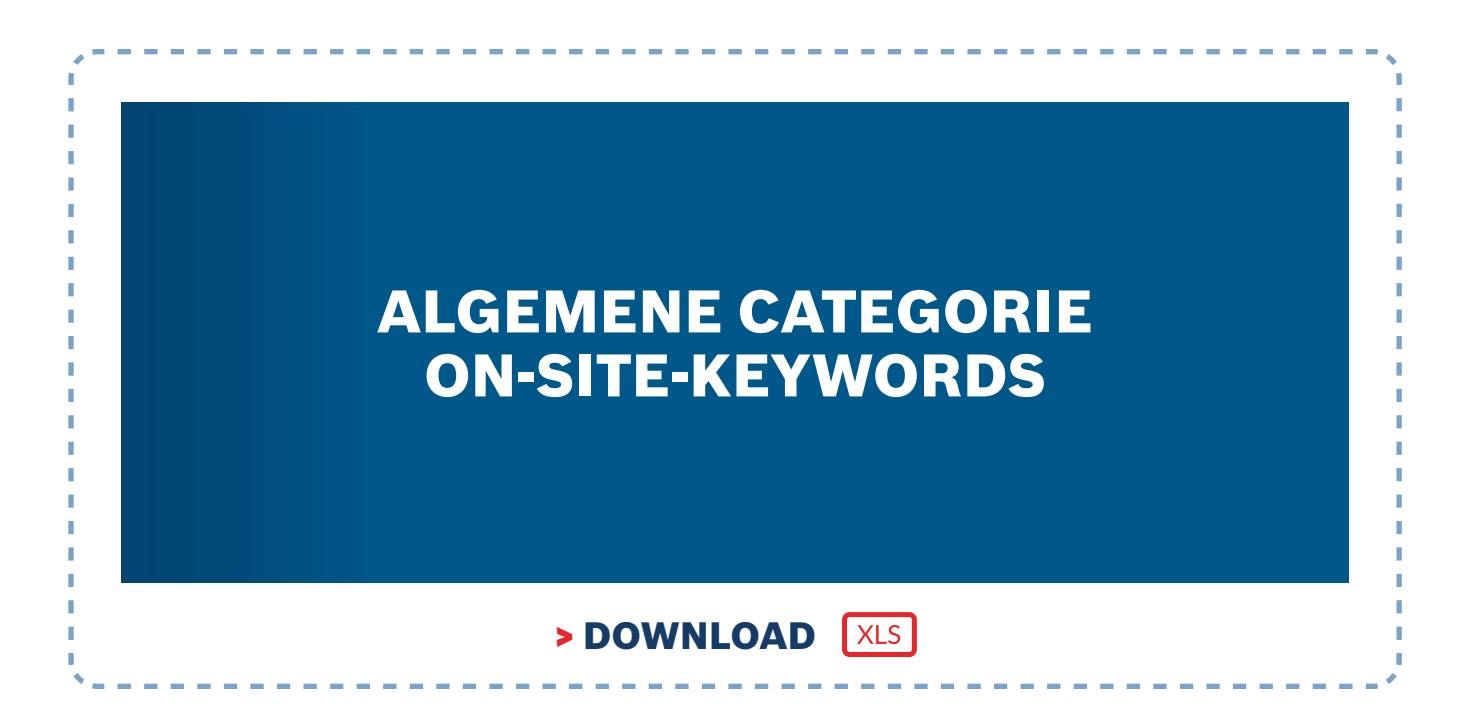

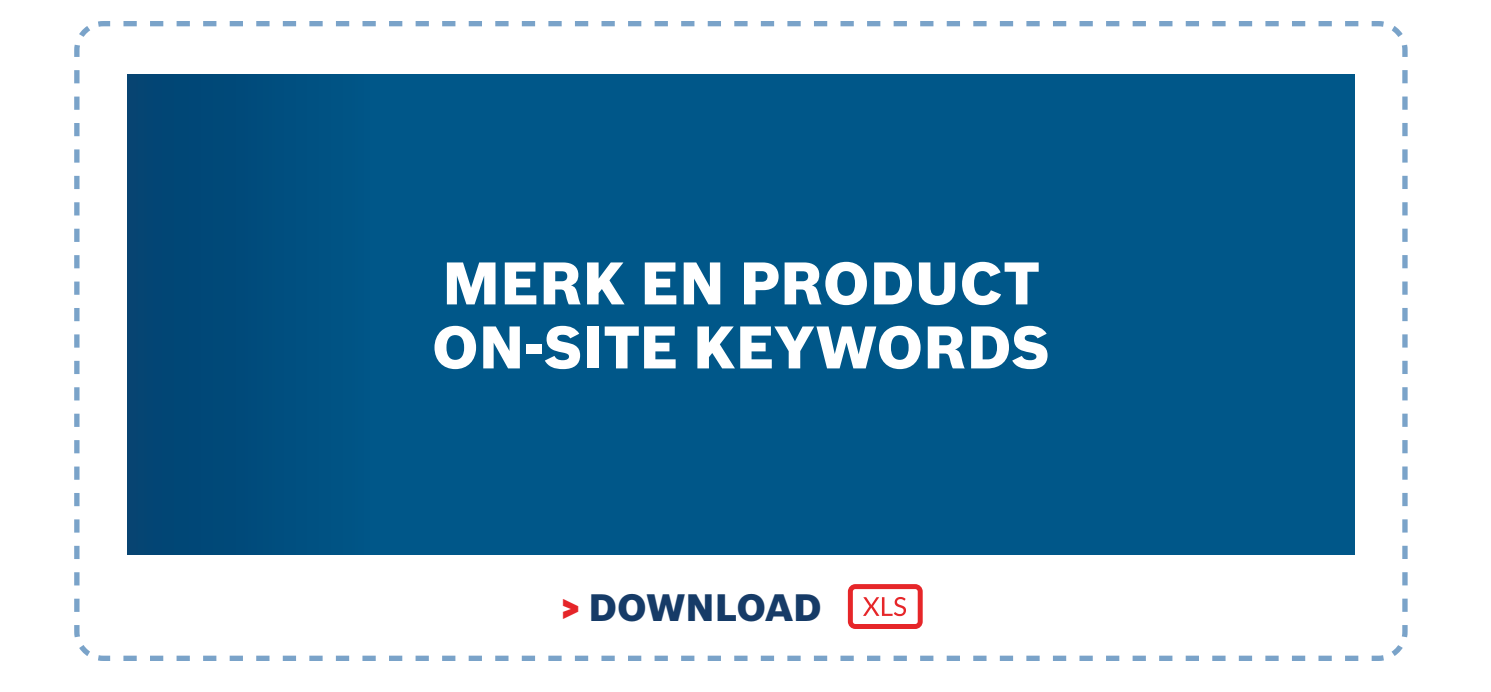

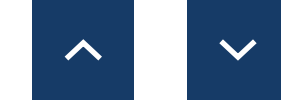

[Download Alles](https://media.bosch-pt.com/ac/dealer-assets/expert-3/nl/On-site-Keywords-NL.zip)

### <span id="page-31-0"></span>EXPERT MARKETINGMIDDELEN VOOR DEALERS

<span id="page-32-0"></span>Bosch EXPERT Range Overzicht en inhoud van productvermeldingen

# BOSCH EXPERT RANGE OVERZICHT EN INHOUD VAN PRODUCTVERMELDINGEN

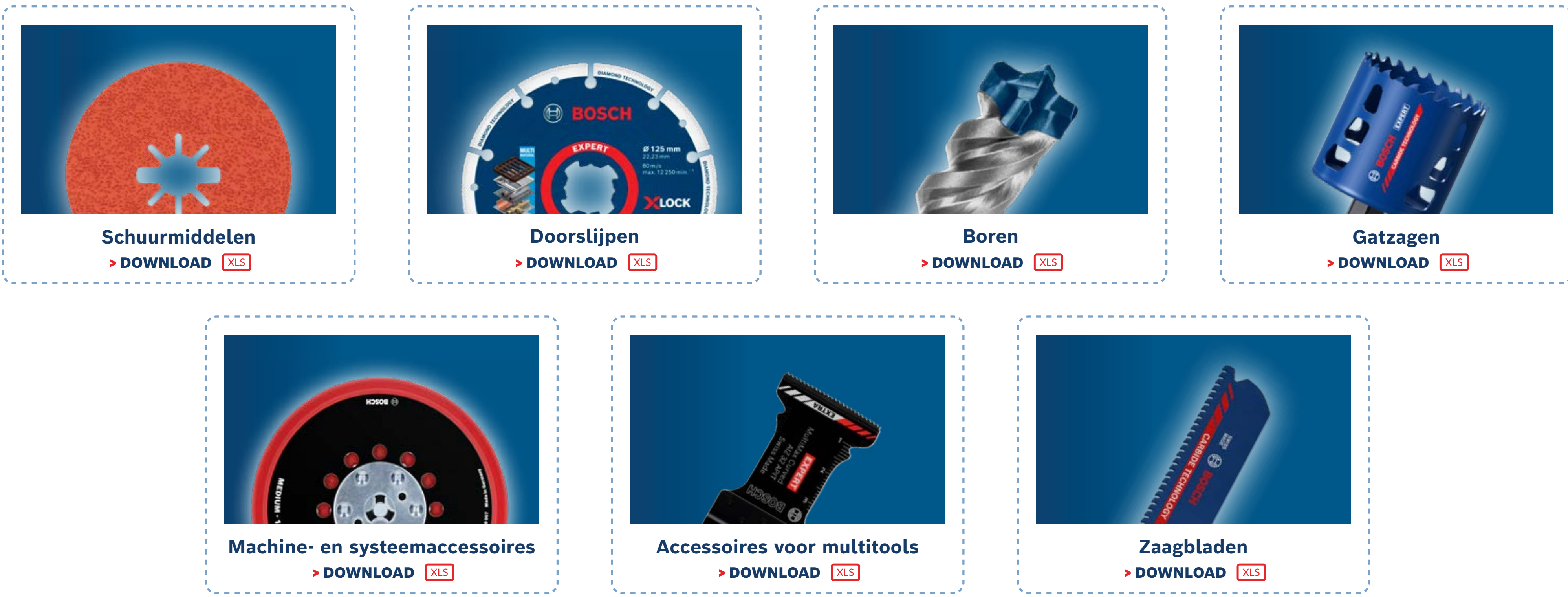

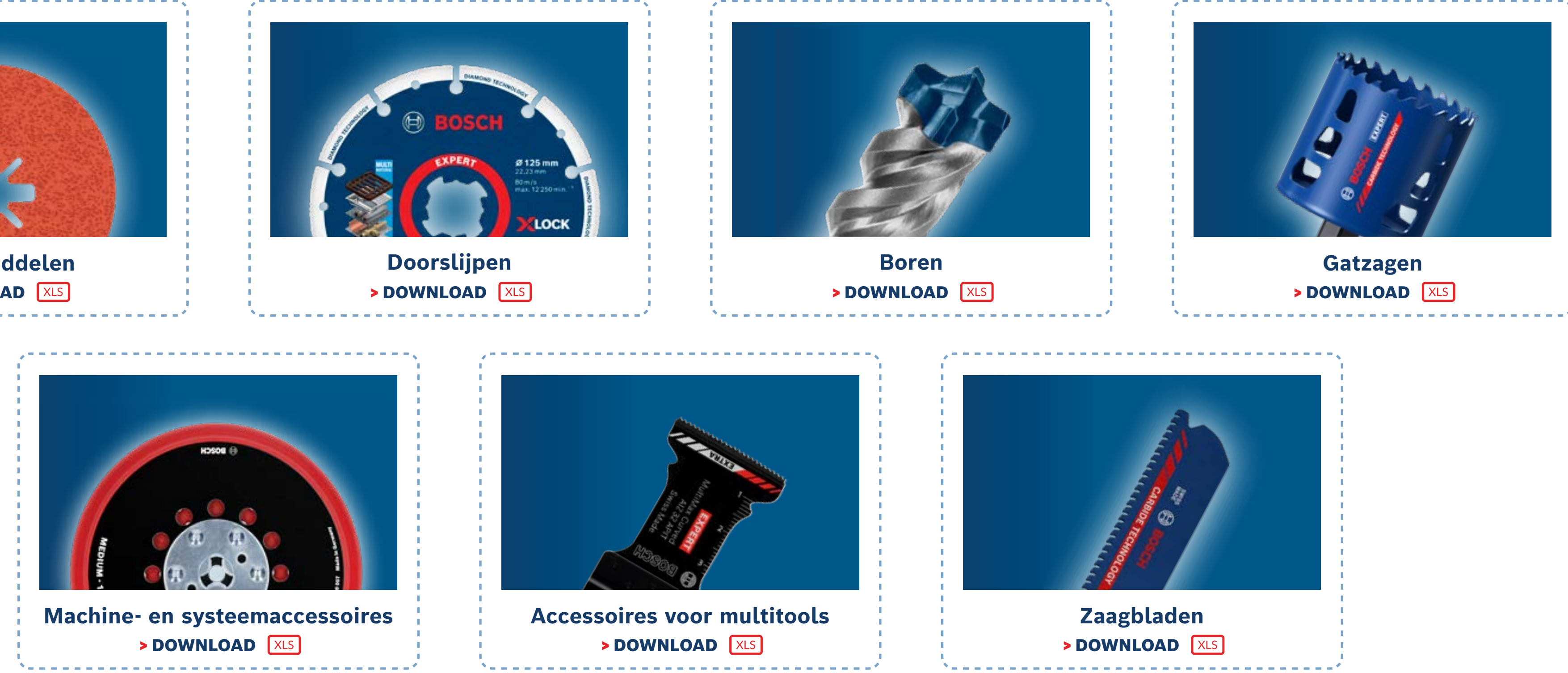

[Download Alles](https://www.bosch-professional.com/dealerassets/Product-Excels/nl/nl/)

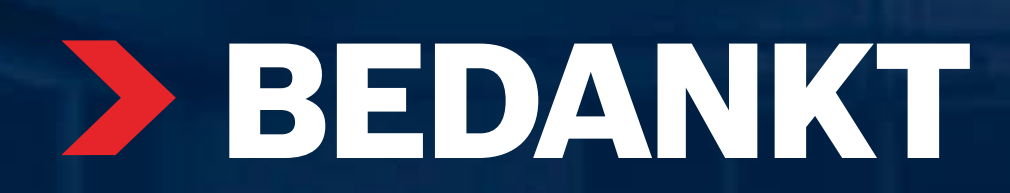

大阪の大阪大阪

¥

**BOZEBOO** 

学

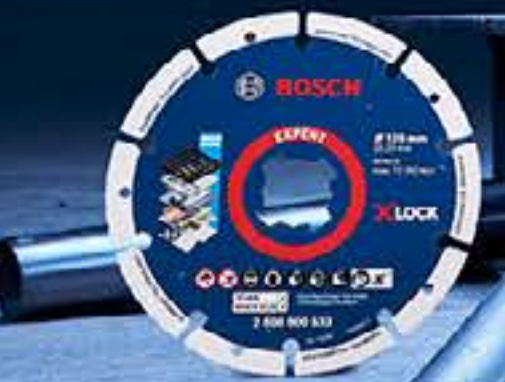

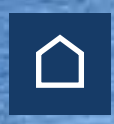

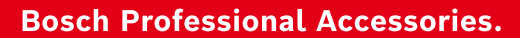

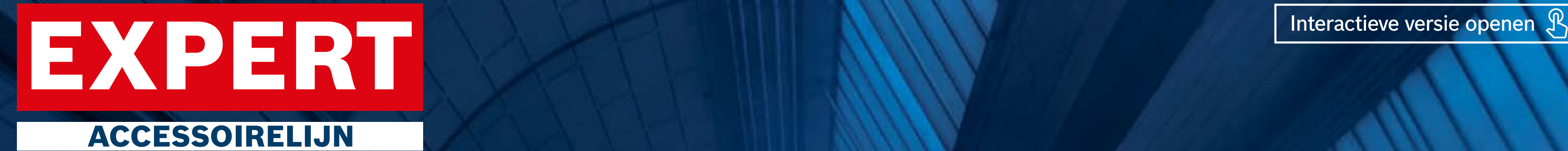